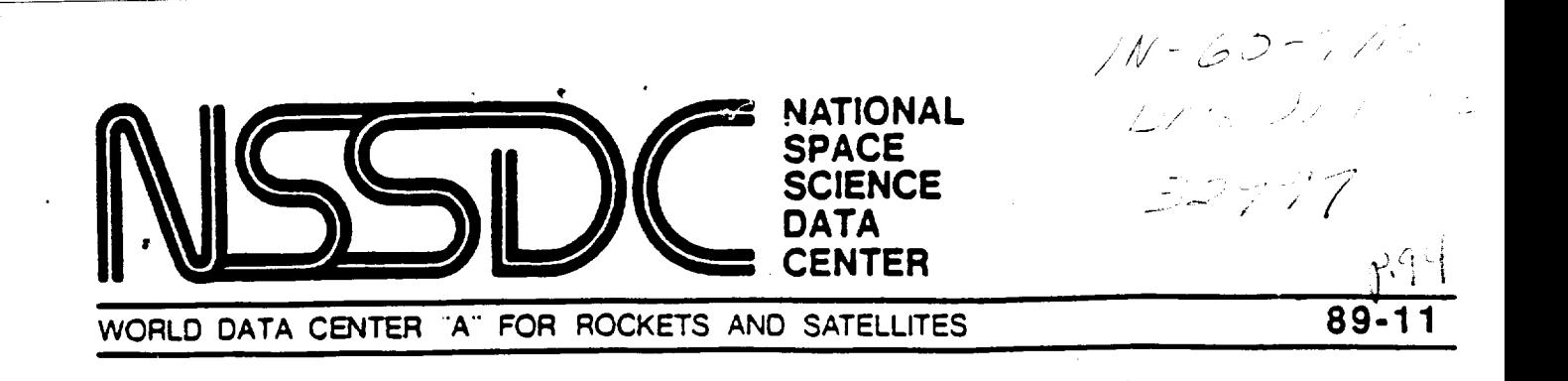

# **Minutes** of **CD-ROM** Workshop June 19-20, 1989 NASA/Goddard Space Flight **Center**

# **Dr.** Joseph H. King **NASA/NSSDC,**

# **Dr.** Edwin J. Grayzeck Interferometrics Inc.

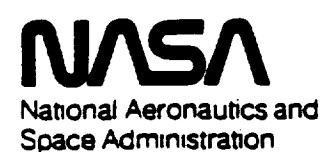

## **Goddard Space Right Center**

 $\begin{array}{lll} \left(\mathbb{P}^{\ast}\mathbb{A}^{*}\otimes\mathbb{A}+\mathbb{I}\otimes\mathbb{I}\otimes\mathbb{I}\otimes\mathbb{I}\right)&\cong\mathrm{Tr}\,\mathbb{A}\mathbb{I}\mathbb{I}\mathbb{I}\oplus\mathbb{I}\oplus\mathbb{I}\oplus\mathbb{I}\oplus\mathbb{I}\oplus\mathbb{I}\oplus\mathbb{I}\oplus\mathbb{I}\oplus\mathbb{I}\oplus\mathbb{I}\oplus\mathbb{I}\oplus\mathbb{I}\oplus\mathbb{I}\oplus\mathbb{I}\oplus\mathbb{I}\oplus\mathbb{I}\oplus\$ COOL CAP  $891 - 50720$ 

 $Uncl$   $\rightarrow$  s  $C_2 / 10 - 0032222$ 

 $\sim$  $\sim$  -  $\sim$  $\label{eq:2.1} \frac{1}{\sqrt{2\pi}}\int_{\mathbb{R}^3}\frac{1}{\sqrt{2\pi}}\int_{\mathbb{R}^3}\frac{1}{\sqrt{2\pi}}\int_{\mathbb{R}^3}\frac{1}{\sqrt{2\pi}}\int_{\mathbb{R}^3}\frac{1}{\sqrt{2\pi}}\int_{\mathbb{R}^3}\frac{1}{\sqrt{2\pi}}\int_{\mathbb{R}^3}\frac{1}{\sqrt{2\pi}}\int_{\mathbb{R}^3}\frac{1}{\sqrt{2\pi}}\int_{\mathbb{R}^3}\frac{1}{\sqrt{2\pi}}\int_{\mathbb{R}^3}\frac{1$  $\sigma_{\rm{max}}$  $\sim 0.01$  $\label{eq:2.1} \frac{1}{\sqrt{2}}\left(\frac{1}{\sqrt{2}}\right)^{2} \left(\frac{1}{\sqrt{2}}\right)^{2} \left(\frac{1}{\sqrt{2}}\right)^{2} \left(\frac{1}{\sqrt{2}}\right)^{2} \left(\frac{1}{\sqrt{2}}\right)^{2} \left(\frac{1}{\sqrt{2}}\right)^{2} \left(\frac{1}{\sqrt{2}}\right)^{2} \left(\frac{1}{\sqrt{2}}\right)^{2} \left(\frac{1}{\sqrt{2}}\right)^{2} \left(\frac{1}{\sqrt{2}}\right)^{2} \left(\frac{1}{\sqrt{2}}\right)^{2} \left(\$  $\mathcal{L}^{\text{max}}_{\text{max}}$  , where  $\mathcal{L}^{\text{max}}_{\text{max}}$ 

The session began with opening remarks **by Joe** King to outline the dual goals of the Workshop: establish guidelines **for the Coloring** as a tool to distribute datasets; and evaluate current scienci CD-ROM projects as an Archive. He briefly increduced the first speaker, Jaylee Mead who welcomed the participants to Goddard Space Flight Center.

**Jaylee** shared her insights **from** two recent meetings at which the distribution of archives were the main topic. At an international conference in Geneva, there was much talk in the **European** community about capturing digital versions of astronomical surveys for research. The CD-ROM was often mentioned as a conven-<br>ient and standard distribution medium. She urged coordination ient and standard **distribution** medium. She urged coordination with the European groups to develop this technology <sub>for</sub> assess ical **datasets.** In the **,second** case, at **a** recent meeting of the American Astronomical Society, the enthusiasm for the things of the third the type of the type of the type of the type of the type of the type of the type of the type of the type of the type of type of type of type of type **distributed information was** highlighted. Two **NASA demonstrations** brought home to many dolleagues **from** the smaller institutions that this medium was indeed low cost and standardized. She concluded by remarking that the cooperation shown in this emerging technology was commendable.

**Joe** King then **presented the first Invited Talk describing** the "CD **Publisher at NSSDC". His comments** outlined **the process** of **using the workstation, including NSSDC** levels of **support. Current thinking calls for each user group to identify a person who will provide** the organization **and verification** of native**format data. NSSDC can provide data** technician **and consulting** level **assistance if needed. During** the **presentation and ensuing discussion** the **following points were** brought ou\_.: **The CD-ROM is a powerful tool for information distribution and:NASA has** taken **a** lead **by making a CD Publisher available** to **the scientific commu**nity. **Emphasis was placed** on **establishing priorities for its use, e.g.,** NASA **work first, but permitting cooperative efforts amongst responsible groups. The** logic behind the **choice** of **a standalone IBM-based machine, used for** organization of the **data, was** stressed. Future upgrades would include the spanner of Publisher, especially **for** text **files, as\_w#ll as support for newer** transport **media,** e.g., **8mm helical scan** tape. **Then** the **discussion centered around** the **NSSDC mastering contract, which gave the potential users an** estimate of **costs. (Current information shows** the mastering **fee at \$1000 with replicas averaging \$2 per disc.) NSSDC's** goal **is** to **provide a CD Publisher user with** the **hardware and software** tools to **design** the **dataset for distribution.**

**Ed Grayzeck described** the "premastering **process" at NSSDC during the creation** of **the first** two **CD-ROMs. Flexibility provided by** the **Publisher allows full** origination of **data,** but the **real work comes in** scoping out **the user platform and** software **requirements. The current** level of software **demands** some **knowledge** of the **ISO** standard but **will** be **improved** by **continual upgrades from Meridian. A** sample **set** of **commands, along with** basic outline of **the process is given in the attached viewgraphs. Discussion mainly**

focused on **various data representation (binary, floating point, ASCII) and description (FITS, PDS, CDF, ASCII). People commented** on **the small quantity** of **scientific CD-ROMs (30) but felt that the number would soon grow with** the **release** of **expected** multi-disc **sets (see Appendix A, Projected NASA Scientific CD-ROMs). In** the latter **case, there was concern** over **the longevity** of the **material but most felt** that **the gradual nature** of **expected disk deterioration would enable us to keep track** of **the archive before a catastrophic failure.**

**The** last **NSSDC presentation was given by Don Sawyer** to layout **a series** of **proposed guidelines for CD-ROM construction. His main** thrust **was** to **identify common ground for making the discs easier to use as NASA products** that may **be accessed in standard ways. The** overlays **included layouts for the surface art, volume ID, and directory** structure. **An immediate** question **about authorship, and recognition was broached; the flip** side **was identifying a responsible party** or organization **with knowledge** of the **data. Discussion included details** of the **ISO standard, whic\_ specifies bit positions for prescribed VTOC parameters. The Volume ID is** one of **those fields TBD at** the **time** of **initializing an ISO file structure. The proposed algorithm for choosing a** letter **code was well received but** may **be too restrictive for a** subfield, **e.g., experiment.** Experience **with various platforms (PC, microVAX)** led to the **firm** statement that **NASA** should **take** the **lead** to **generally** identify a scheme for multi-disc use, e.g.', juke-box. The pro**posed** organizational structure **drew heated response.-Though most** agreed how to order the data, the actual labels became cumber-<br>some. Disagreements were voiced about calling files ABSTRACT or **some. Disagreements were voiced about calling** \_iles **ABSTRACT** or **directories DATA. The most basic conclusion was" to hide some** of this **information in** the **machine readable VTOC. At** this **point, the use** of **VOLDESC.SFD files (CCSDS)** to **generically define a dataset** on **the CD-ROM was discussed. The exact** state of such **syntax and** the **software** support **were** outlined **and follow-up information about** the **various formats and** standard **documents will supplement** these **proceedings. It was** suggested **that a reasonable response period (4 weeks) was needed** to **di\_es\_ the CD-ROM Workshop information and provide useful comments** on **the Guidelines.**

**The** second **round** of talks **attempted** to evaluate **the production** of **various CD-ROM test discs. Lee Brotzman,** of **the ADC, led** off the **presentations** by outlining the **"Selected Astronomical Catalog" project. His emphasis was placed** on **knowing your data and documentation** thoroughly **and** 2roviding the **verified input. The** rudiments of **file transfer** on the **Publisher formed a** large **segment** of **his discussion. Points** relating **to format specification again** stressed the **need** to be **flexible and duplicate data if necessary. His** experiences **with data integrity** led to **a round** of **statements** that **checking both** the **input and** output of **CD-ROMs was necessary. A general consensus emerged that the actual mastering best be** left **to** the **commercial plants** so **that** the **publisher worries** mainly **about data integrity.**

Next on the **agenda,** the **Comet Giacobini-Zinner** Test **Disc was** described by Mike Aronsson and Archie Warnock. The former outlined the extent of the archive, and the diversity of the data. In retrospect the design objectives were met by largely following the lead of such groups as **PDS.** The second talk was initiated by a thorough description of the index structure necessary to give a scientist full access to the data. Most agreed that the user will often design clever approaches to the information but only if it is well documented **and** accessible to **many** platforms and operating systems. split the original FITS file into a header and **pure** data segment, while keeping the byte stream format. **In** addition, detached **PDS** labels had been provided to describe data. **platforms** indicate that the ASCII data as well as images are well suited to this approach, for CD-ROM. regarding the mix of FITS and **PDS descriptors;** a discussion of binary table representation was **found** to be well described in both systems. Some drawbacks to this approach was the large number of **files (12000+)** that will **cause,problems** when first mounting CD-ROMs on Apple Macintosh computers. The key, statement regarding the directory **population** (larger than 40) was that tests had not **shown** any degradation **in performance. For** the future Halley Archive, new changes include an ASCII sortable data **directory** and the **full** integration of the browse approach to ordering the **data.**

As **a PDS** representative, **Randy Davis** next \_escribed **the** Voyager **project.** He stressed the success **at using a** premastering **vendor** to cope with a multi-disc and multi-year dataset. **detailed** the **evolution** of **careful scrutiny** that "each **step still requires and yet mistakes are made. People asked about the** time **schedule for** the **full set and problems with such a** large **dataset.** His talk **explored** the **PDS structure, from its design** to **current Object Description Language upgrades that permit** the **detailing** of **tables and images. The** structure of the **PDS discs was found** to be **compatible with** the **NSSDC proposal, especially in** the **use** of **VOLDESC.SFD files. Discussion about** the **PDS standards,** the **evolution** of **dictionaries, and the decisio6 t5 both compress and subsample data was active. The compatibility-of** the ODL **with** other standards such **as PVL was debated. Finally,** the **future use** of **XAR was** outlined **and its use** stressed **not because** of **DEC usage but as a full implementation** of **the ISO standard.**

Another example **of CD-ROM** rojects **was** the **Guide Star Catalog and** its precursor the "Sampler". Helmut Jenkner logically went through the design for the test discs and final product. **stressed** the **need for breadth in** laying out such **an archive media.** His **discussion showed how** the **platform and user community played a part in this project. This was followed** by **Bob Hanisch who** outlined software **support for CD-ROM. After deciding** on the **platform, STScI adopted a** beta **driver** to their **STSDAS** software **for use** by **astronomers. After** staging the **data from** the **CD-ROM, various DBMS relational functions within** their **package were adequate for** the **expected search,** in the **area** of **improvements,**

people wanted to know how **flexible the system** would be. **In** addition, it was pointed out that the working environment for STSDAS (IRAF) had certain system calls that were specific to a given operating system and platform. People inquired about the distribution of these **discs** and future disposition of the actual Guide Star Images; direct contact with STScI **personnel** was recommended although other publications will carry details for re-<br>quests. Final reflections on the data format question were Final reflections on the data format question were considered by giving us an update of FITS. The IAU adopted FITS as its **distribution** format and which is now recognized as a **standard;** in addition, it is expandable **(binary** tables) and stable (introduction of hierarchical keywords). Discuss centered around the time scale for **such** work including the IEEE floating **point** acceptance.

**Chris Finch** then **presented** his **joint project** (NODS-PDS) **experience in designing a c6mplicated image CD-ROM. His main point was** to **define the user base, which in** this **case represented more** than **PC users. For that reason** the original **CD-ROM** \_esign **was modified to include fewer files as well as a structured directory** layout. **Compression and** quick-look **images proved to be a useful concept as long as fully documented for** the scientist. **Problems encountered during the premastering phase** led **to some firm recommendations:** organize **your data tapes completely,** test **not** only the **data prep phase, but also check a reasonable set** of **discs after delivery. The NODS group is pushin\_ forward with** other **projects including Geostat and TOGA data. Questions indicated a concern about data quality in** the masterinq **phase. Various problems with decompression and file** organization **were detailed, and the NODS group felt** that their **experience plus the advantage** of **using a hands-on system such as NSSDC was needed.**

**There was a brief report from Mike Prather on** two **upper atmosphere projects (STEP and AAOE) now using** the **CD-ROM** technology **as a viable replacement for tapes, i.e., as an interim archive. CD-ROM's are competitive for such a cohesive (campaign** style) **dataset that** the **ease** of **use and distributiOn'outweigh** the **cost. In addition,** the **pioneering work** on table **and image** manipulation **had** made **such projects as** the **TOMS archive feasible for distribu**tion.

**To acquaint** the **group with** other **Government initiatives in this area, Jerry McFaul from** the **USGS** spoke to the **group as SIGCAT** representative **his** slide **presentation and handout (SIGCAT COMPEN-DIUM) brought** out some **issues regarding hardware and disc** manu**facturing. Various** stages of support **from industry were** outlined, **from** logical standards **(ISO)** to the **player drivers themselves. Most agreed** that the **government archivers must continue to insist** on standards **and push vendors and users** to **work together. Discussion centered** on the **advances in** both **premastering and display hardware. People were invited to the upcoming SIGCAT presentation** of the **CD Professional, a** system that **manufactures a CD prototype while you wait, and a** "juke-box" **for discs. It was** pointed out **that USGS was pushing for internal consistency for** CD-ROMs within the agency such as had been done internationally by the NEIC.

As a continuation of that discussion, Mike Martin brought to<br>light the experiences he had accumulated about the disk structures contents. He had strong recommendations for NASA archivers to push for standards and security using the full ISO implementa-He emphasized the need to form a distributive network tion. He emphasized the need to form a distributive network<br>rather than centralized nodes so that the user gets information about his data quickly and easily. One of his handouts (Voyager Uranus Imaging CD-ROMs) listed software available at JPL (see Appendix B for Additional Software Tools). It was agreed to support the Bulletin Board now available through SIGCAT at USGS. The final questions again sought to pin down the distribution mechanism for non-scientists and it was decided that these promechanism for non-scientists and it was deting that hackground ceedings would be a first attempt at collecting that background.

Dan Klinglesmith presented his recollections to summarize the meeting. A copy of his viewgraph topics are as follows: archival tool, producers checklist, common features, and problems. A lively discussion followed that included a rediscussion of the proposed guidelines; the suggestion was made that if NASA can proposed guidelines; the suggestion was made that standard streamline its CD-ROM effort, it may become a de facto standard.

In the listing of problems on powie should be proadened to oth FIFST, the distribution of CD-ROM-BROADEN-BROAD - Next that t groups, e.g., education, as a secondary target. Next, that the<br>material on the disc should be a referenced "publication" with an material on the disc should be a reference of convright form author or group identified. Finally, the issue of the issue of the indicated of the index of the index of the data, especially if the information is made were given re general public, must be investigated. Examples were given re-<br>garding distribution effects and most agreed that with the proper peer review, the providers responsibility ended with creation of the CD-ROM. Most decried the lack of "proper" instruction for the CD-ROM. Most decried the rack of the time of effor first time users, but no clear mechanism for the sit was identified.

**In** regards to authorship, opinion **was divided. The** current group. Most agreed that a published manuscript was an available option, but people wanted to also pursue registering the CD-ROM option, but **people wanted** to **also pursue** registering the CD-ROM as a book with the Library of Congress. (NSSDC recognizes the adjactness of Con as an action item.) This evolved into a discussion of copy-<br>rights, and whether they can exist for data from NASA. (This is another action item.) Everyone agreed that these three points another action item.) Everyone use of the populating the need to be addressed soon, as MACA 1944-01-1 population of ROM titles and a **clear policy** is needed.

**The meeting was adjourned** by **Joe** King, **and Ed Grayzeck described** to the **various groups the hardware demonstrations** that **would follow.**

 $\label{eq:2.1} \mathcal{L}_{\text{max}}(\mathcal{L}_{\text{max}}) = \mathcal{L}_{\text{max}}(\mathcal{L}_{\text{max}})$ 

# APPENDIX A

# Projected NASA Scientific CD-ROMs

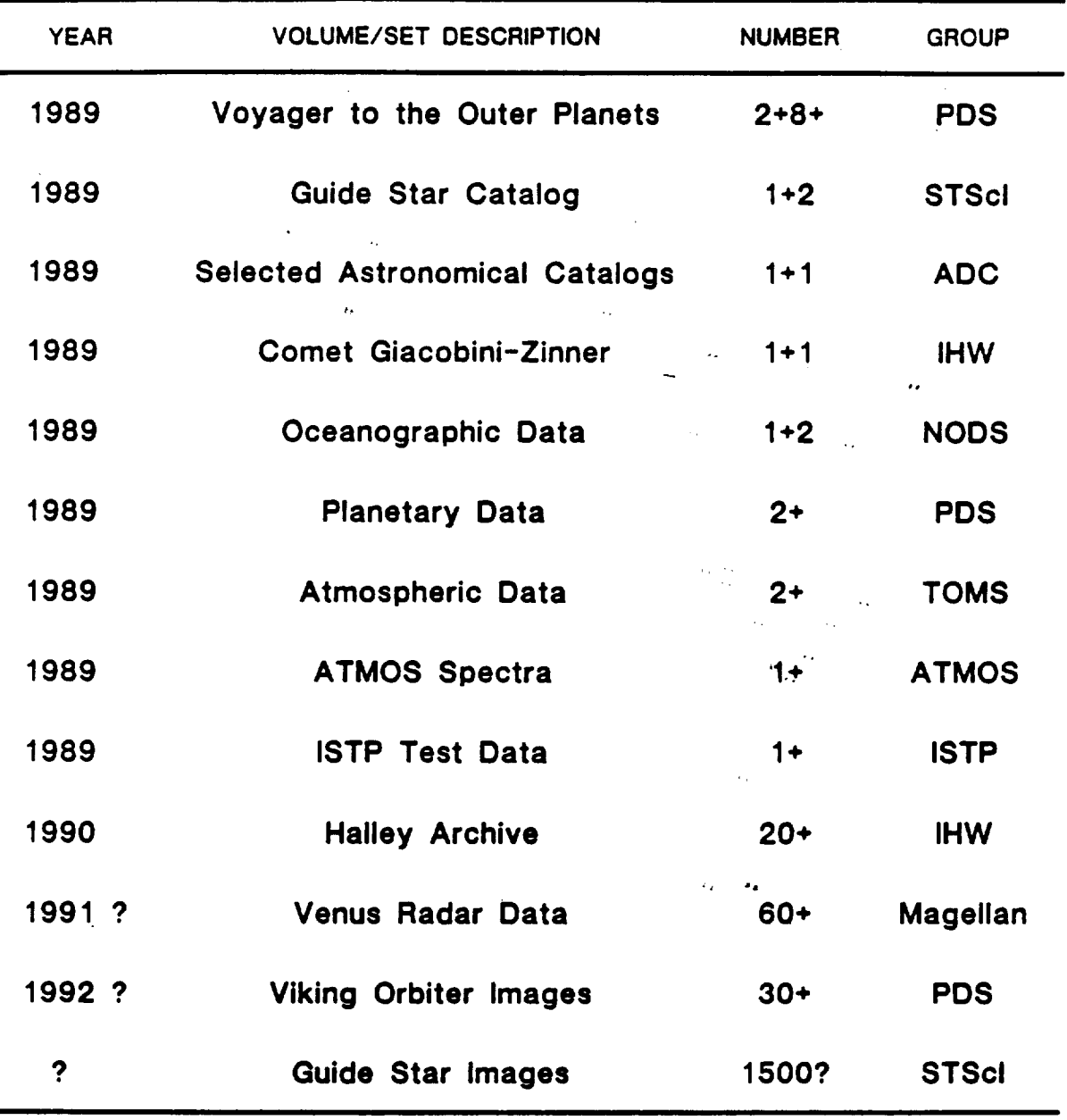

#### **APPENDIX B**

#### **ADDITIONAL SOFTWARE TOOLS**

**There are a number of software tools (IMDISP) made available from PDS (see the handout** on **Voyager Uranus Imaging CD-ROMs). Addi**tional **packages can be accessed through SPAN (node = CHAMP) at NASA/Goddard (as** listed **below with the appropriate Path for CHAMP) and by contacting the person via e-mail** or **phone.**

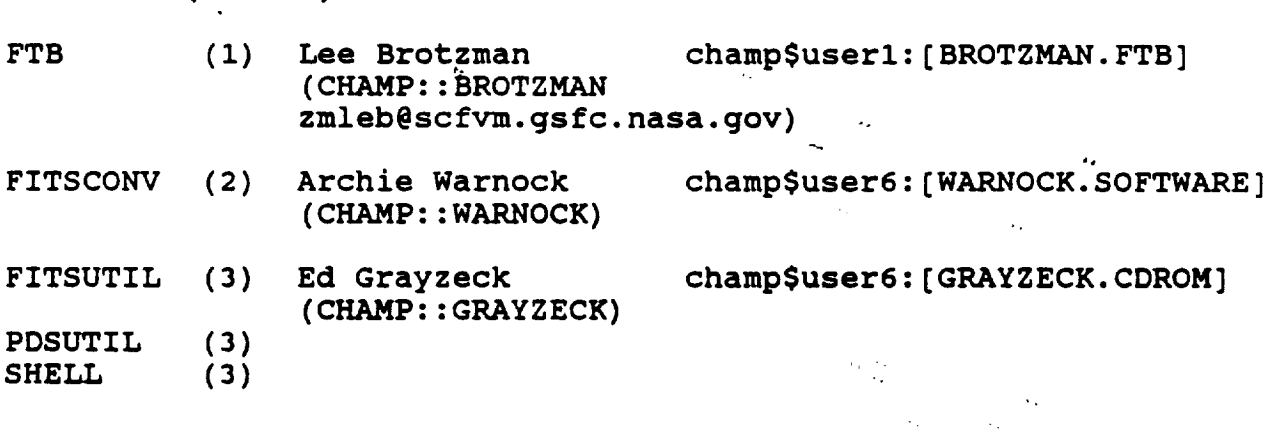

#### **SOFTWARE (MAC II)**

**SOFTWARE (MS-DOS)**

 $\pmb{x}$ 

BROWSER\* (4) **Lee** Brotzman (CHAMP::BROTZMAN **zmleb@scfvm.gsfc.nasa.gov)**

 $\tilde{a}$  Distribution by floppy; for technical questions, please conta **Dana Swift, 918-299-2621** 

 $\Delta \phi_{\rm{eff}}$ 

- 1. **Browser for FITS format data tables**
- **2. Conversion for FITS headers** to **ASCII text**
- **3. User shell that assists in CD-ROM set-up as well as points to existing software such as FTB, IMDISP, FITSUTIL, and PDSUTIL**

**4. Similar to FTB but also includes image access** through **FITS header**

### CD-ROM AS AN **ARCHIVE** TOOL Workshop **Agenda**  $\mathbf{r}$ June 19-20, 1989 MONDAY, **JUNE** 19 **SESSION 1: PREMASTERING AT NSSDC Mead-NSESCC/GSFC** 9:00 Welcome **King-NSSDC/GSFC** 9:15 **CD Publisher at** NSSDC -. **10:05 Coffee**  $\ddot{\phantom{a}}$ **Grayz eck-NSSDC/GSFC 10:20 Premastering Process Sawyer-NSSDC/GSFC Guidelines** for **CD-ROM Construction 11:10 12:00 Lunch EVALUATION OF CURRENT PROJECTS SESSION 2: Astronomical Data Center "Selected Brotz man-ADC/GSFC** 1:10 **Astronomical Catalog" "" Aronsson-IHW/JPL International Halley Watch "Comet 2:O0 Warnock-LSPN/GSFC Giacobini-Zinner" Coffee 2:50 Planetary Data System "Voyager to 3:10 Davis-LASP/UCo the Outer Planets" Jenkner, Hanisch-Space Telescope Science Institute 4:00 STScl"Guide Star Catalog" Cocktails at Austin's 6:00 Dinner at Austin's 7:00**

# CD-ROM **AS AN ARCHIVE** TOOL Workshop Agenc

# June 19-20, 1989

**TUESDAY, JUNE 20**

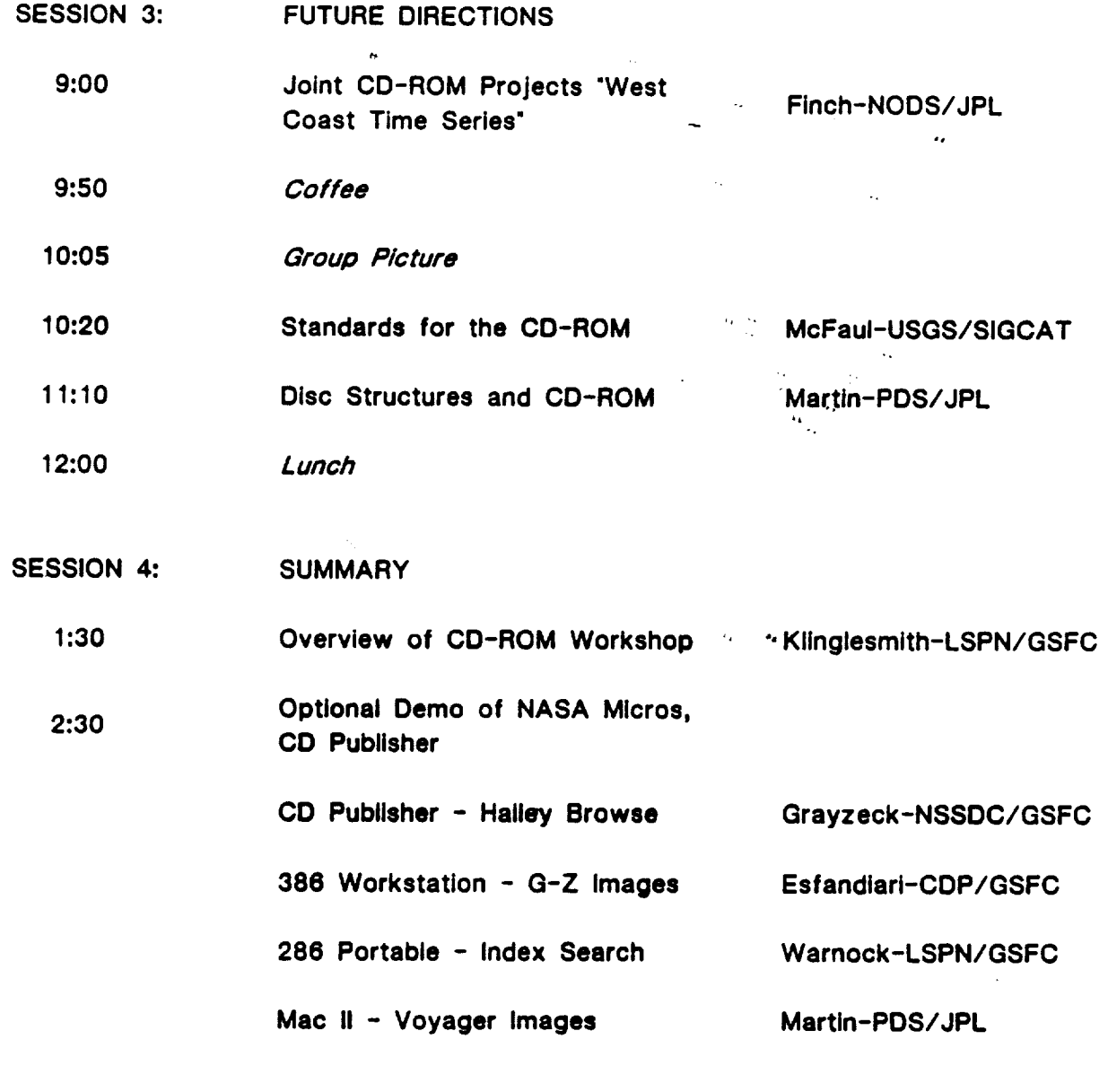

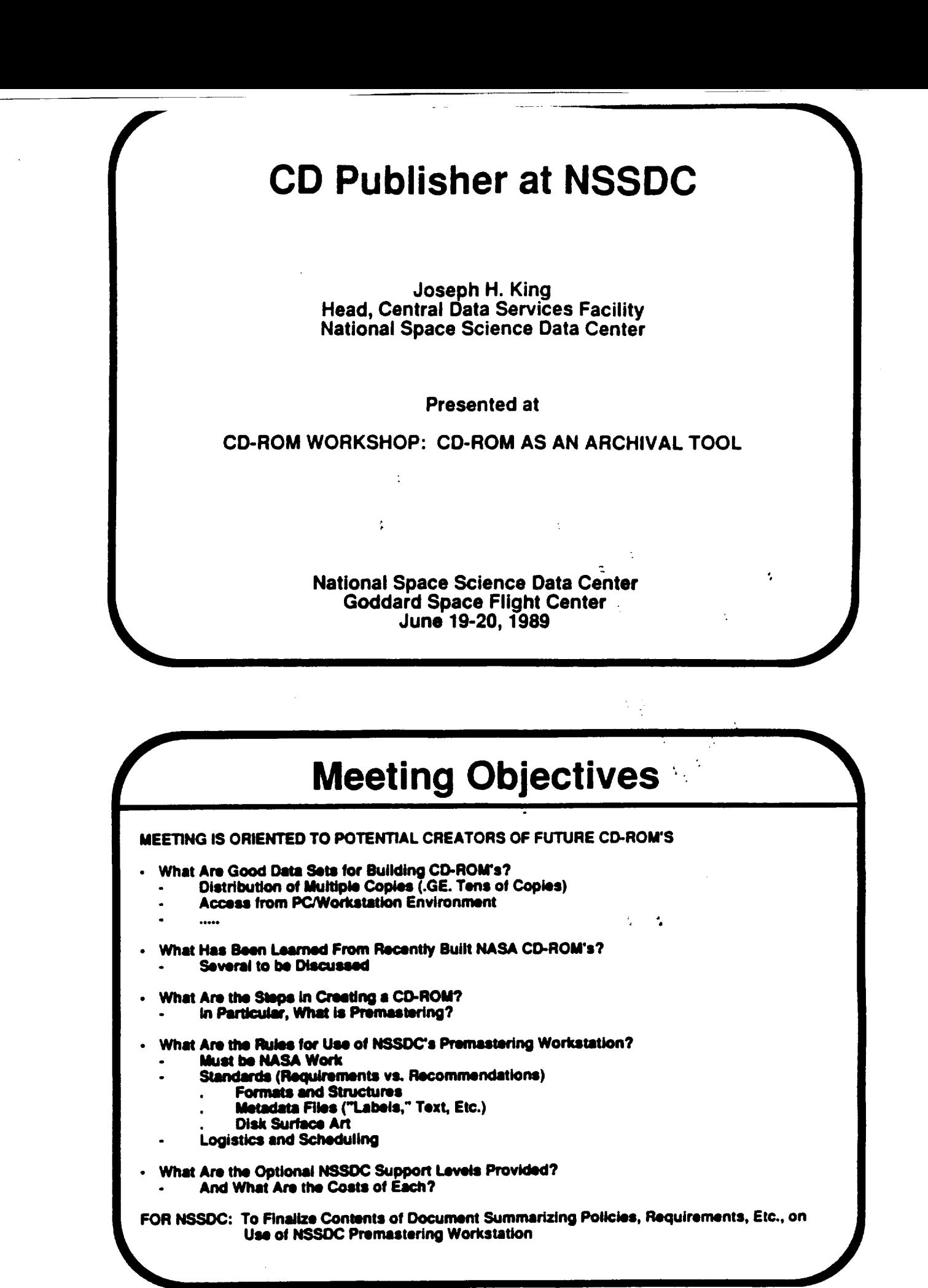

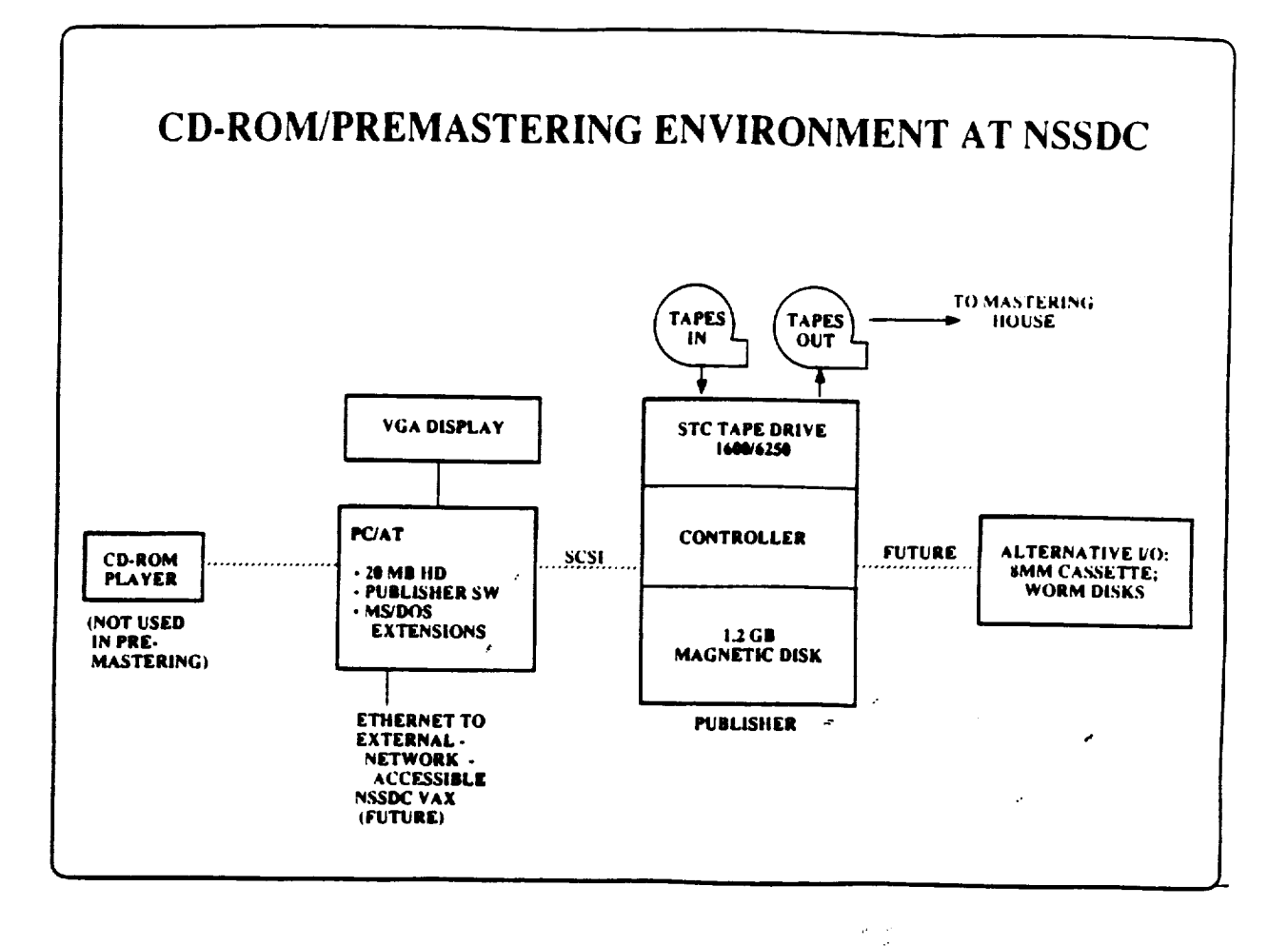

# **NSSDC PREMASTERING HISTORY TO DATE**

ç.

- Meridian CD Publisher Competitively Selected, Fall 1988  $\bullet$
- CD Publisher Emplaced, January 1989
- First CD Premastered, March 1989 (ADC Catalogs/Brotzman)
- Second CD Premastered, April 1989 (IHW [Comet GZ]/Grayzeck)
- · This Workshop, June 1989
- JPL Use of Workstation, Summer 1989 (PDS/Martin)

# **Types of NSSDC Support Available**

- **Guidance in Publisher Equipment and Software Usage** 1.
- **Consulting on Organizing Data, Metadata, and Index Files**  $2.$
- **Creation of "1SO-9660 Tapes" from ISO Mag Disk Files (Routine,** 3. **But Time Consuming)**
- **Interaction with NSSDC-Contracted Mastering Vendor** 4.
- **Consulting on CD-ROM Data Retrieval and Display Software** 5.
- **Consulting on CD-ROM Compatibility with Various Computers and** 6. **Operating Systems**

**It is Not Intended That Users be Able to Deliver** "Native **Format" Data Tapes to NSSDC and, With Little or No Interaction, Have NSSDC Subsequently Create and Deliver CD-ROM's.**

**Each Group Creating a CD-ROM will Need a Scientist Who Understands End Users Natural Access Paths to the Data, and a** Software **(Or Equivalent) Person Who Can Define/Organize/Build the Data/Metadata/ lndex Files Accordingly Jermann and** *Jermann* **and** *Jermann and Jermann and Jermann and Jermann and Jermann and Jermann and Jermann and Jermann and Jermann and Jermann and Jermann and Jermann and Jermann and Jermann and* 

# **Types of NSSDC Support Available**

**I I**

**USER COSTS:**

**2. 3.**

**do 5. 6.**

**There Will be No Charge for the Basic Use of the Premastering Workstation. Support Charges Will Be Assessed at Rates of About \$30/Hr for 1, 3, and 4 Above: Expect Funds Transfer from Using NASA Groups After Disk Creation and Expect Funds Transfer from Using NASA Groups After Oisk Creation and Billing. User Will Pay for Mastering at TBD Rate (About \$1500/l=irst** Copy and **\$2/Subsequent Copies).** 

**SCHEDULING:**

**NSSDC will Assign Time on the Workstation According to Priorities NSSDC Sets. NSSDC to Provide Limited Office Space for Visitors.**

### CD-RCM Workshop

### PREMASTERING PROCESS

Ed Grayzeck NSSDC/Code 633

4

 $\epsilon$   $\epsilon$ 

Interferometrics, Inc

 $\mathbf{r}$ 

 $\sim$   $\sim$  $\sim$ 

 $\mathcal{O}(\mathcal{E}^{(k+1)}_{\mathcal{E}^{(k+1)}})$ 

 $\bullet$  . <br> <br> <br> <br> <br> <br> <br> <br> <br><br><br><br><br><br>

 $\sim$   $\alpha$ 

 $\sim$   $\sim$ 

 $\mathbf{r}$ 

 $\sim$   $\sim$ 

 $\sim 10^7$ 

 $\label{eq:2} \frac{1}{\sqrt{2\pi}}\frac{1}{\sqrt{2\pi}}\left(\frac{1}{\sqrt{2\pi}}\right)^{1/2}$ 

 $\sim 0.12$ 

Design Process

1. Select data for "publishing" after verification 2. Consider user platform and software 3. choose medium of data transport to Publisher...<br>- tapes. floppies. SPAN  $\sim 10^7$ 4. choose format for metadata - text. PITS. PDS 5. Script out flow of data - management 6. Compose documentation - background. formats. appendices 7. Determine access to data  $-$  index tables, e.g., delimited 8. Plan out Auxiliary data - ephemeris. e.g.. Comet Giacobini-Zinner

9. Organize into data directories

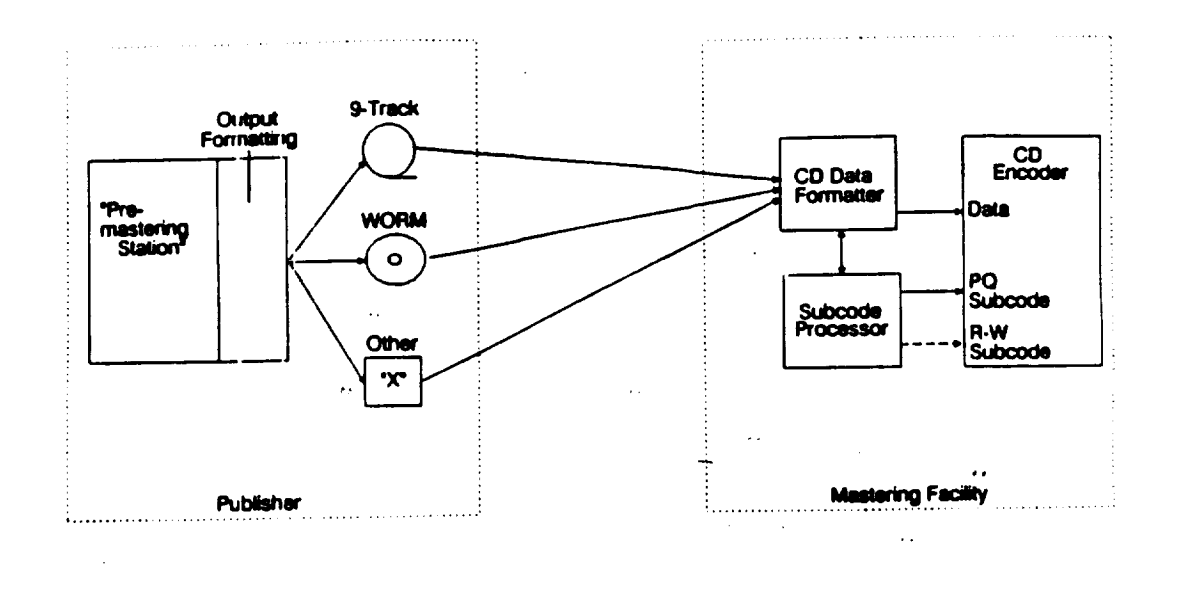

#### **Premaster Build Process**

.o

 $\kappa_{\rm eff} \simeq 0.5$ 

**1. Enov the size of dataset** and **partition hard disk (P\_TDISK)** 2. **Know** the number of files, adjust cluster size for MS-DOS build **3. Verify** all **tapes, use TAPB utilities** for file counL and **inspection 4. Copy dlt&** t&pee **or** floppies **onto disk. usually I\_-DOS partition B. Verify the disk copy by inspection of files plus** total **count 6. Then copy frol** \_taging to asseslbiy **partition preserving directories** *7.* **Set up ISO p&rtltlon for** file **origination (INITISO) 8. COPYISO files to ISO partition (batch file can se\_ directory size) 9. Test access softvare on** assembly and **ISO partitions** for **accuracy 10.** Modify **ISO root directory and** colplste **changes (FINALISO)**

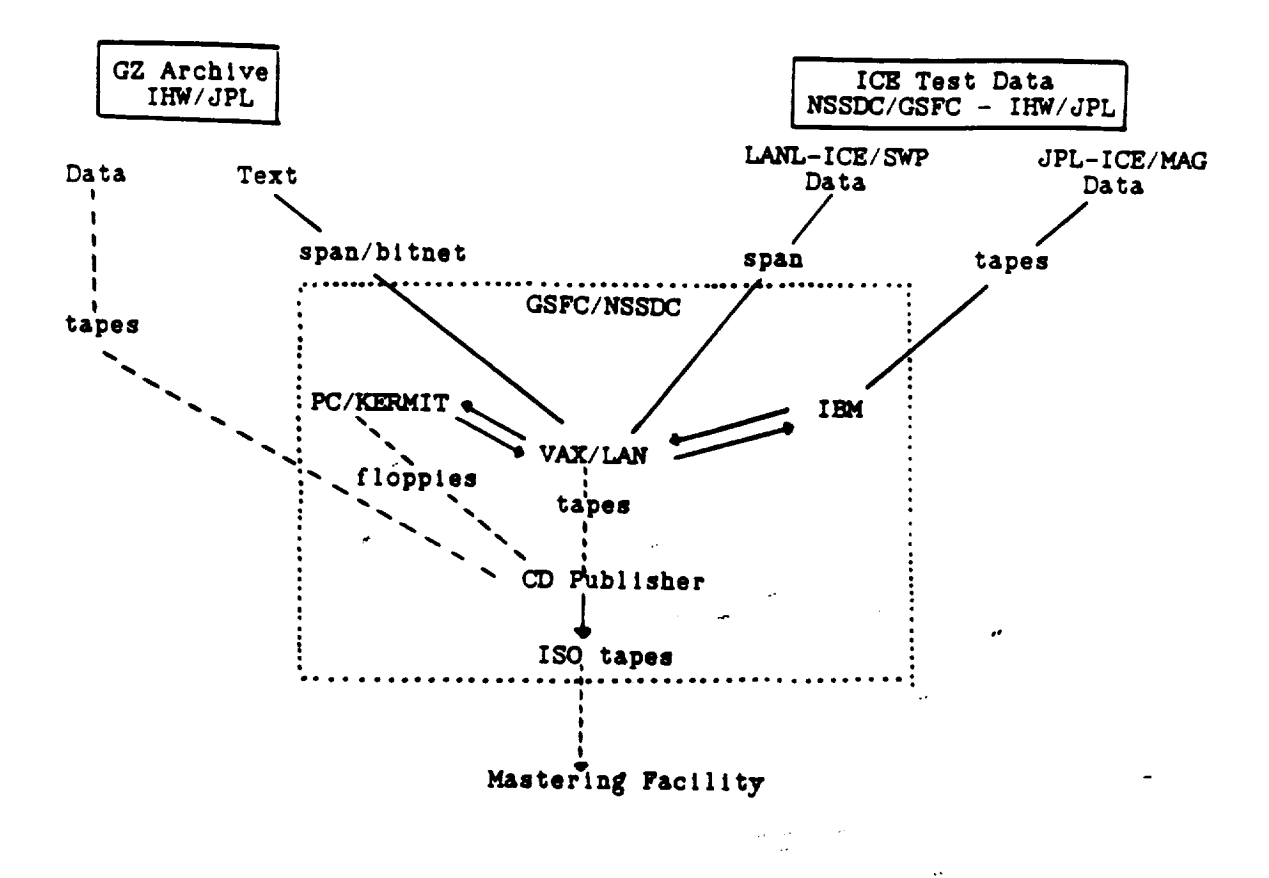

Table 6 - Supplementary Volume Descriptor ::

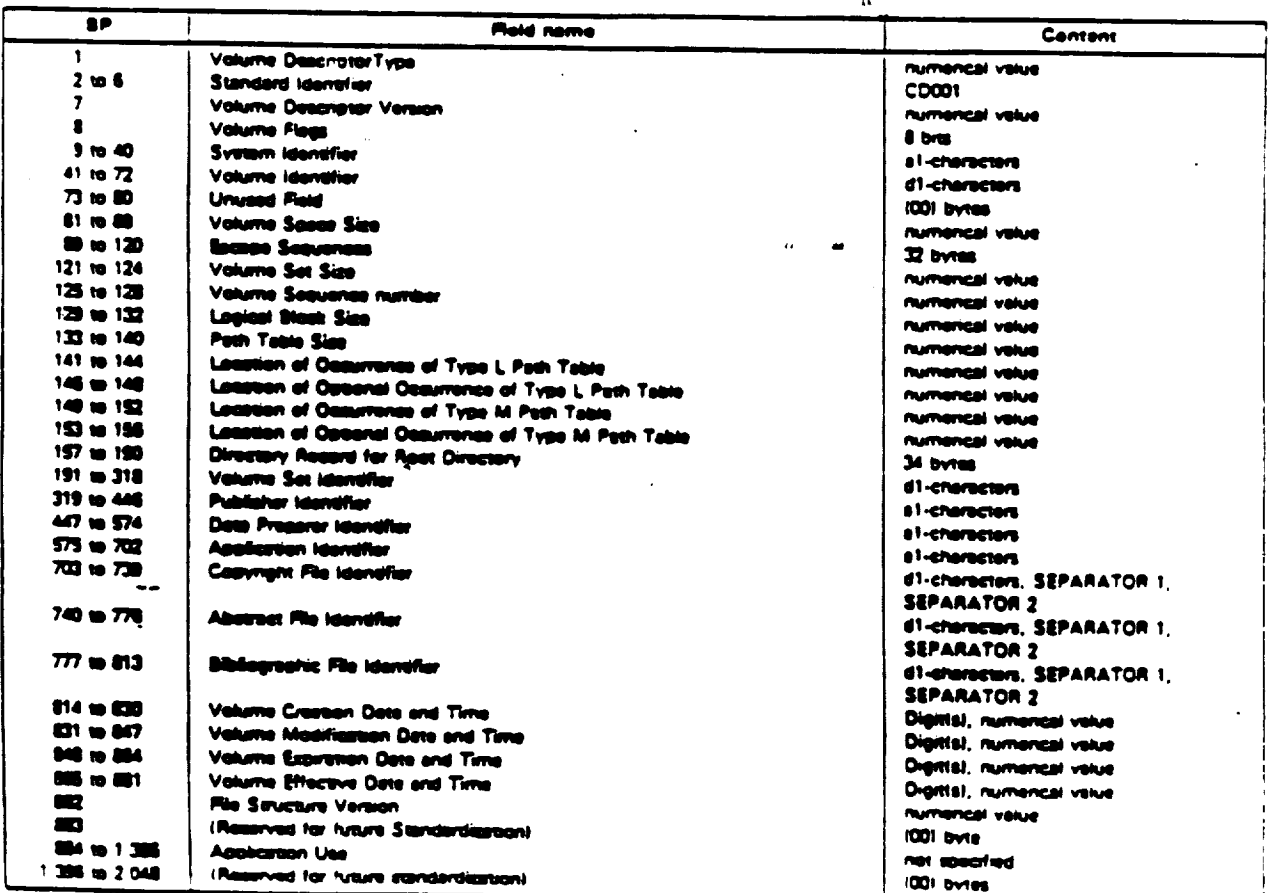

### **ORIGINAL PAGE IS** OF POOR QUALITY

#### CD PUBLISHER

#### MS-DDS Sample Programs

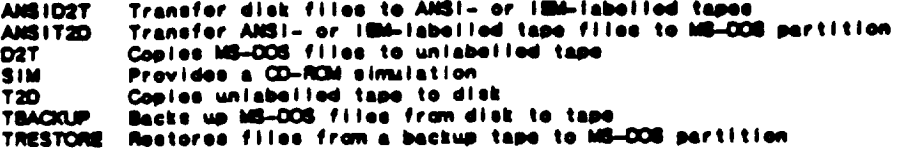

#### 150 8660 Sample Programs

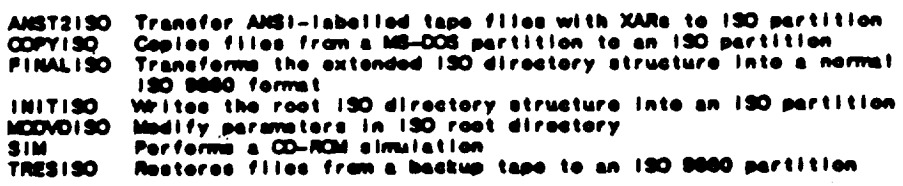

#### General Support Programs

CORFILL Overwrite obsolete data on ISO partition before data transfer<br>DOSCLEAN Erase obsolete data on MS-DOS partition before build<br>PARTOISK Partitions CD Publisher drives into logical mass storage units Provides interactive dump of tape to console

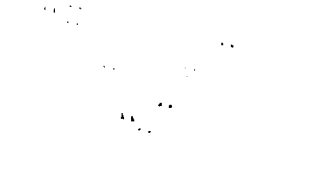

 $C:\n\lambda$ initiso 0: /pa Meridian Data initialize ISO device. Version 1.04 Copyright (c) Meridian Data Inc 1988. All rights

```
Enter Bibliographic file name (default = ""):
Enter Abstract file name (default = ""):
Enter Copyright file name (default = "):
Enter Volume Id (default = ""):
Enter Volume Set Id (default = , ""):
Enter Application file name (default = n+1):
Enter Publisher Id (default = ""):
Enter System Id (default = n\pi):
Enter Root size (default = 16384):
Enter Path table size (default = 16384):
Enter volume size (default = 650993664):
```
Initialize ISO 0 (yes/no)? (no )

 $\mathcal{F}_{\mathcal{F}}$ 

ORIGINAL PAGE IS OF POOR QUALITY

# **GUIDELINES FOR** CD-ROM CONSTRUCTION

**Donald M. Sawyer Central Data Services Facility National Space Science Data Center**

**Presented at CD-HOM WORKSHOP: CD-ROM AS AN ARCHIVAL TOOL**

> **National Space Science Data Center Goddard Space Flight Center June 19-20, 1989**

> > **ii I"**

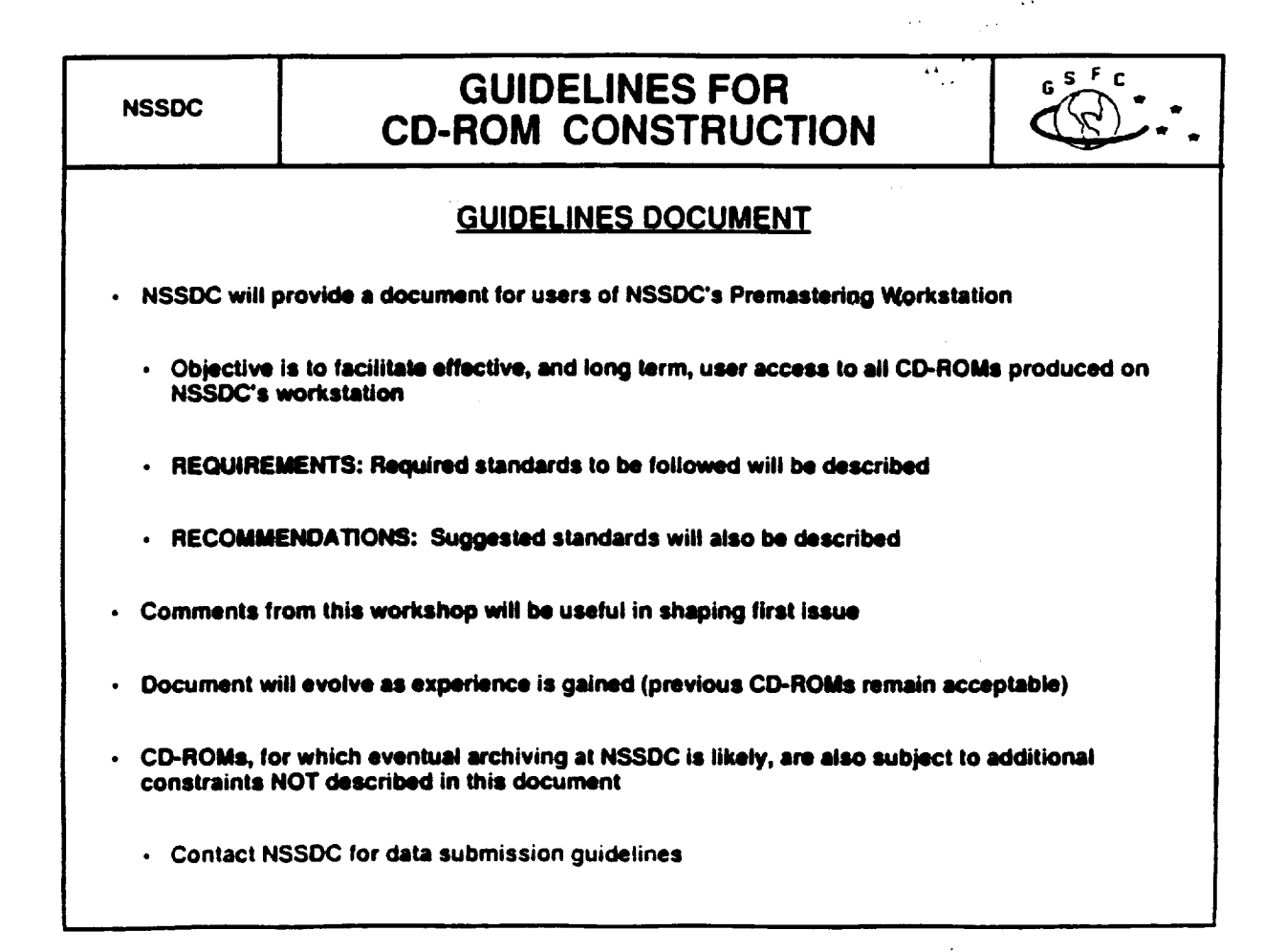

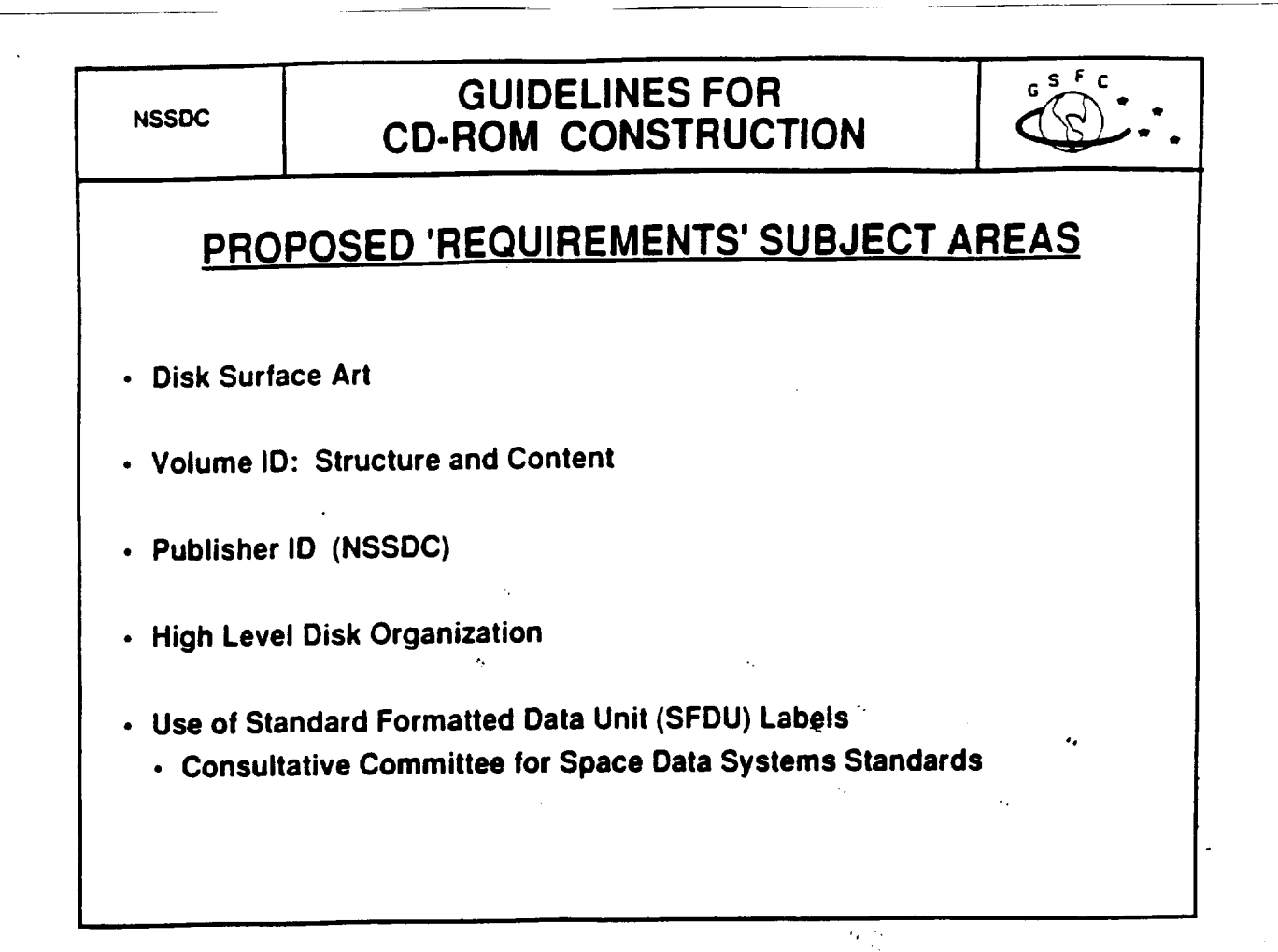

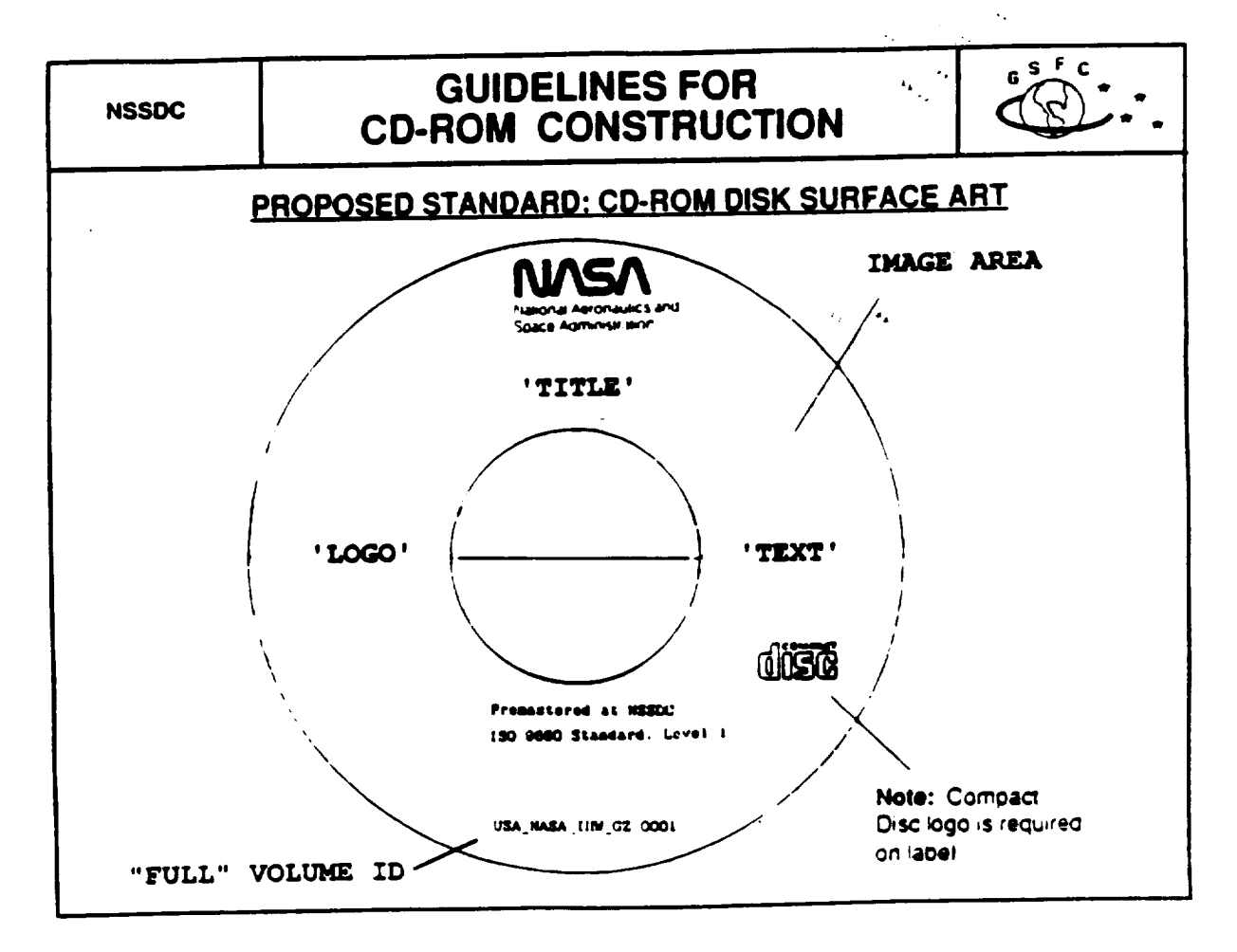

**NSSDC** 

## **GUIDELINES FOR CD-ROM CONSTRUCTION**

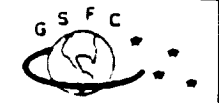

### PROPOSED STANDARD: FULL VOLUME ID

- Objective: Provide unique ID for manual and automated disk volume inventory management, with opportunity for adoption by other organizations world-wide
- Format of Full Volume ID (24 characters maximum):

Country Agency Discipline Mission Sequence#

e.g. USA\_NASA\_PDS\_VG\_0001

USA\_NASA\_NSSD\_DE14\_0001

- Each element is 4 characters or less, with no spaces
- Each element is separated with underscores
- Requires establishment of Volme ID registration authorities
- Proposed mapping to ISO CD-ROM directory (VTOC)
	- CD-ROM Volume ID = Mission\_Sequence#
	- CD-ROM Volume Set ID = Country\_Agency\_Discipline\_Mission
- · Issues
	- Potential for non-unique Volume Id in a jukebox setting
	- Some implementations impose a 12-character limit on Volume Id and Volume Set ID
	- CD-ROM Volume Set ID functionalilty has been restricted

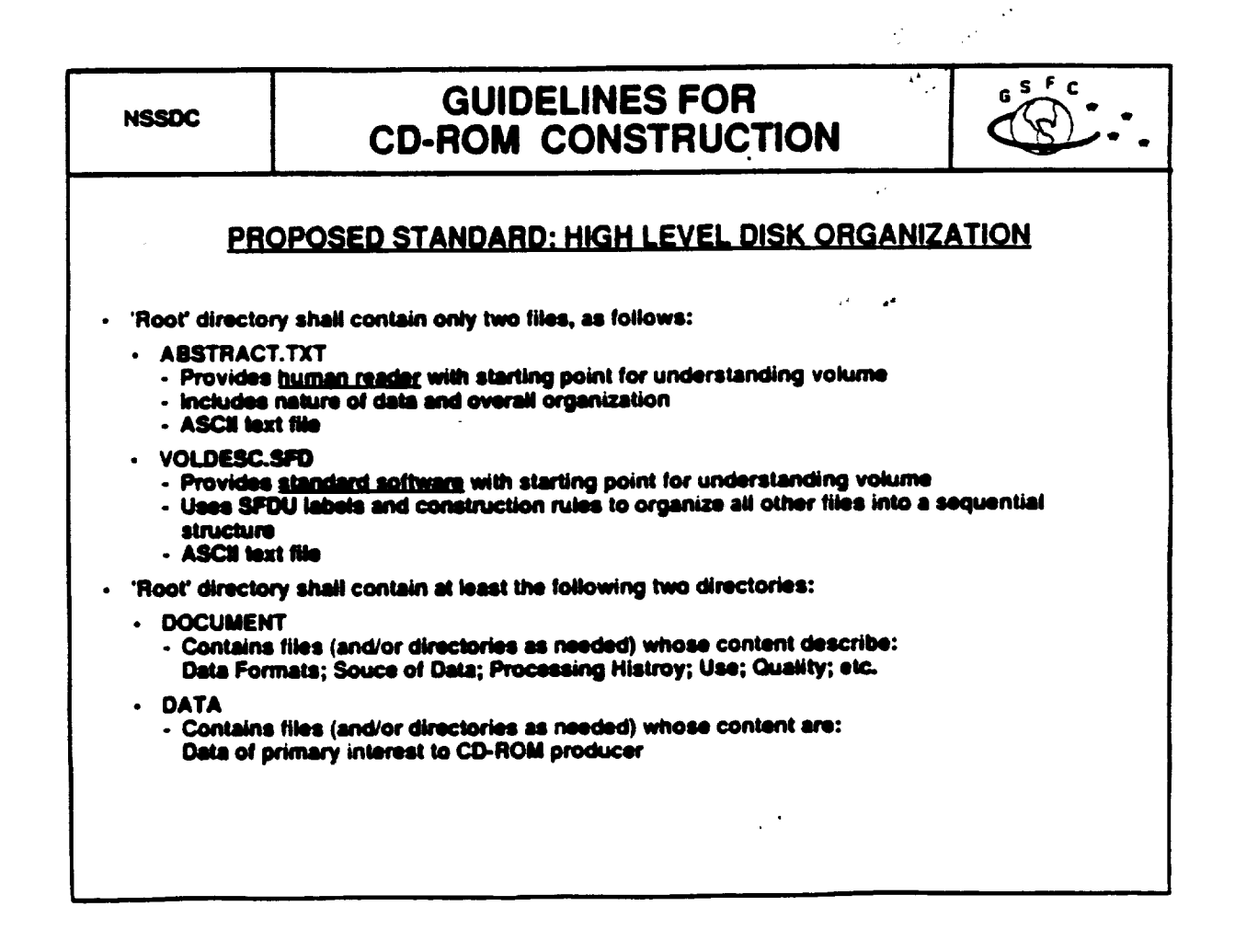

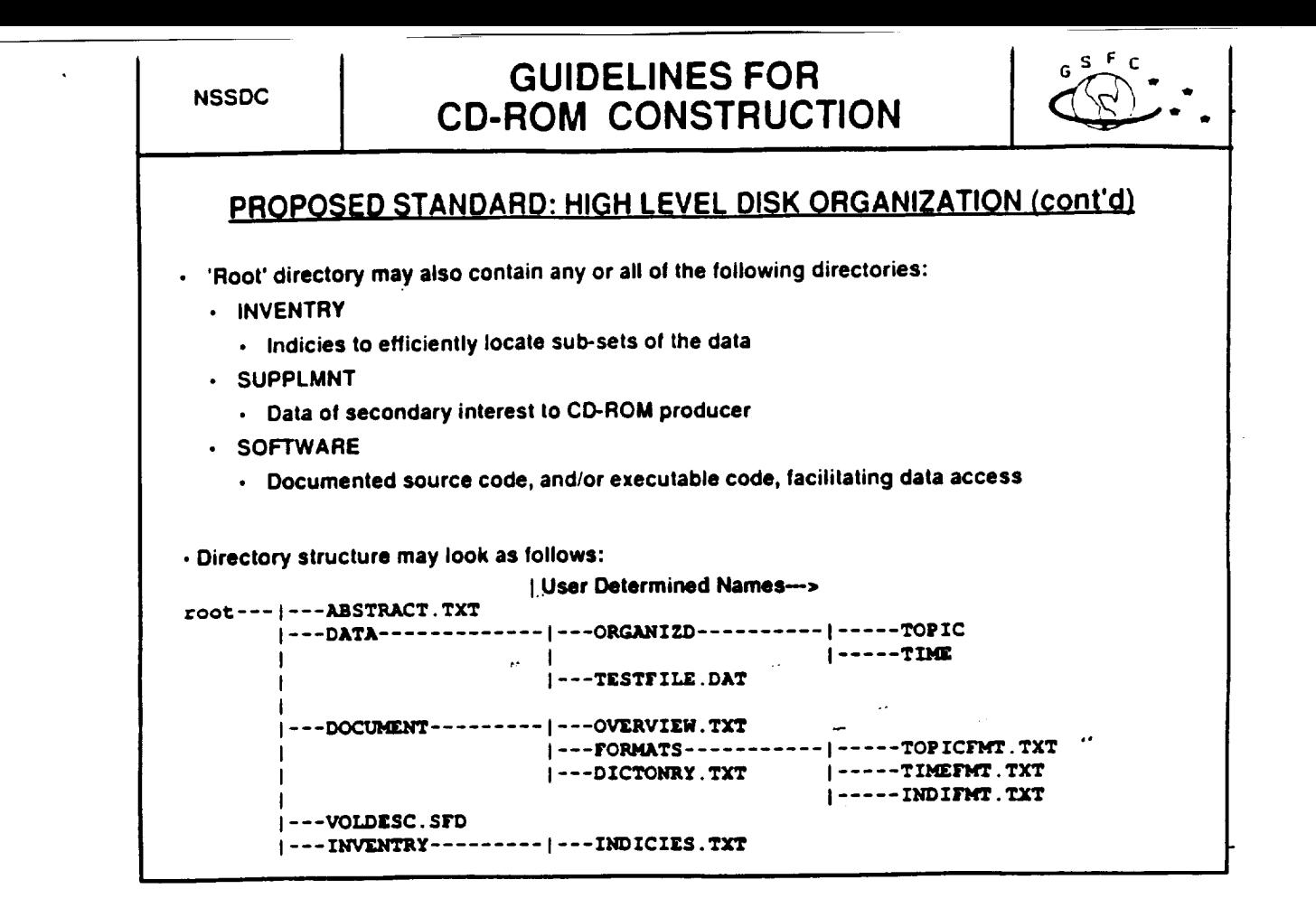

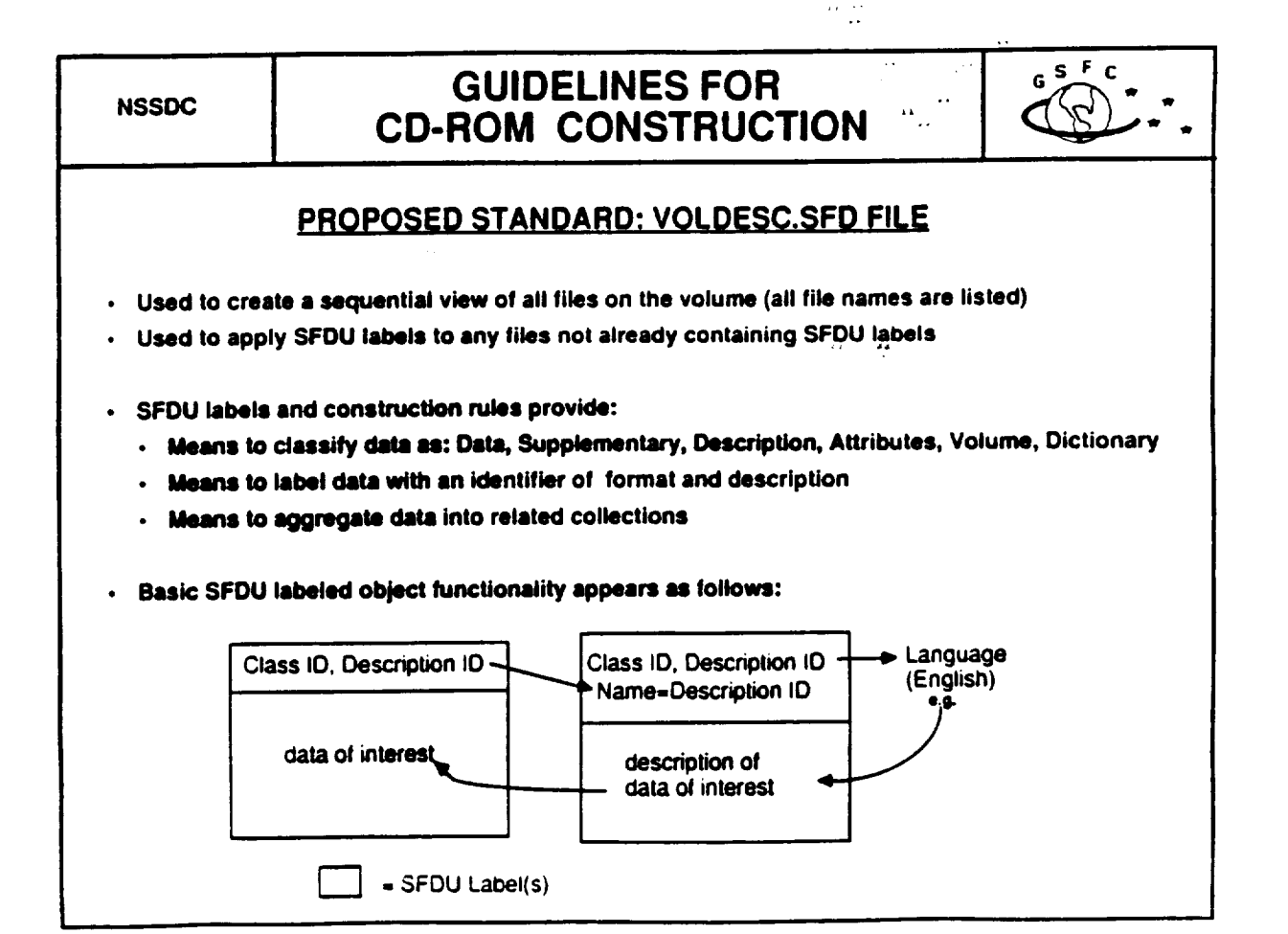

## CONCEPTUAL VIEW OF VOLDESC.SFD FILE

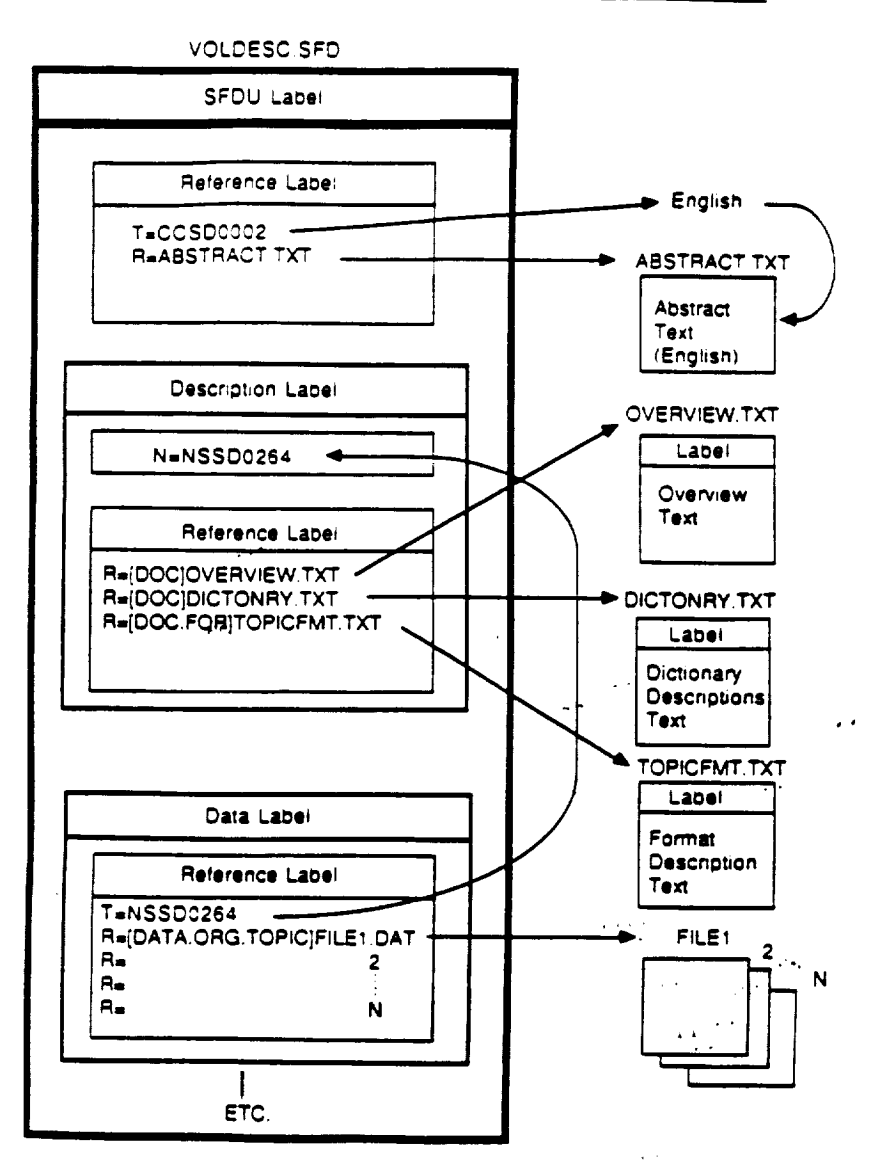

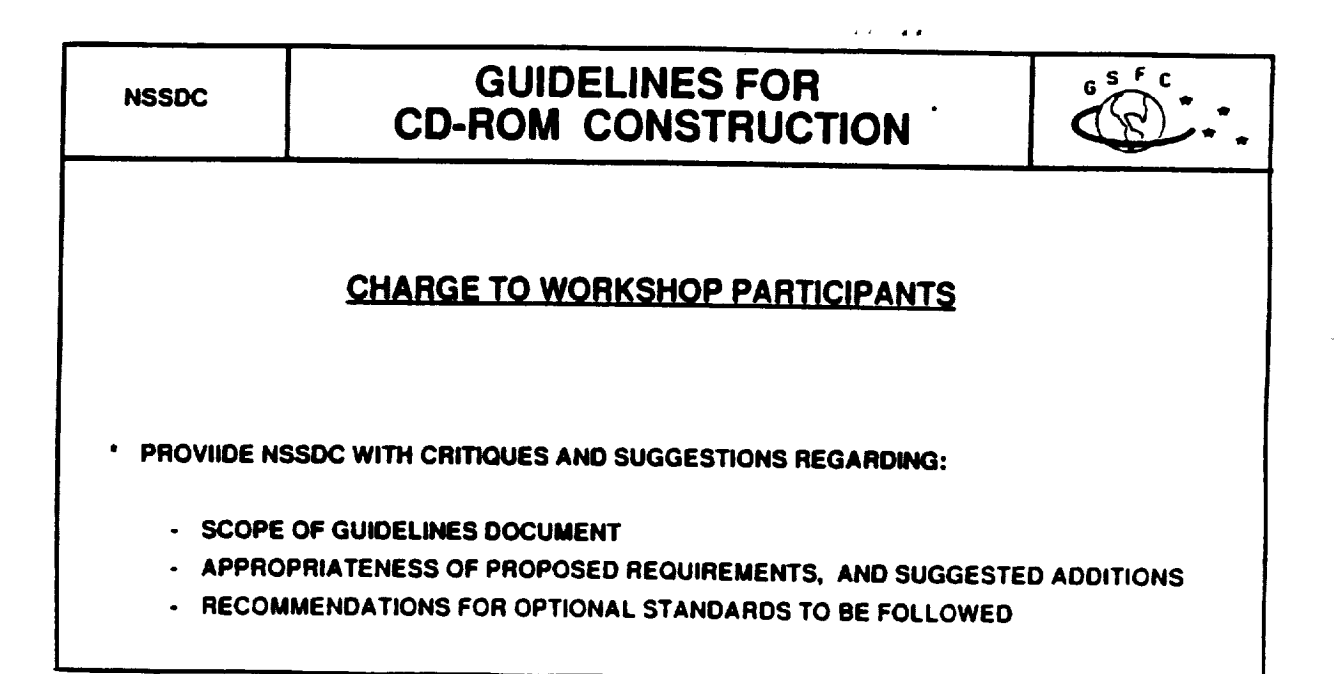

 $\ddot{\phantom{1}}$ 

# The Astronomical Data Center CD ROM Test Disk

# Selected Astronomical Catalogs

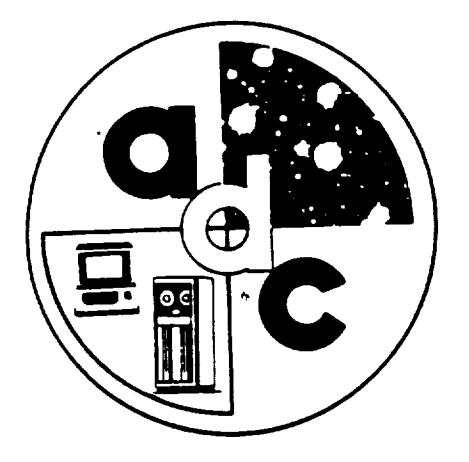

Lee E. Brotzman (AI)C/STX Corp.)

Jnylee M. Mcad (NASA/GSFC)

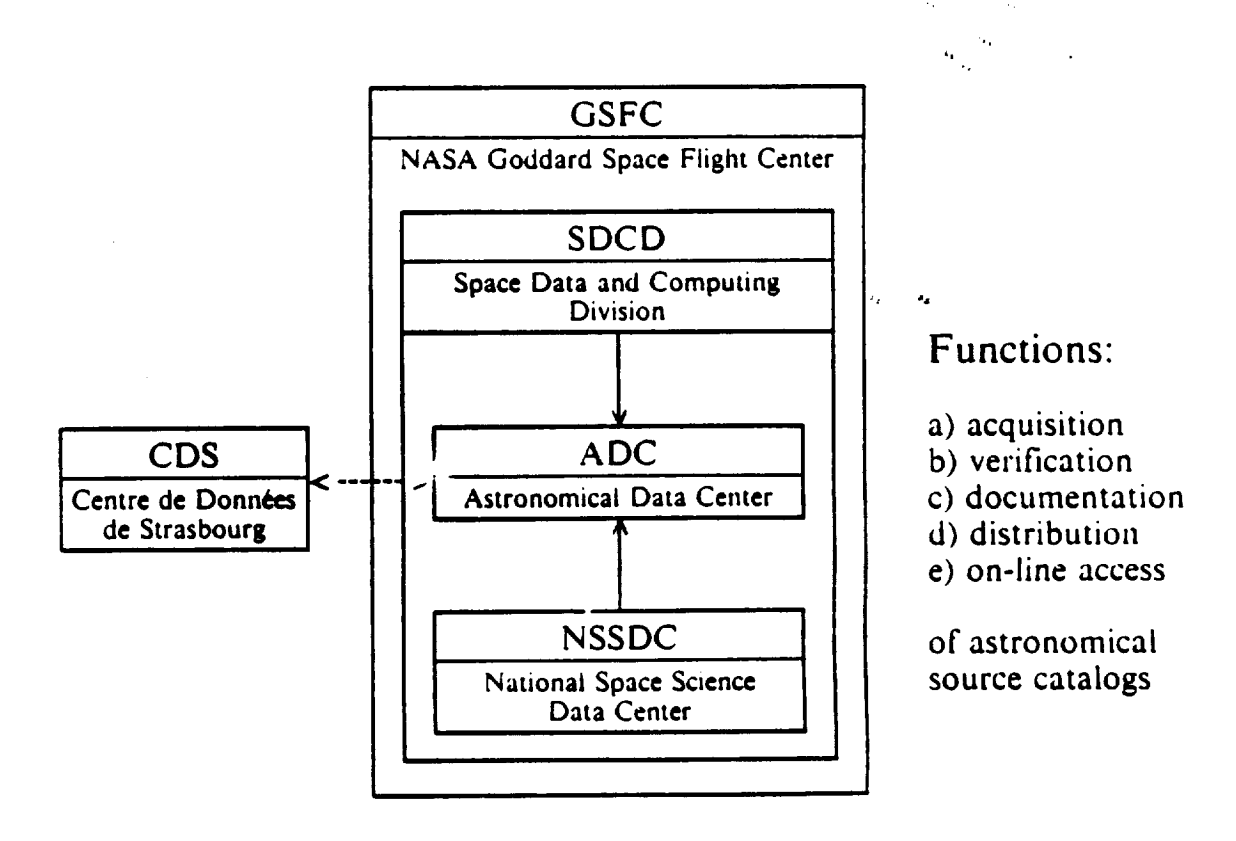

# ADC Archives

## Catalog Inventory

 $> 550$  catalogs,  $> 1450$  individual files,  $\approx 2.3$  Gbytes

### **Categories**

- **•** Astrometry
- Photo,netry
- $\frac{1}{2}$ 
	- Comb.led and Derived **Data**
		- Cross-Identifications
		- Non-Stellar Objects
		- $\mathcal{F}_\mathrm{c}$  $\mathbb{R}^2$ • **Plate Sorted** Data ""

 $\epsilon^{(k)}$  and  $\epsilon^{(k)}$ 

 $\left\langle \mathcal{A}_{\mu} \right\rangle^{\mathrm{th}}$ 

 $\ddot{\phantom{0}}$ 

×

 $\epsilon_{\rm f}$  $\mathcal{L}_{\mathrm{R}}$  :

• Miscellaneous

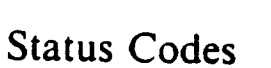

- A Fully checked **out and** documented
- **B Briefly** checked out
- C Not checked out
- **D** Temporarily removed from list
- E Not yet received by ADC

## Initial Study

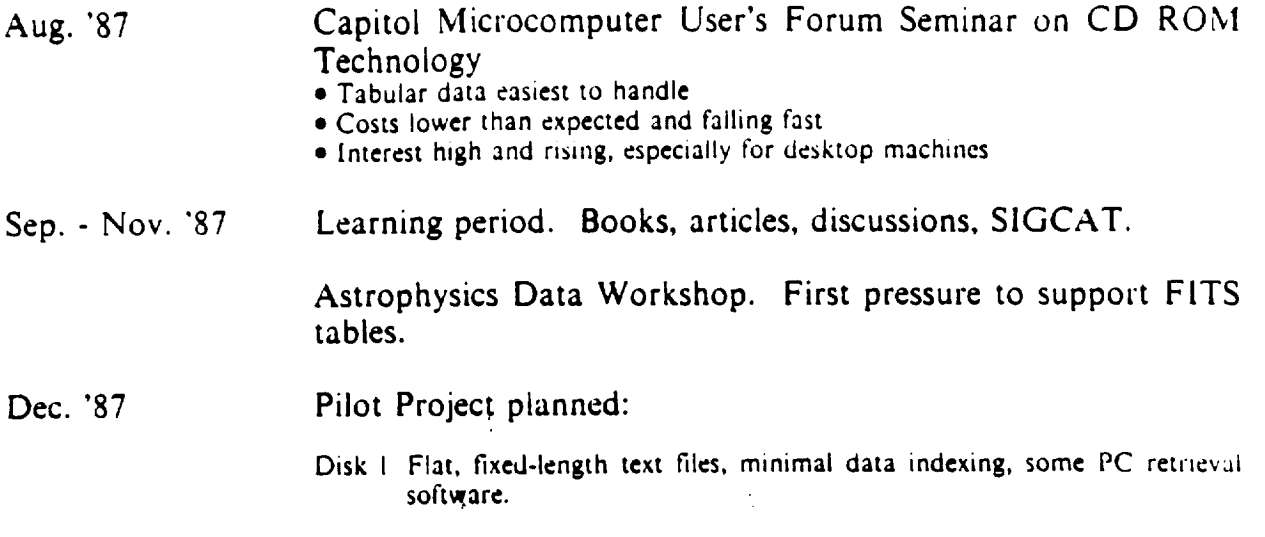

Disk 2 **FITS** tables, more **extensive** ind\_exing, improved software suppurt **(microVAX,** Sun?) *',*

Disk  $3 + ?$ ?

 $\tilde{J}$ 

## CD ROM Discussion Group

SPAN Electronic Mail Conference

**Brotzman,** Mead, **Warren,** Raugh, **Hill -** ADC Wells **-** NRAO, AIPS, co-author **of FITS,** Martin **-** Planetary Data Systems, CD ROM developer **Hanisch - STScl, STSDAS, chair WGAS Shames - STScl,** Chief **of Systems Branch Warnock - International Halley Watch**

### Topics **of** Discussion

- a) FITS **vs. text vs. other** formats **(PDS,** custom, **etc.)**
- b) **Desktop vs. workstation computing** environments
- **c) Outside review of** FITS **conversion** *effort*
- **d) Directory structure** and **file formats of** the ADC CD **ROM**

## The ADC User Survey

Mailed to 450 requesters of digital data in last three years. 159 (35%) surveys returned.

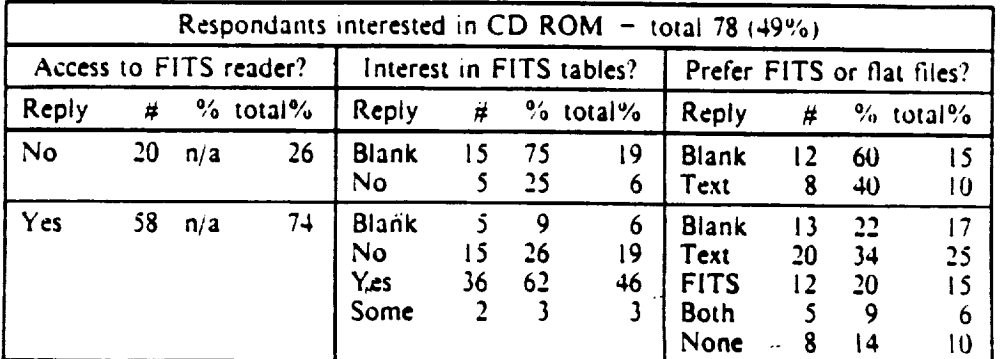

.. **.°**

ADC FITS **Test Tape"**

The **Bright** Star Catalog, **4th ed.**

Uppsala General Catalog of Galaxies

Smithsonian Astrophysical Observatory Star Catalog

AGK3 Catalog **of** Positions and Proper Motions

Combined **List of** Astronomical Sources. **Version 3.1**

**Distributed to** Software **Development Teams** For:

- **• AIPS - Don Wells, NRAO**
- **• IKAF - Dou8 Tody, KPNO**
- **•** STSDAS **- Bob Hanisch, STScl**
- **• MIDAS** Preben Grosbel, **ESO**
- **•** PDS **- Mike Martin, JPL**

## CD ROM Layout

### Subdirectories

**ASTROM,** PHOTOM, SELUTRO, NONSTELL, MIS Within these, each catalog in its own subdirect

## File Formats and Naming Conventions

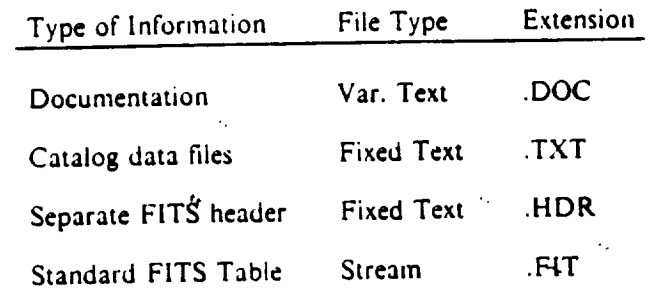

"Text" means records **are** delimited by **CR/LF sequence** "Stream" means records **have** no **inter-record** delimiters

## Access Software

## MS-DOS FITS Table Browser

Source Language: **Turbo** Pascal 5.0 (Currently being ported to Turbo C 2.0)

#### **Functions:**

 $\epsilon_{\rm g}=-\epsilon_{\rm g}$ 

- 
- **•** Select FITS file
- Select display columns  $\bullet$  Select display columns
- $\bullet$  Scroll by line or  $\bullet$

### Planned **Enhancements:**

- 
- Improved display selection<br>• String/value search in columns
- Copy lines to text or FITS files
- $\bullet$  Copy lines to text of  $\bullet$  is  $\bullet$ **• Convert: FITS to Text, Text to FITS**

## CD ROM Publishing

Preliminary Data Processing

This is by far the most expensive phase

- Convert to computer-readable form  $(n/a)$
- Decide on disk file formats -PDS, FITS, "naked" ASCII and/or binary
- Document the data - **Printable** ASCII, *TEX, word* processor
- $\bullet$  Decide on directory hierarchy -"human-readable" *vs.* "computer-readable" names
- Prepare input tapes for  $CD$  rubil  $-$ ANSI, IBM Standard, or unlabelled
- **Prepare** test data and expected results

Pre-Mastering **on** NSSDC CD Publisher

- Read the documentation
- $\overline{P}$  Prepare  $\overline{D}$  of  $\overline{D}$  environment  $\overline{D}$ -Editors, compilers, utilities
- $\frac{1}{2}$  Pormat and "clean" - **Format and** "clean" mass storage ( \_,**I** hr)
- **Initial** tests; **build** small sample **-Necessary** to **validate all** those **assumptions**
- Build the disk  $(1-2 \text{ days})$
- Use the DOS partition
- -Use batch files for loading **Publisher**
- $-$ Build in pieces; testing often
- Keep **a** record **of** build
- **Backup** (5 **-** 6 tapes; 1.5 hr)
- Prepare pre-master tapes
- $-Copy DOS$  partition to ISO  $(1-8)$  hr)
- **Bring** at least a dozen tapes for backups
- $-$  **Bring a good book** ( $\approx$  3.5 hr/set  $\approx$  2 sets)

Mastering **and Replication**

- **Prepare artwork**
	- **-** Use suggested layout
	- -One film **positive per** color
	- **- Use GSFC Graptlics Art Facility**
- Procurement of Replicas - NSSDC Contract
- Submitting materials - Finished product in 5 days (If they use the right mailing address)

#### **INTERNATIONAL HALLEY WATCH**

Mikael Aronsson Jet Propulsion Laboratory Mail Stop 169-237 4800 Oak Grove Drive Pasadena, California 91109

#### A. **INTERNATIONAL HALLEY** WATCH

I. Nine Disciplines: Astrometry

Infrared **Studies** Large Scale Phenomena Meteor Studies Near Nucleus Studies **Photometry** & **Polarimetry** Radio Studies Spectroscopy & Spectrophotom Amateur Observations

2. Spacecraft Data: ICE [P/G- Z]

Giotto ----------Sakigake  $\Big|$  ----[P/Halley] **Suisei** 1997 Vega-1 **Vega-2** -------

 $\mathcal{A}_1 \subset \mathcal{A}_2$ 

B. WAYS OF REPORTING DATA TO LEAD CENTE

 $\mathcal{L}^{(1)}$ 

 $\epsilon_{\rm g}$ 

i. Magnetic Tape

2. **Electronic** Transfer [e.g., **electronic** mail]

**3.** Floppy Disc

#### **C. DATA FORMATS**

i. FITS: Binary Data - Images **Spectra** Tables ASCII Table Data ASCII Text Data Headers **Only**

- 2. ASCII Tables [some P/Halley **Spacecraft** Data]
- **3. EBCDIC** Tables [ Sakigake & Suisei Data]

#### D. DESIGN OBJECTIVES FOR IHW CD-ROM

- 1. User Friendly
- 2. How Will It Be Used?
	- Characterize temporal behavior
	- **- Crosscorrelate observations obtained** by different
	-
	- Locate data obtained with a particular filter or in a particular spectral range
	- Locate data with a particular field of view (imaging) or aperture location (non-imaging)
	- Locate Data obtained at observatories with certain instrumental characteristics with certain
	- of a discipline

 $\mathcal{O}(\frac{1}{\sqrt{2}})$ 

 $\alpha$  ,  $\alpha$  , and

 $\left\langle \Omega_{\rm{max}} \right\rangle$ 

- 2. System Independent
- 

or aperture location (non-imaging)

- 4. Longevity
- 
- 6. Cost

The International Hallez Watch P/Giacobini-Zinner CD-ROM

Archibald Warnock Ill ST Systems Corp. IHW/Large Scale Phenomena Network NASA/Goddard Space Flight Center Greenbelt, MD 20771

- A. Directory Structure
	- I. Followed basic PDS recommended structure
		- a) Separate directories for browse images, calibration data, compressed images
		- b) Data from ICE was split by instrument into separate subdirectories.
	- 2. Data directories were arranged chronologically (except for ICE data)
	- 3. Individual disciplines were merged (except LSPN) .
- B. Index files
	- i. All were **constructed as** delimited tables **..**
		- a) all fields delimited with commas
		- b) character fields enclosed in quotes
		- c) each row is delimited with the characters <CR><LF> to simulate **a** disk record structure, thus avoiding the problem of "semi-infinite" record length (n0 **2880-byte** records in FITS disk files)
	- **2.** Assumed the product of a search is the name of a data file
	- **3.** No FITS headers were supplied (but could be = the format is fully FITS compatible)
	- 4. ASCII structure files and dBASE III+ .dbf header files were supplied, **as** well as dBASE llI+ programs for creating **each** database
	- **5.** Index types
		- a) Wuick Look **Index**
			- I) made from **keywords** common to all disciplines
		- **2)** separate pre- and **post-perihelion** @ables to limit file size
		- b) Printed Archive **Index**
			- I) one table per **discipline/subdiscipline**
			- **2) duplicates the** fields included **in** the **printed archive** tables
		- c) Net Specific **Indexes**
			- i) required by only three disciplines (LSPN, Radio, Spectroscopy)
			- **2] constructed** from fields requested by the DS
		- d) Observatory Codes Index
			- I) gives name, address and IHW system code for each contributing observatory
- C. Trial Balloons
	- I. Compressed images
		- a) Used previous-pixel algorithm to code 16-bit images as 8-bit data streams, yielding roughly 40% compression
		- b) Draft FITS **proposal** documented COMPRESSED image data structure in general and previous-pixel algorithm in particular
- 2. Separate **FITS** headers **and** data files
	- **a)** Allows multiple headers (FITS, PDS, etc.) to describe a single copy of the data set.
	- b) Simple OS concatenation function recreates "genuine" FITS. if necessary
	- c) Allows DBHS access to tabular data without requiring **FiTS** reader
	- d) Allows a PC/CD-ROM configuration to be the file server to the large image processing packages (AIPS, **IRAF, 5TSDAS,** MIDAS) via scratch disk and Ethernet or serial connection
- D. Supporting Documentation
	- I. Description of tree structure
	- 2. Description of file name
	- 3. Description of index tabl
	- 4. Brief description of FITS and PDS formats
	- 5. General background and Lead Center Preface
	- 6. Description of codes for contributing observatories
	- 7. Background appendices from each discipline
- E. Supplied Software
	- I. Ephemeris interpolation program from Astrometry net (source and executable)
	- 2. Decompression routines from Large Scale **Phen.** (subroutine source only)
- F. Suggested Changes **,,,**
	- I. Astrometry files **into** separate subdirectory
	- 2. Subdirectory names like \YI985\MO9\DI3\HOO topreserve **correct** time **ordering ..**
	- 3. Executable versions of decompression program for VMS, MS-D (and Unix?)
	- 4. Keep primary and extension headers in a single file but separate from data file
	- 5. Interleave LSPN Browse images with data from other networks

June **16,** 1989 7:40 **PH**

# **Planetary Data System CD-ROMs**

#### A Presentation to the **NASA CD-ROM Workshop Goddard Space Flight Center 19 June 1989**

**Randy Devis** Space Operations and Information Systems Division **Laboratory for Atmospheric and Space Physics** University of Colorado **Boulder, CO 80309-0392** (303) 492-6867

# **Planetary Data System CD-ROMs**

# **What's Available Now**

- Space Science Sampler 1 800 of the best images of Uranus, its rings and its moons taken by the cameras aboard the Voyager 2 soacecraft
- Space Science Sampler 2 Over 1,500 files of scientific data on the Earth and our solar system, including comet data
- Three disk set containing all Voyager images from Uranus
	- Full resolution compressed images for scientific analysis
	- -1/4-resolution images for browsing
- Software for accessing the disks available for VAX/VMS and Sun/Unix
- Software for data display available for IBM PC and Macintosh

# **Coming Soon to a Computer Near You**

- Selected Voyager images from Saturn (2 volumes)
- Selected Voyager Jupiter Images (3 volumes)
- · Voyager non-imaging data
- We would also like to do a 'Best of Neptune' disk soon after Voyager 2 files by that planet in August 1989
	- No firms plans, however
- **Viking IRTM and MAWD data**
- Viking images of Mars (50+ volumes)
	- Long-term project, currently in the planning stage

**Suphers and Soaps Physics Univers** 

# **Planetary Data System CD-ROMs**

# **Format of the PDS CD-ROMs**

Our disks conform to interchange level 1 of the ISO 9660 standard  $\bullet$ 

- Except for the Science Sampler 1, which is in older High Sierra  $\bullet$ format
- Level 1 limits directory and file names to eight characters
- Dieks have a 'NASA standard' volume ID
- All files have extended attribute records
- We use stream, fixed-length and variable-length record formats
	- Variable length records are encoded in VAX format
- Many files are in SFDU format and most have PDS labels encoded in the Object Description Language

ly for Altreagunavic and Spaan Physics - University of Co

We use both embedded labels (located at the beginning of a data file) and detached labels (in a separate label file)

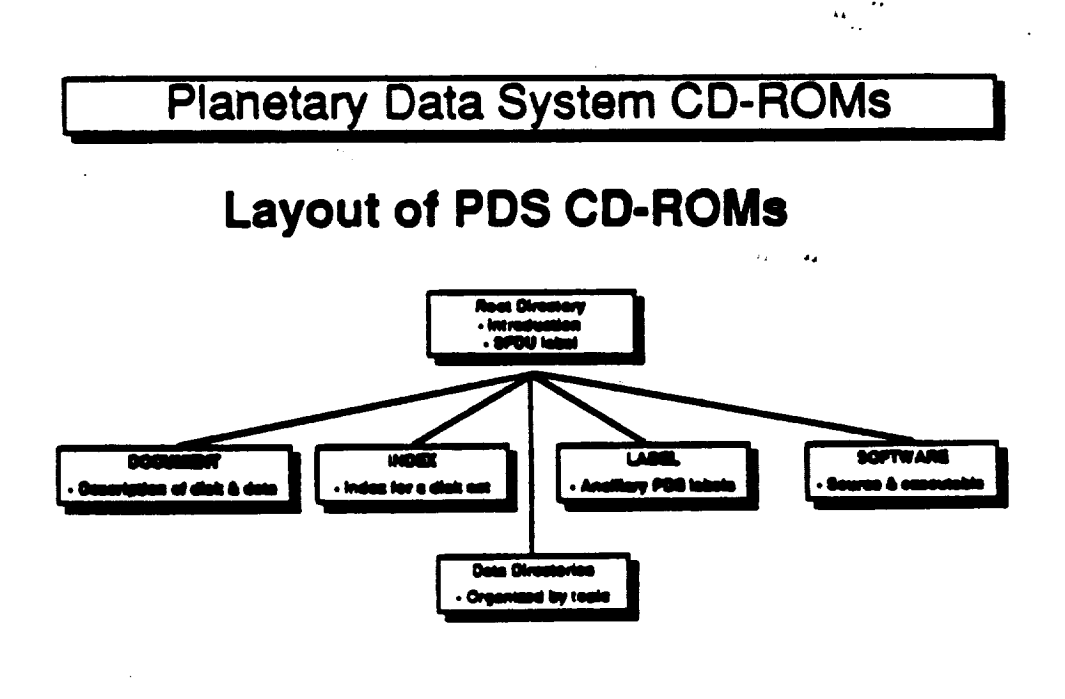

. a ĉi

a Physica Univ

yy fer Almosgina

**ORIGINAL PAGE IS** OF POOR QUALITY
## **Planetary Data System CD-ROMs**

## **How PDS Labels Work**

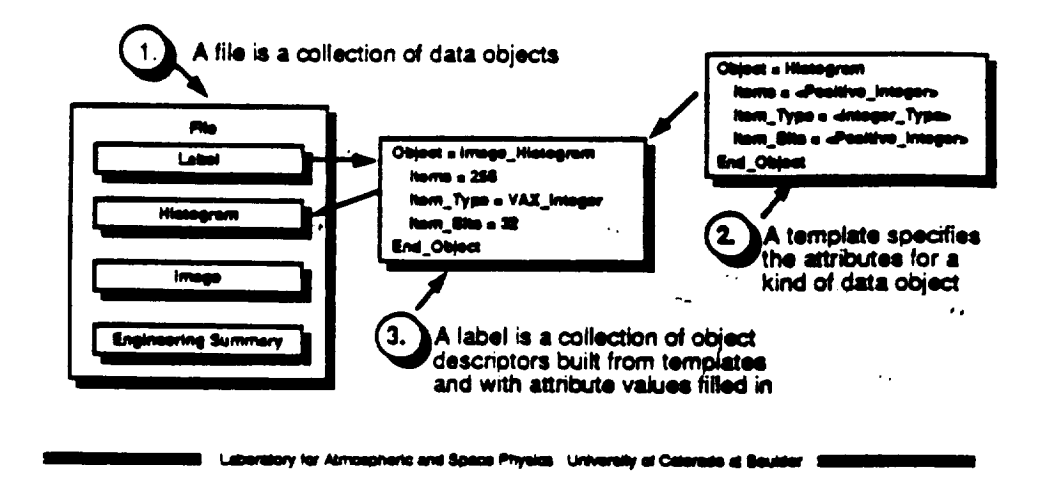

**Planetary Data System CD-ROMs** 

## **Status of PDS Labels**

- Version 1 of the Object Description Language is defined in the PDS<br>document Standards for Preparation & Interchange of Data Sets
	- Development of future versions will be carefully controlled  $\bullet$
- · Software is available for reading and writing PDS labels
	- Version 1.2 of the PDS label software, with a few fixes and<br>enhancements will be out in a month or two  $\bullet$

 $\mathcal{L}^{(k)}$ 

**LARTING PAGE 1S CAT POOR OUALITY** 

 $\sim$ 

## **Planetary Data System CD-ROMs**

## **About Our Disk Production**

- When we started work on the Voyager disks in 1986, personal CD-ROM publishers were not a viable option
- Therefore, we contracted with Reference Technology of Boulder to do the production work
- Reference Technology does the premastering and contracts with Digital<br>Audio Disc Corporation (DADC) in Terre Haute, Indiana to do the<br>mastering and replication

ary for Atmospheric and Space Physics - University of Colorade at Bould

۰,

Overall, this arrangement has worked very well

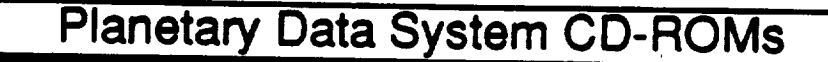

## **Summing Up Our Experience**

- Data preparation has been much harder and taken much more time than<br>expected
	- Most of the big lasues and delays we encounter occur in the data preparation phase
- Premastering has been harder than expected
	- Executing and verifying the layout of disks with thousands of files in<br>dezens of directories is difficult
- The mastering and replication step has been easier than anticipated
	- Turnaround is fast and we haven't seen an unreadable replica yet
- Disk distribution can be a big burden
	- The 'market' for space science CD-ROMs includes amateur astronomers, educators and computer hobbiests

IE Laboratory for Almospheric and Space Physics University of Colorado at Boux

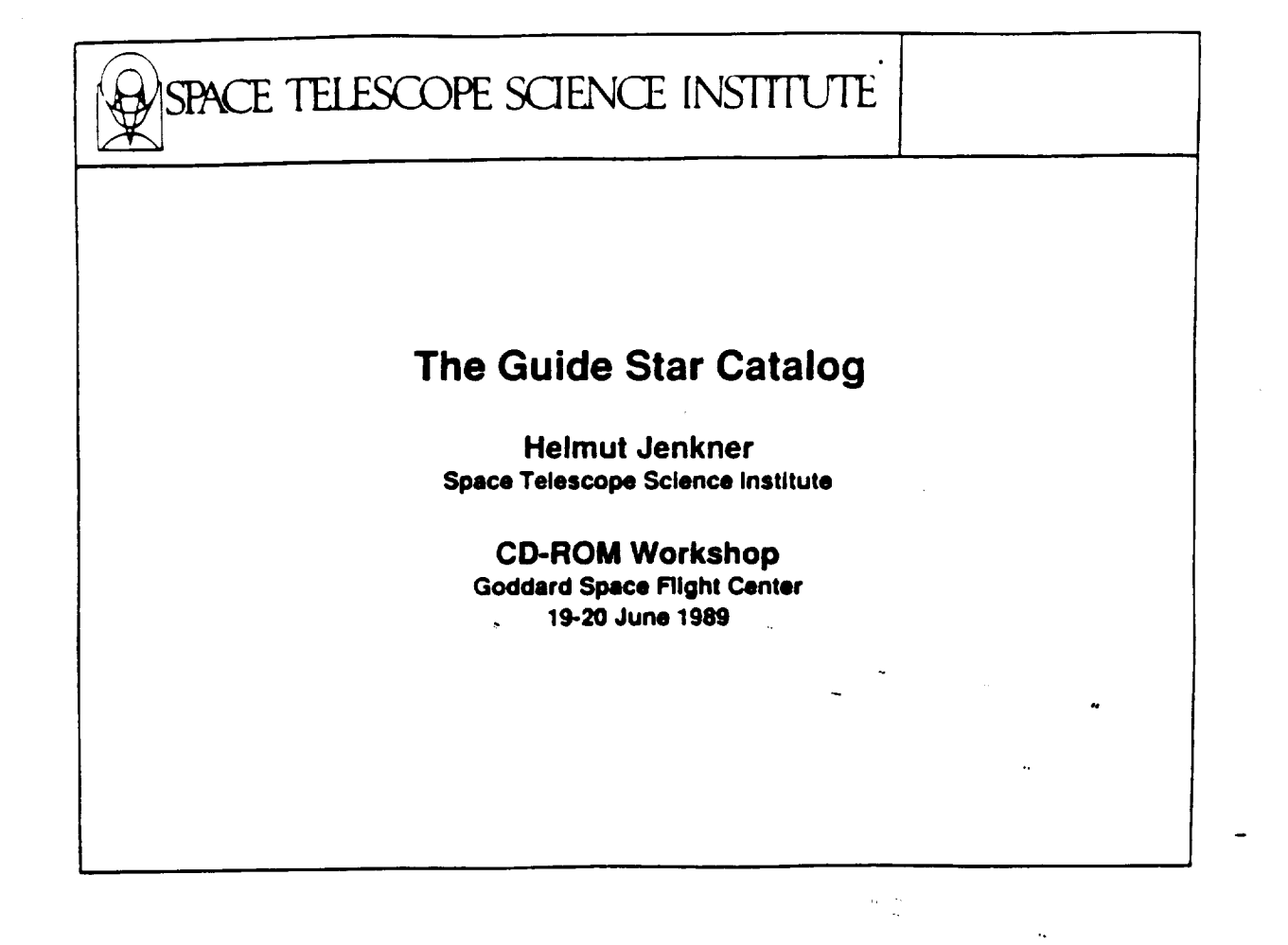

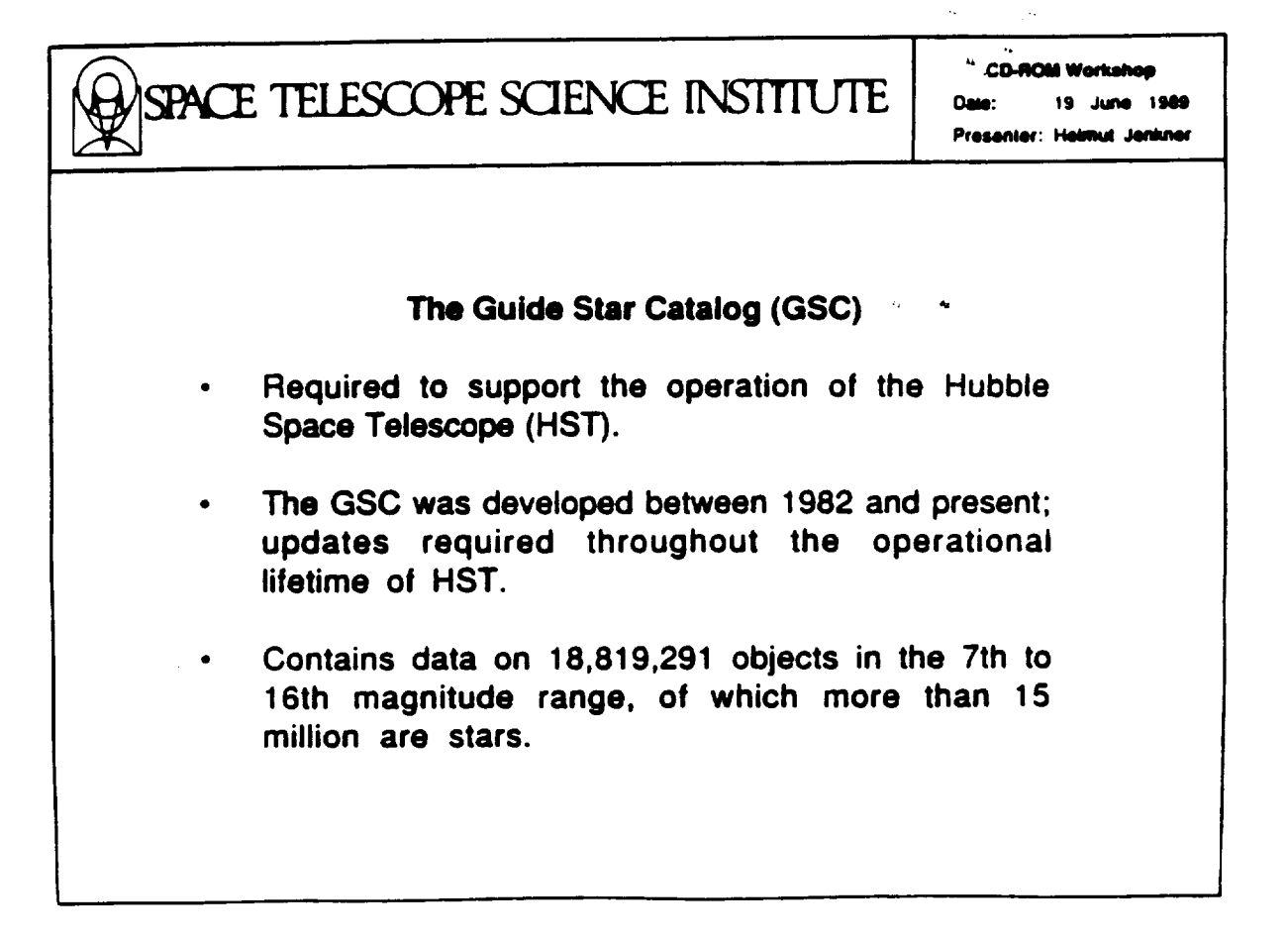

# SPACE TELESCOPE SCIENCE INSTITUTE

**CD-ROM Workshop** Date: 19 June 1989 Presenter: Helmut Jenkner

×.

 $\mathcal{C}_{\mathcal{C}}$ 

### The Guide Star Catalog (cont.)

- For each pointing, HST uses its Fine Guidance Sensors to lock onto a pair of Guide Stars.
- The Guide Star Selection System uses the GSC to  $\bullet$ select appropriate pairs of stars depending on pointing details, and transmits them to other parts of the ground system.
- GSC data are also required by HST observers to verify target coordinates in the GSC frame of reference.
- In addition, many other astronomical applications possible.

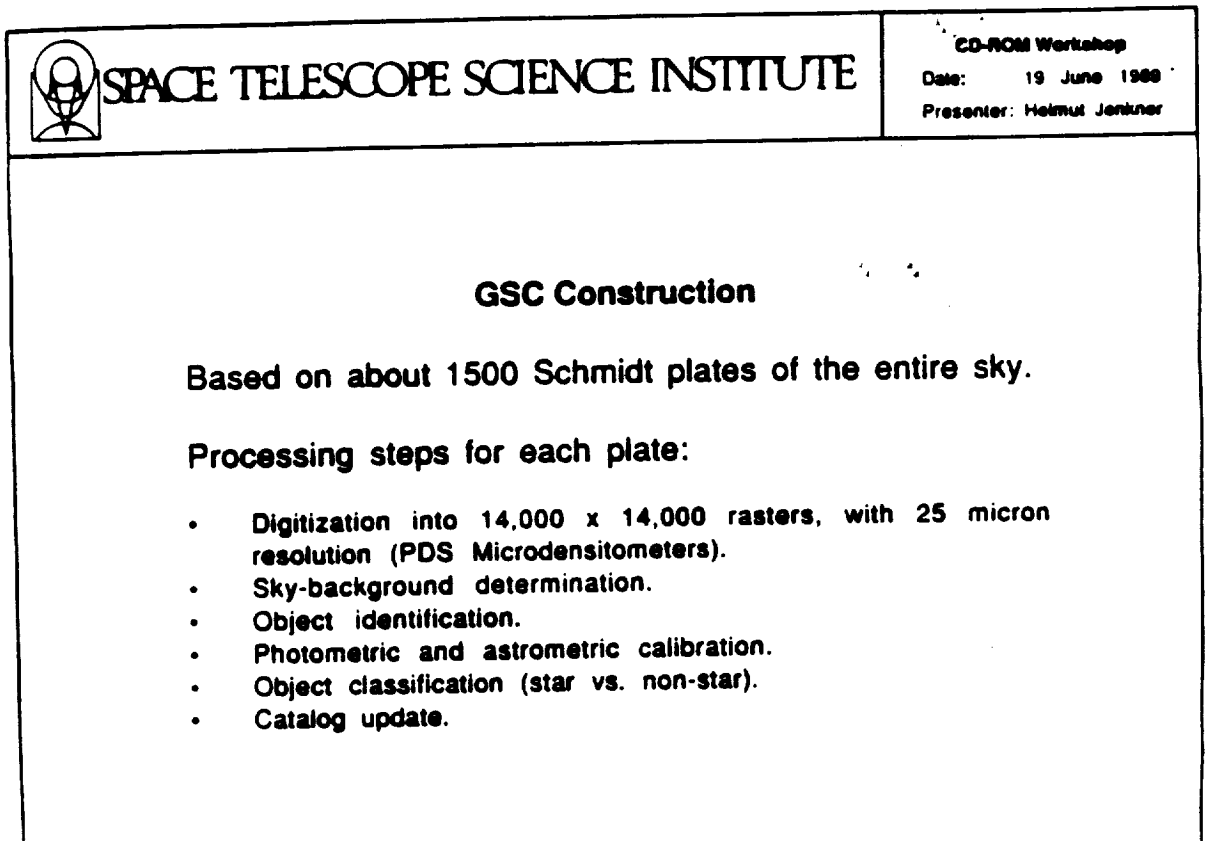

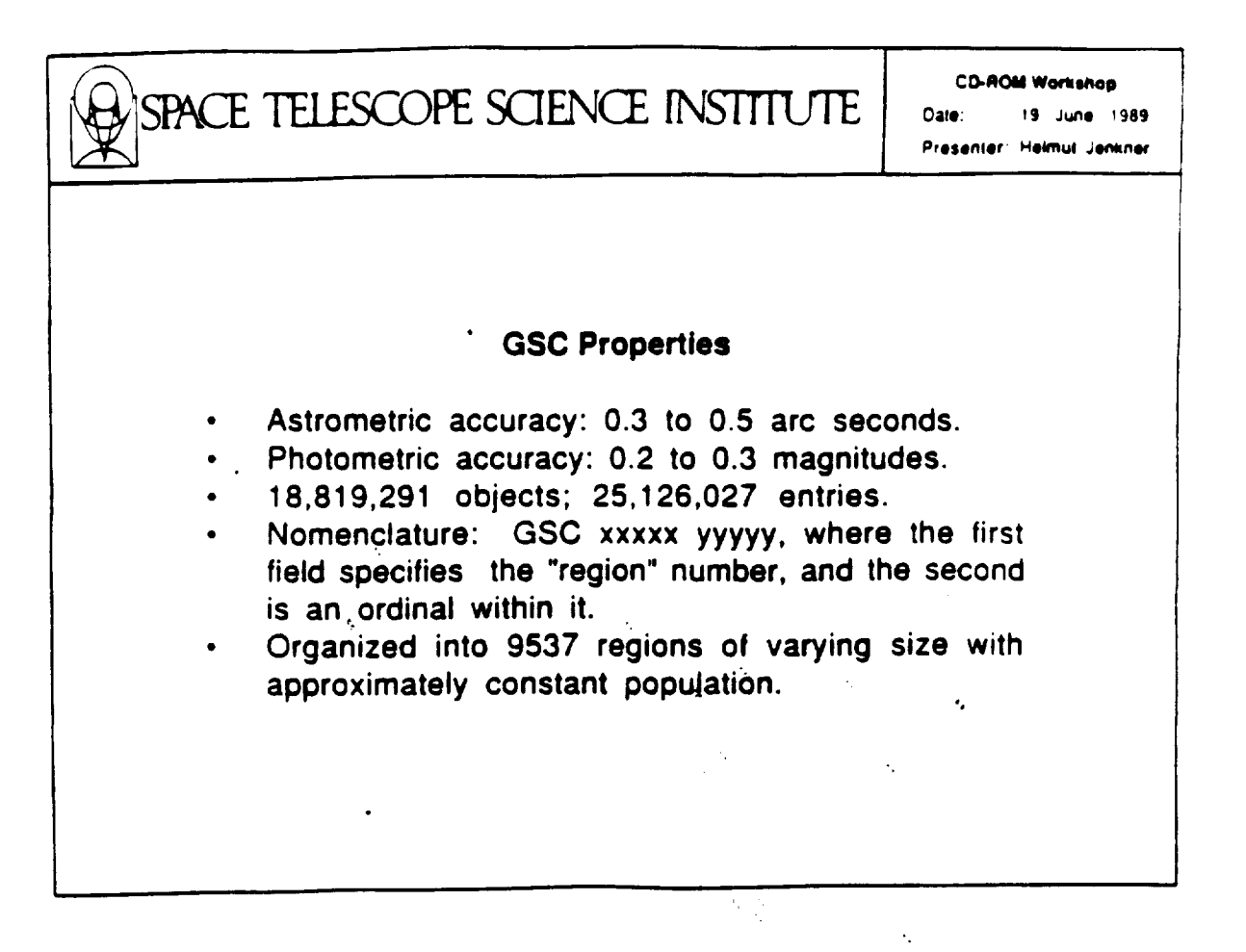

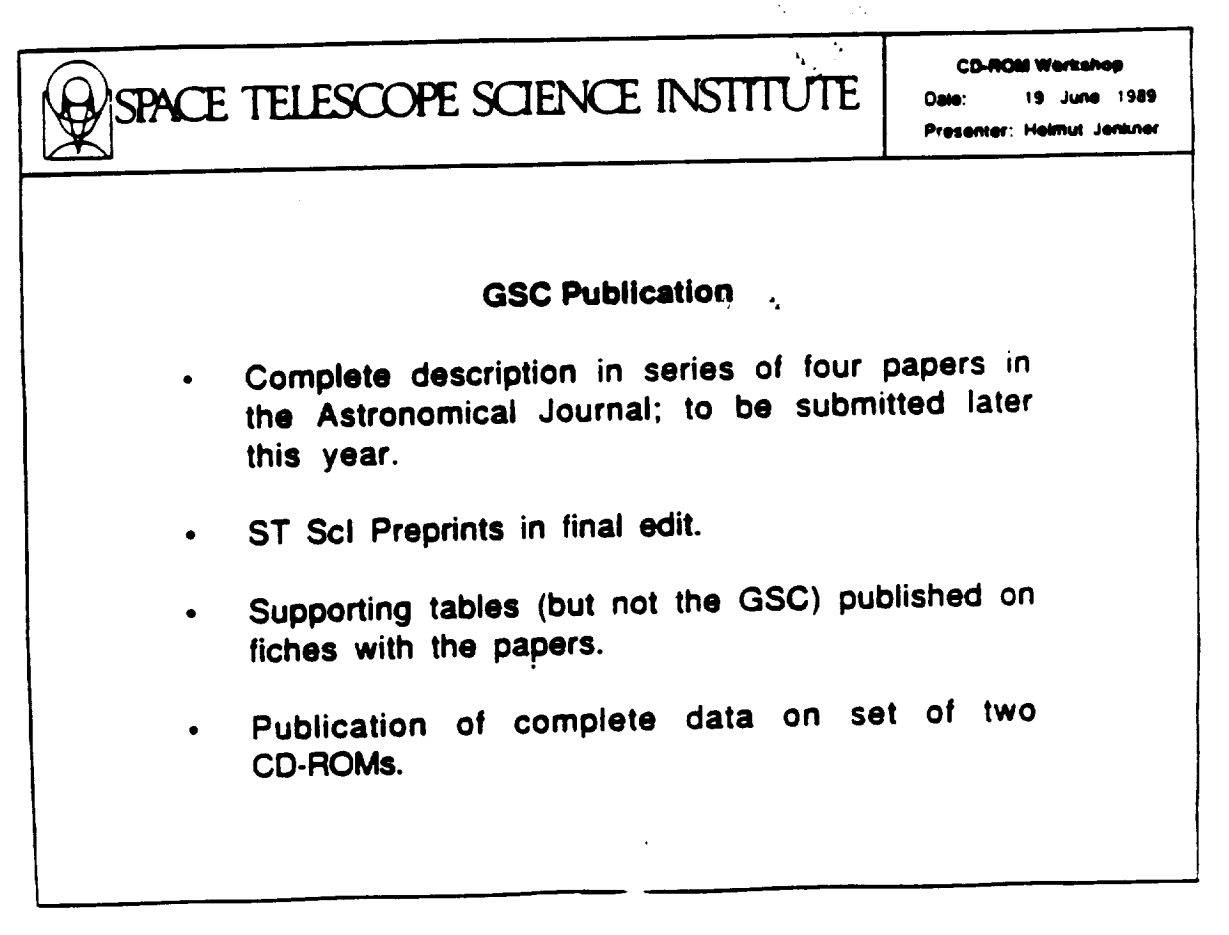

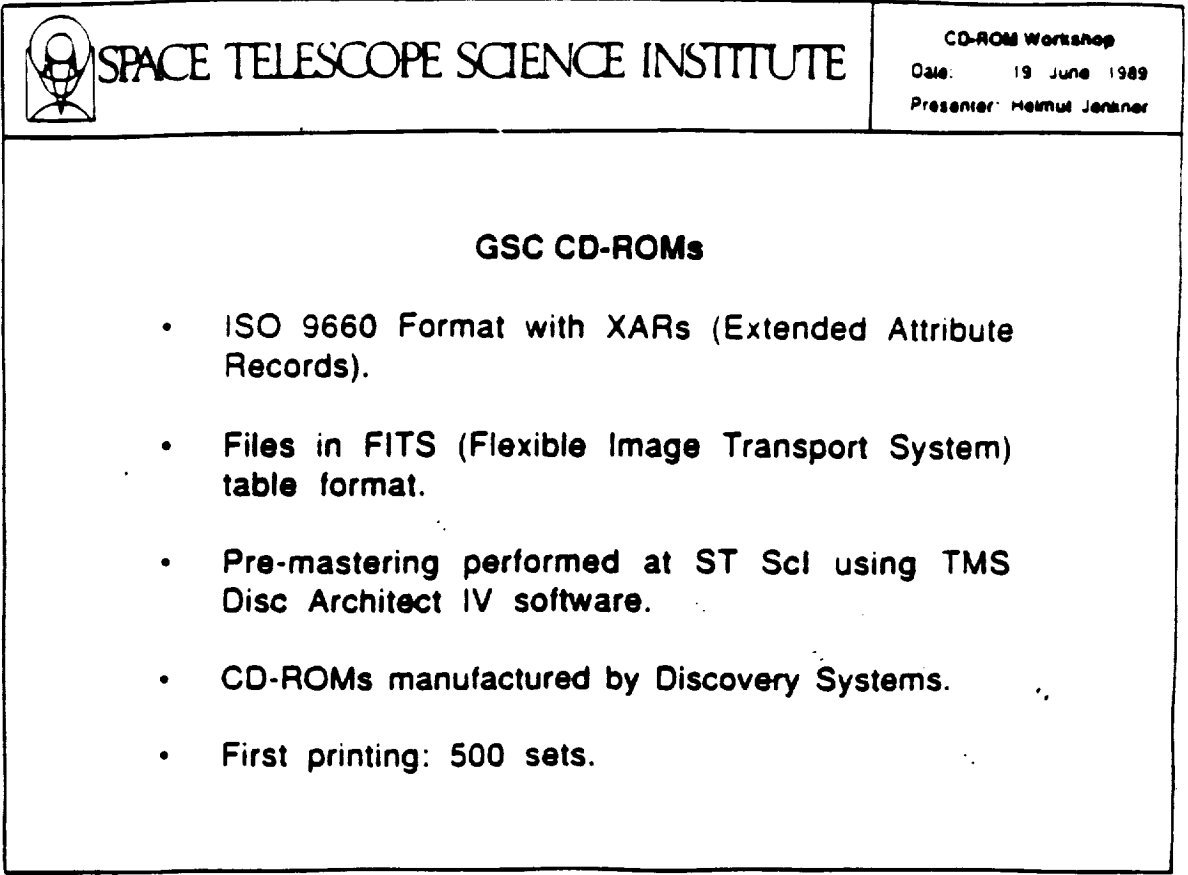

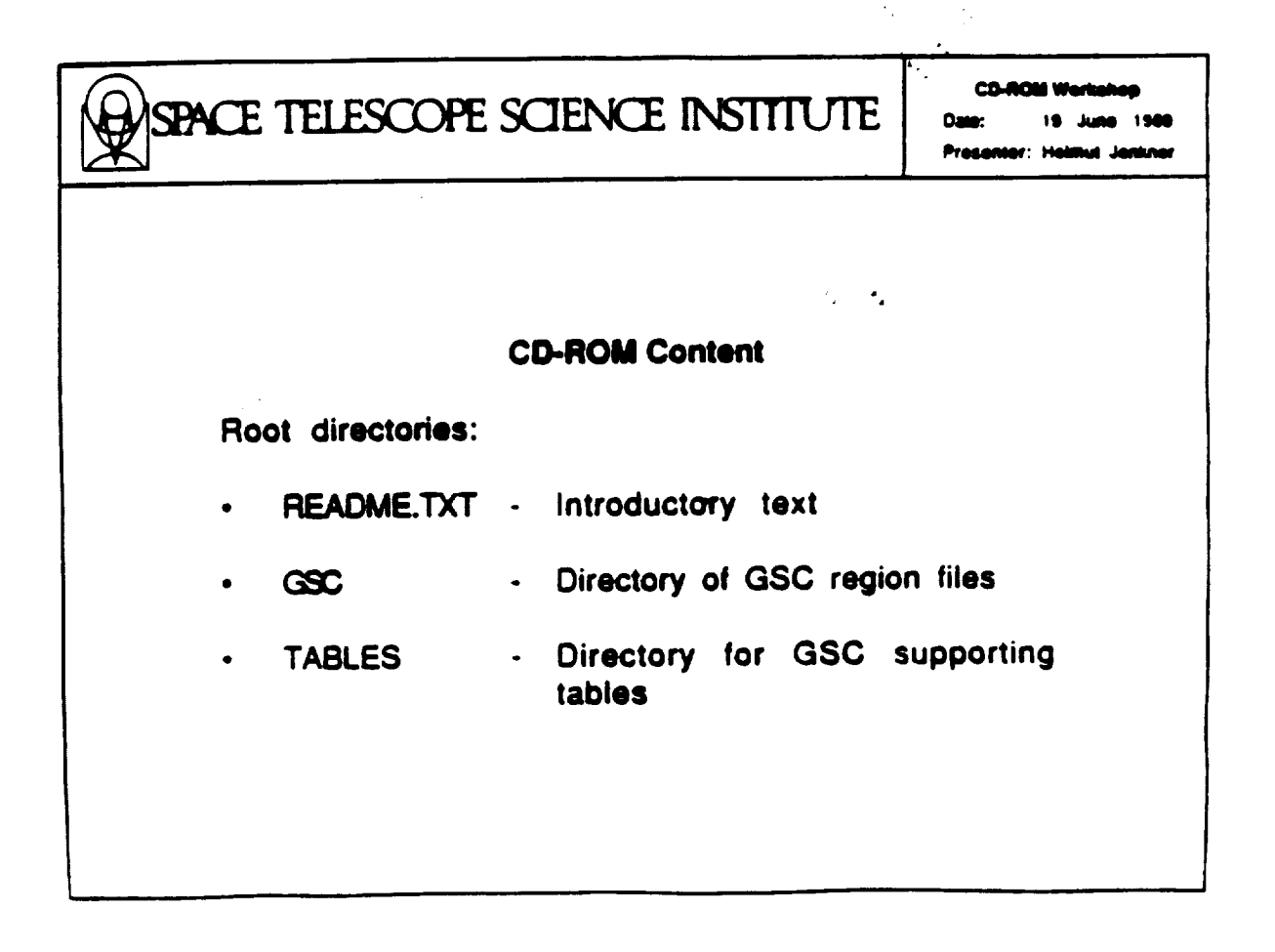

SPACE TELESCOPE SCIENCE INSTITUTE

**CD-ROM Workshop** Date: 19 June 1989<br>Presenter: Helmut Jenkner

**Pr\_WIlM:** \_

## CD..ROM **Content -** Directory **TABLES**

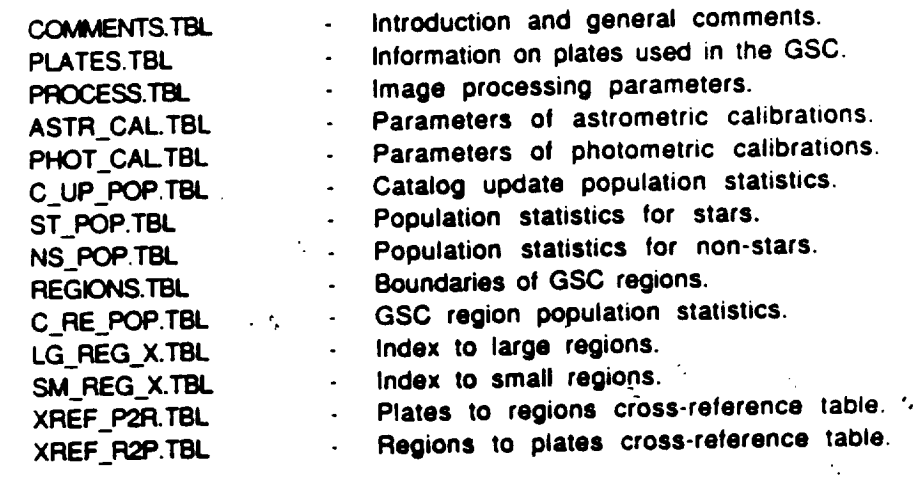

SPACE TELESCOPE SCIENCE INSTITUTE  $\begin{bmatrix} 0.4011 & 19 & 3.400 \\ 0.4011 & 19 & 3.400 \\ 0.4001 & 0.40000 & 0.40000 \\ \end{bmatrix}$ 

**CD-ROM VI** 

**Pre\_mt\_r:).tedmW,Nmlmm**

in Cr

## **CD-ROM Content - Directory GSC (Vo!. I\_**

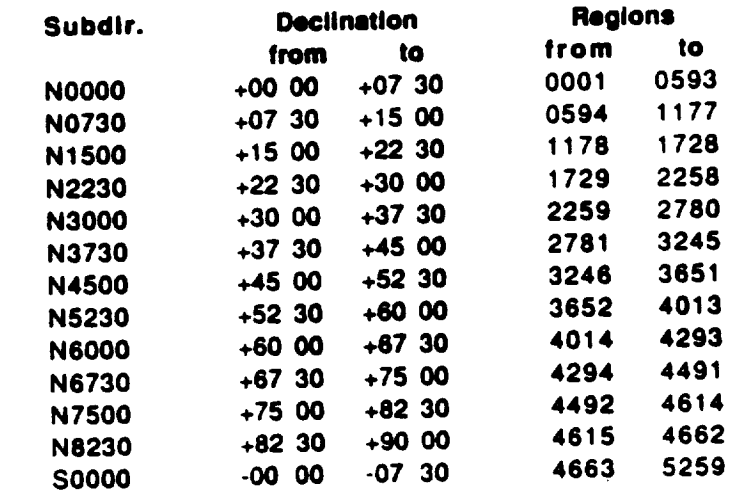

SPACL: TELESCOPE SCIENCE INSTITUTE

**CD-ROM Workshop** Date: 19 June 1989

#### Presenter: Helmut Jenkner

 $\ddot{\phantom{a}}$  .

## **CD-ROM Content - Directory GSC (Vol. 2)**

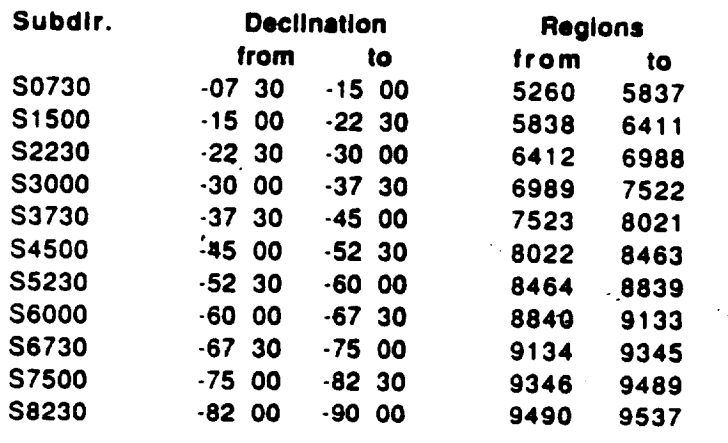

 $\mathbf{A}_{\mathbf{A}^{(1)}}$ SPACE TELESCOPE SCIENCE INSTITUTE **CD-ROM Werkshee** Date: 19 June 1989 Presenter: Helmut Jenkner  $\epsilon_{\rm{eff}}=2\epsilon_{\rm{eff}}$ **CD-ROM Statistics Frames** 306,675 302,153 **Blocks** 1,226,700 1,208,612 **Bytes** 628,070,400 618,809,344 **MBytes** 598.98 590.14 **Start Address** 00m 02s 00f 00m 02s 00f **Last Address** 68m 11s 00f 67m 10s 53f

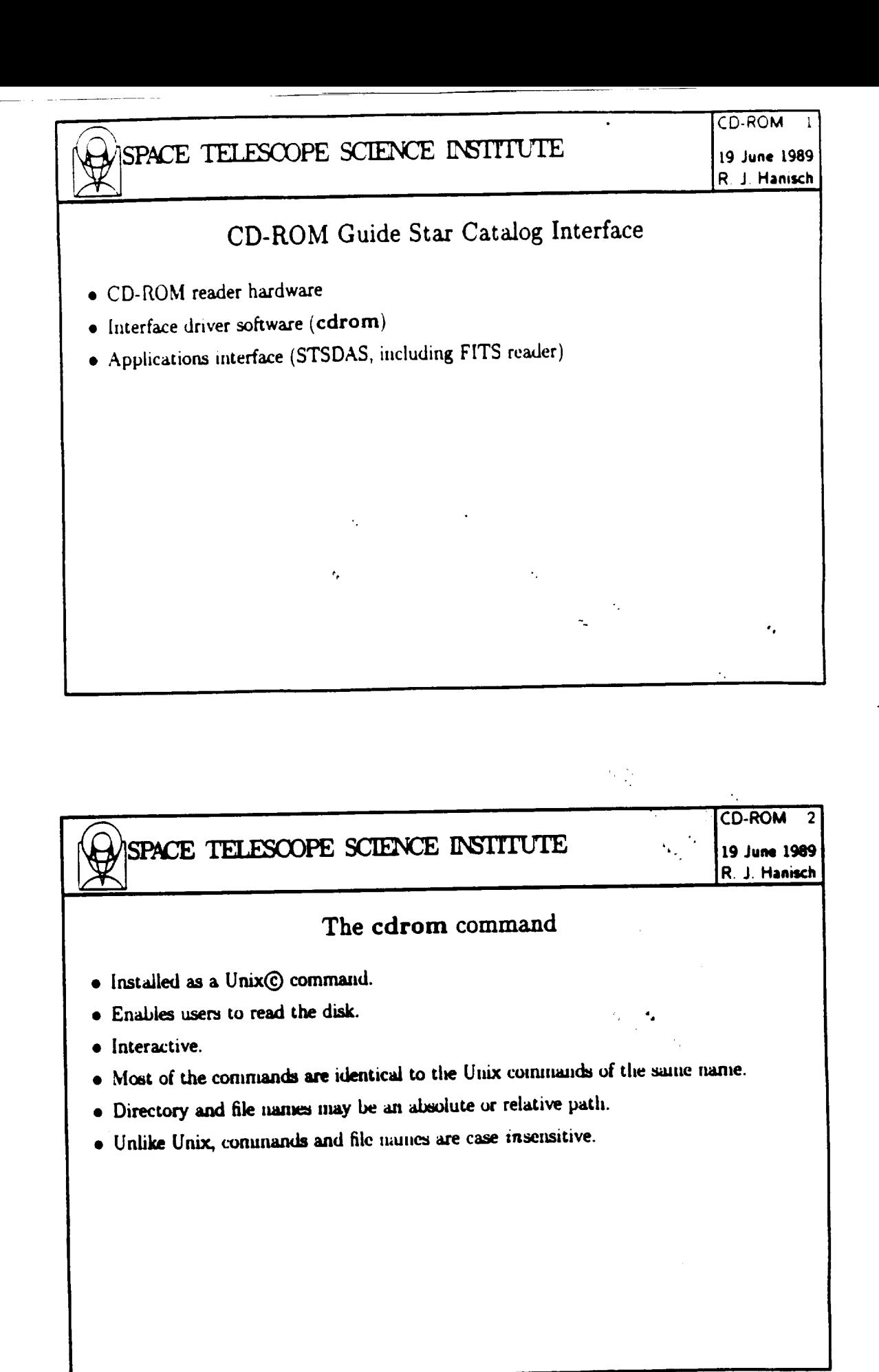

 $\ddot{\phantom{a}}$ 

SPACE TELESCOPE SCIENCE INSTITUTE

### cdrom commands

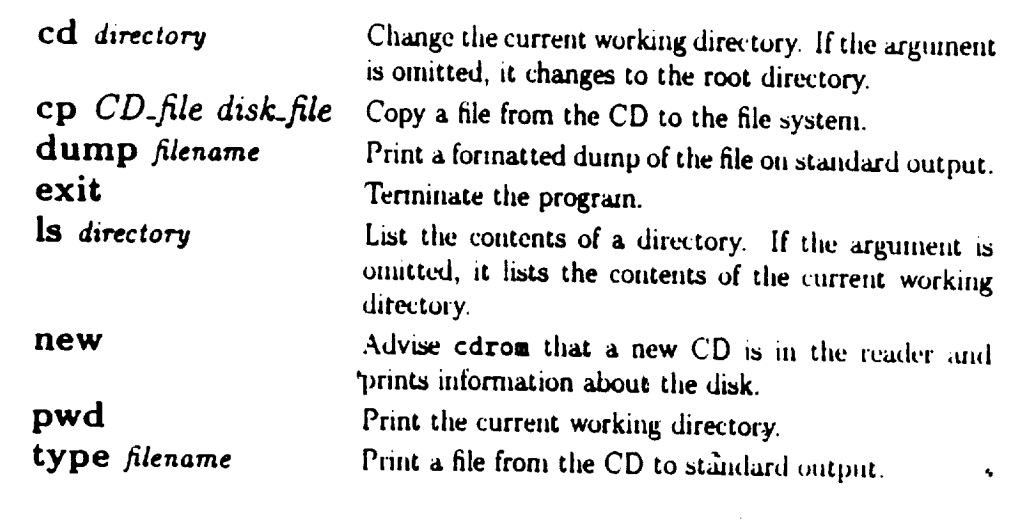

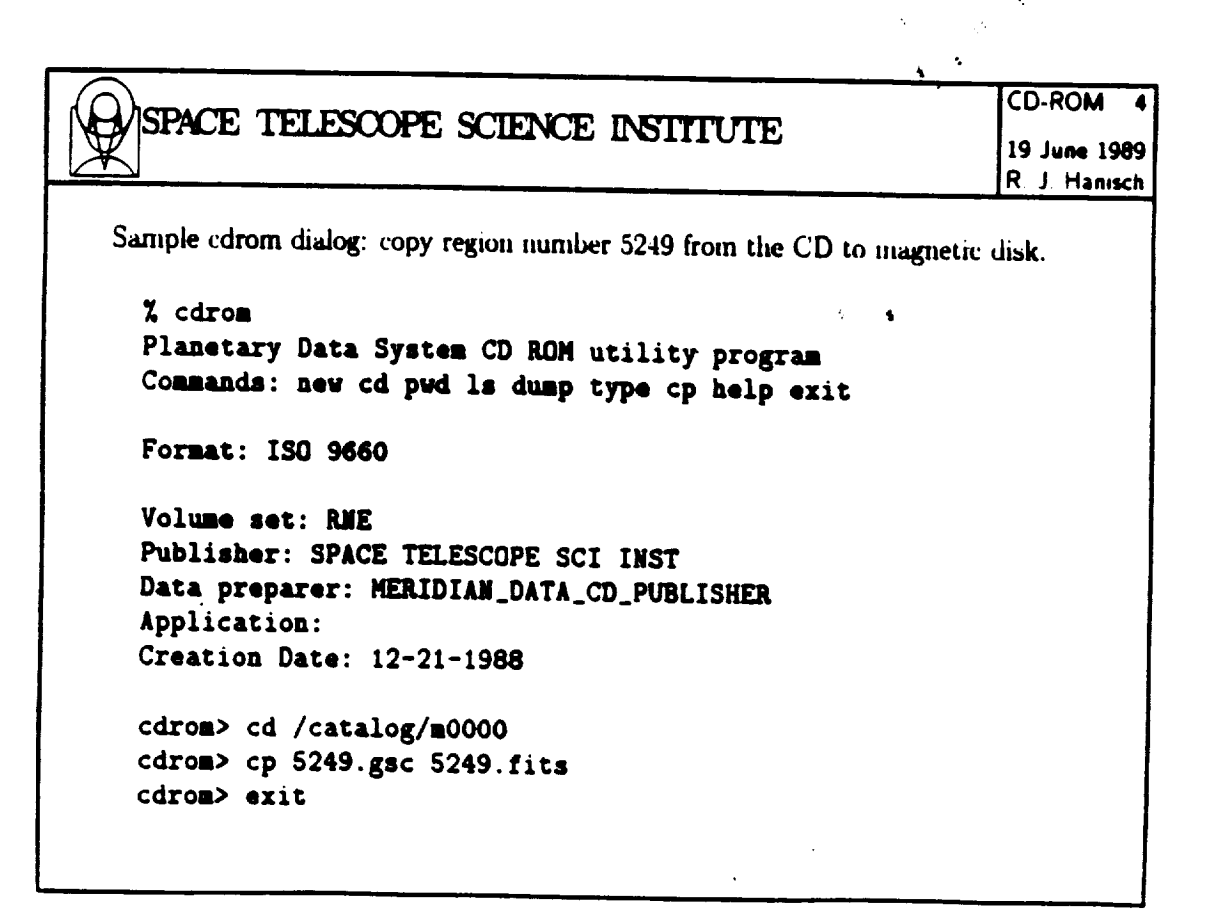

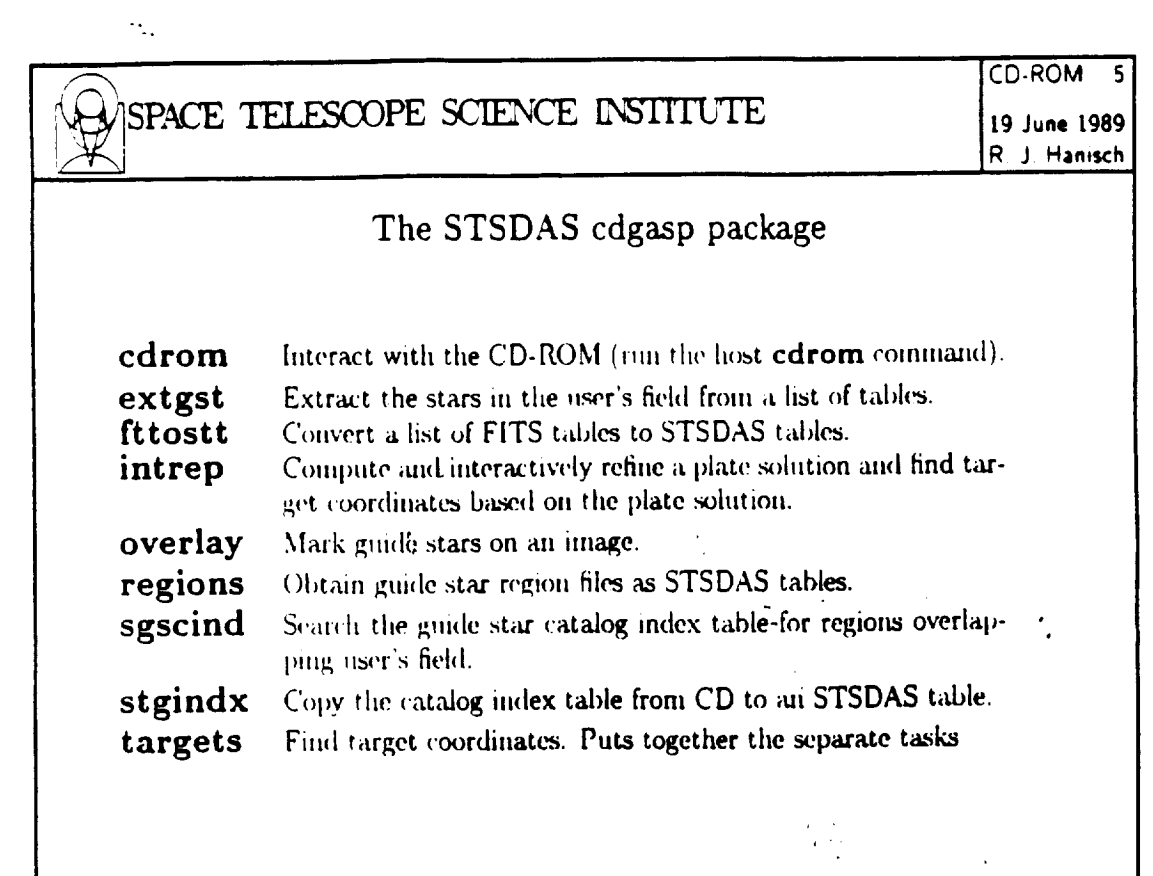

 $\label{eq:1} \frac{1}{\sqrt{2}}\int_{\mathbb{R}^3}\frac{1}{\sqrt{2}}\left(\frac{1}{\sqrt{2}}\right)^2\left(\frac{1}{\sqrt{2}}\right)^2\left(\frac{1}{\sqrt{2}}\right)^2\left(\frac{1}{\sqrt{2}}\right)^2\left(\frac{1}{\sqrt{2}}\right)^2.$ 

 $\hat{\mathcal{A}}$ 

z

 $\mathcal{L}^{\text{max}}_{\text{max}}$ 

 $\sim$ 

## The CD-ROM Guide Star Catalog

This optical CD-ROM sampler contains a subset of the Hubble Space Telescope guide star catalog and sample images from guide star plate scans. The catalog comprises tables containing coordinates and magnitudes of guide stars brighter than approximately 12m<sub>v</sub>. The sample images are small subsets of guide star plate scans.

#### Organization of the Disk

 $\bullet$ 

 $\ddotsc$ 

The disk is organized in a directory structure identical to a Unix file system. That is, there is a root directory and subdirectories containing files and/or directories. The name of the root directory is / and subdirectory names are separated by /.

```
/ Root Directory
    README. TXT Explanatory information (ASCII)
     catalog Catalog directory
         index.tbl Catalog Index (FITS table)
         p0000 Directories containing northern declination zones
             0000.gsc FITS Region tables
             0001.gsc
              \vdotsp0730
                                                              \mathbf{A}\ddot{\cdot}p8230
        m0000 Directories containing southern declination zones
        m0730
         ÷
        m8230
                                                        \lambda_{\rm{B}}=0.002inages Images directory
        fits FITS format sample images directory
            30_dor.fit
            sn1987a.fit
        st ST format sample images directory
            30<sub>-dor</sub>.hhh
           30_dor.hhd
           sn1987a.hhh
           sn1987a.hhd
```
The READNE. TXT file in the root directory is an ASCII text file further describing the organization**and contents**of the disk.**The index, cbl** rite**in** the **catalog** directory**is**a FITS table containing the coordinates of each catalog region.

The guide star catalog data are in subdirectories of the catalog directory. Each catalog directory**contains**guide star regions**for a** band of declination**7.5**degrees wide. The name of the **catalog**directoryindicatesthe declination**zone** by the letterp for **positive**declinationsor the letter**,,for** negativedeclinations**followed**by **a** four digit**code for** the declinationof the band in degrees: 0000 to 8230. For example, directory / catalog/m4500 contains region files with declinations between -45°00' and -52°30'. The region table files are names sequentially. that is**with no** relationshipto position.To determine which **filecorresponds** to a particular region of the sky, you **can** read \_he index table(/index.cbt) which **contains** the name and **coordinates**of the **corners**of **each** region.

There are two directories containing the same sample images in two different formats: **li\_aEes/flcs/ contains** FITS format **images** whose names have the **extension** .fir **and** the directory /images/st/ contains images in ST format comprising pairs of files with the extensions .hhh and .hhd. The sample image data are small subrasters of digitized scans of guide star plates.

#### Reading the disk

The **cd.roaprogram, installeda.s**a **Unix comm\*nd, enables users**to read the disk. **You type** commands to move through the directory structure, list files, or copy files onto the file system on magnetic **disk.** Most **of** the **commands** are **identicM to** the **Unix commands of** the same name. Directory and file names may be an absolute or relative path. Note that unlike Unix. **commands** and filenames **are case insensitive.**That **is,**you **can** type in upper or **tower case** or mix them at **will.**

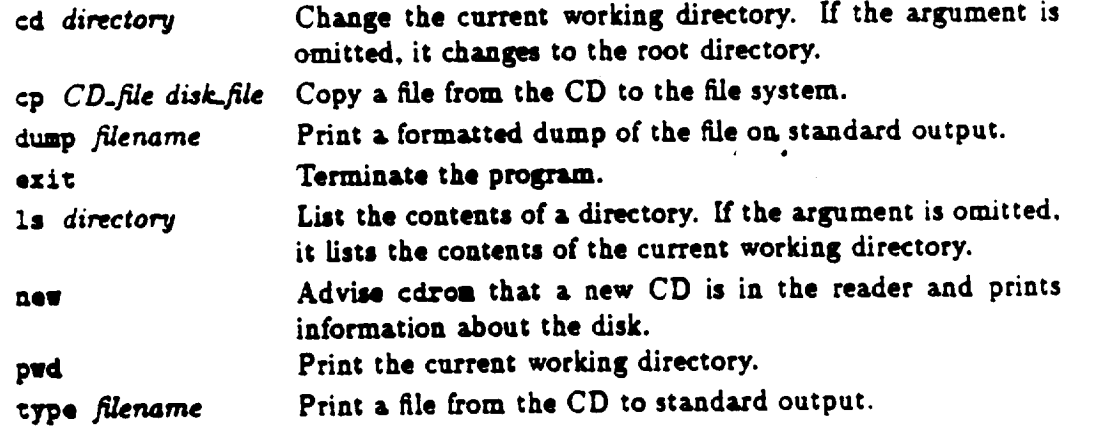

**For example,** to **copy region** number **5249 from** the CD to your **current** Unix **working directory:**

\_{ **cd.rom**

**Planetary Data System CD ROM utility program** Commands: new cd **purl is dump type cp help** ex£C

```
Forma¢: I50 9660
Volume set: RNE
Publisher: SPACE TELESCOPE SCI INST
Data preparer: MERIDIAN.DATA.CD.PUULISHER
Application:
Creation Dace: 12-21-1988
cdrom> cp Ica_aloglsO_OOIS249.gsc 5249.flcs
¢cLrom> exic
χ
```
**To change** to **the root directory and** see the **explanatory information:**

**cdrom> ¢d** " **¢drom>** type **README.TXT**

You can use an applications package to convert the FITS format tables to another format.

#### **The STSDAS cdgasp package**

**The STSDAS package in IR.AF includes tasks to convert** the FITS **format relgion** tables to **STSDAS format** tables **which are then usable by other STSDAS casltl. In particular, the** cdgup **package in** the stlocai **packa\_ge performs** simple utromecry **witli"** the **guide** star catalog **data and** an arbitrary **image, providing** a **subset of** the **STSd GSSS GASP facility. To use** tkis **package, log** into **[RAF, type** stsdas and then stloczl, **and finally cdgasp** to make **available** the **appropriate tasks. This packa\_ includes** tasks to **search** the **index** table, **copy region cables from the CD, convert from FITS** to **STSDAS tables, etc.**

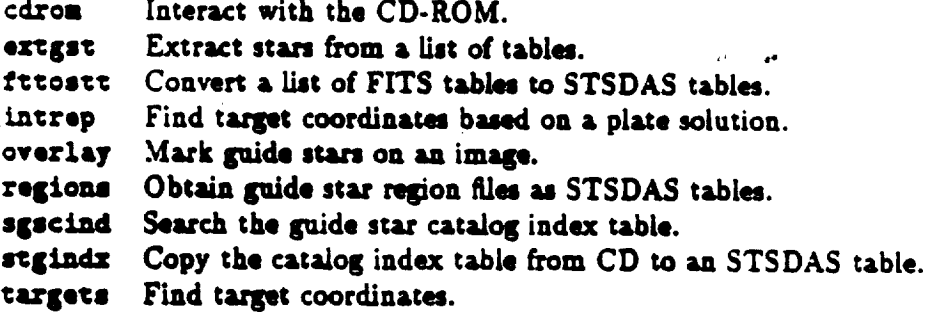

The most general task is targets. It searches the guide star catalog for objects wihin the **user's Reid,** extracts **those stars from the catalog, allows the user** to **identify** the **guide** stars **with objects on** an **image, obtain** a **plate** solution, and **compute the coordinates of** arbitrary targets **in** the **field. It is necessary for** the **user** to **know** the **center, size and** scale **of the** target image. See the help pages for cdgasp and other stsdas packages for more detailed information.

Joint CD-ROM Projects:

"West Coast Time Series"

by C.J. Finch NASA Ocean Data System Jet Propulsion Laboratory

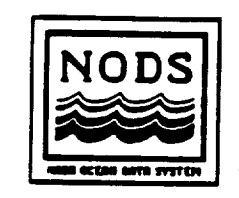

**CDROM as Archive** Tool Workshop Goddard Space Flight Center National Space Science Data Center Greenbelt, Maryland June 19-20, 1989

THE DATA

West **Coast Time** Series **(WCTS)**

- **Digital** imagery **of phytoplankton pigment concentration (ocean-surface productivity)** from **the Nimbus7 Coastal Zone COlor Scanner**
- **Collected between 1979 and 1986 at the Scripps** Institute of Oceanography
- **Covers** the **west coast of North America** from **Vancouver** to **Baja.**
- $\bullet$ **These data are integral** to **oceanographic studies of** large-scale **physical and biological dynamics in the California Current System (CCS). Ships and other in situ measurements cannot provide repeated, synoptic, high-resolution data necessary to observe the** variability **of** the **CCS.**

### DATA PRODUCTS

- 4 different image-types
	- 1. tiles
	- **z.** quick-look ti
		- 3. mosaics
		- 4. clouds
- $\bullet$ **•** more **than 6000** images total
- **•** must be **organized** for **quick** retrieval based- $\bullet$ upon time and **space,** i.e.:

"1 need all **of the** images **for** the **Santa Barbara** region for January, 1979"

"I'm **interested in** any **data you** have ior **the California Coast during the summer of** 1980; **the** images **must be cloud** free"

"1 **have temperature data** for **the Gulf of California and need any clear images for that** region."

### **THE USERS**

• **Who are they?** ,

**-Research scientists from various scientific disciplines with various** levels **of computer skills; they tend to** be less **patient** and **less willing to spend** a **long time learning** a **new system. The also have the money, in most cases.** \_

 $\hat{\mathbf{V}}_{\text{eff}}$ 

**-Graduate students with** limited **resources and usually pretty good computer skills; they have more time to** 'play' **but are** less **likely to have** an **influence on** major **purchases.**

**The characteristics of** the **science users** interested in **these data** make them ideal **candidates** for **utilizing CD-ROM technology if:**

- **- the data are well organized**
- **- its easy for them to find what they need**
- **- the user interface in** easy **to use**
- **- the hardware costs continue to come down**
- **- more scientific** data **of interest are available on CD-ROM**
- What kinds of computers do they use?<br>1-SUN (most common)  $\bullet$ 1-SUN (most **common)**  $2.111010$ 3-PC 4.VAX 5-Macil<br>6-Cray  $\overline{a}$ 7-IBM 307 8-Cyber 205 (least common)
- **What are their expectations** in terms **of**  $\bullet$ **accessing data?**

-Many users **are still** most comfortable picking u\_) the phone **and** talking **to** a **real person in order to obtain data,**

**-Data systems are scary** if they **are** too **big, or too** hard to use.

**-Inadequate** documentation **is a** rampant **problem that user's often encounter.**

**-Magnetic disk storage is ALWAYS a problem.**

**-Tape storage is a smaller,** but **growing problem.**

i. **o**

 $\mathcal{L} = \mathcal{L}$ 

#### **THE** ISSUES

- **data compression**
- **file labels and SFDU's**
- **disk directory structure**
- **documentation**
- **index or inventory**
- **software**
- **pre-mastering**
- **mastering**
- **distribution**

### DATA **COMPRESSION**

## NODS **and PDS Exoerience**

**• 3000** high-resolution images **were** compressed for storage on the CD-ROM.

• 3000 **quick-look** image representations **of the compressed,** high-resolution images **were** also **stored on the** disk **to allow rapid browsing.**

**•** The **compression scheme used was a** firstdifference, run **length,** Huffman **code procedure.**

- **- no data lost in decompression**
- **- compression** factors **of 3-5**

**• The program to decompress the images was on the disk in executable** form for **the PC,** and in **source-code** form in both **C and Fortran.**

**• Decompression on a PC** takes about **30 seconds per image.**

• **Compressing the** images **was very** time **consuming in terms of both CPU and personnel.** •

#### User **Reaction**

**• Most users weren't bothered by the time** it **took to decompress the images. The attitude seems to** be **that computers will only get** faster **so decompression time get** faster.

**t**

Another advantage to compressing images is **that it is undesirable to have a set of more than 5-10 CD-ROMs in a volume set.**

• **Its preferable** to integrate **the decompression software with** the **image display capability.**

**• It is desirable** to **provide a way for users** to **decompress** many images **at a sitting.**

### FILE LABELS AND STANDARD FORMAT DATA UNITS (SFDU'S)

## NODS **and POS Experience**

**• All** files **are identified** by **a PDS** label containing an SFDU.

• Labels **are appended** to the beginning **of each** image file.

**• Compressed** images **,\_re** identified by an encoding-type **description** in **the** label.

• **An encoding** histogram **is placed after** the SFDU label.

#### User **Reaction**

• Most **user's never see** these labels.

**• Attached** labels are **preferable over** detached **labels with pointers** to the image files. ×.

## DISK **DIRECTORY** STRUCTURE

#### **NODS and PDS Exoedence**

**• VOLDESC** file **and README** file in root **directory.**

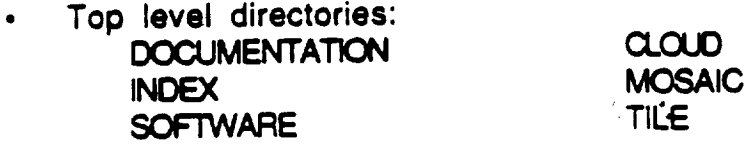

**,, The CLOUD and MOSAIC directories each** have only 3 subdirectories (one for each year, **1979, 1980, 1981)**

• The **TILE directory** has **potentially 1200 subdirectories.**

#### **TILE**

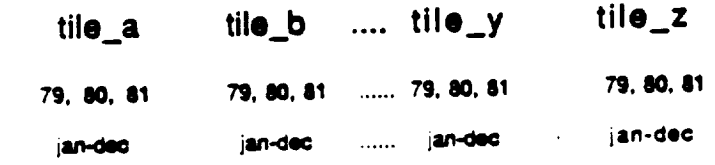

**• NODS provided the** full-path **name** for **every file on the disk.**

#### DISK DIRECTORY STRUCTURE (con't)

#### User **Reaction**

• This is **an** unwieldy **number of subdirectories around which** to navigate.

• No **suggestions so** far **as to** how to improve; **.the way we** did it **was** the most logical **considering how** most **people want to use the data.**

#### Vendor **Reaction**

• **Discovery Systems was impressed by the number of subdirectories** and files. **This was the** first **time they had worked with so many.**

#### **COCUMENTATION**

Ÿ,

#### NODS **and PDS Experience**

• **A user's guide which describes** the **data, products and how to decompress and display the images is on the disk. ,, ..**

• **Distributed in printed** form **with the disk.**

#### User **Reaction**

• **Users prefer to have a printed copy of the manual before they begin.**

#### INDEX

 $\mathcal{L}=\mathcal{L}$ 

#### **NODS** and PDS Experience

**•** Contains **an inventory of the images on the disk.**

• **Simple ASCII flat-table with commas delimiting the attributes.**

• **Can be** loaded **into commercially available database management systems.**

#### User **Reaction**

• **No user feedback** yet.

#### SOFTWARE

#### NODS and PDS Experience

**•** Decompression software is on the disk in executable form.

**•** Image display software is being distributed separately **on** diskette. Updates **occur** too frequently.

#### User Reaction

• Users prefer to have the **software on** the CO. :

#### PREMASTERING

 $\overline{z}$ 

 $\mathbb{C}^2$ 

÷.

#### NODS **and PDS Experience**

• **Premastering software** is rapidly **evolving.: Knowing the capabilities of the premastering software can greatly improve the process.**

**•** ISO 9660 is **a** read-only format. **Directories** must **be preallocated at** the **proper size.**

**• Generate** "batch" files for **the premastering system to do the work** for **you.**

**• Arrange** the files **on** the tapes in the most logical **order possible. Have meaningful** file **names.**

• **Check** the final **product very carefully. 600MB** is **a** lot **of** data, **there are** many **possibilities** for **error.**

#### FUTURE DIRECTIONS

Satellite Ocean Data

 $\bullet$ 

 $\bullet$ 

-Geosat (GEOdetic **SATellite)** Altimeter **Sea** Surface Height Data

**2 years of global altimetry** data

- **- swath oriented as opposed** to images
- $\cdot$  small number of files, subdirectories
- **-** very **Siml:)le** program provided to **read and subset** the **data** tracks
- **-** target **completion data = Aug/Sept1989**
- **;. will use** NSSDC **Premastering system**

**-West Coast Time Series Coregistereq Sea** Surface Temperature/Chlorophylt- Data

(reprocessed **with a** new **algorithm)**

- image **data**
- **-** many **small** files
- **- compressed** images **wl quick-looks for browse**
- more integrated **decompression and** display **:.**
- in **Situ Ocean** Data

**-TOGA (Tropical** Ocean-Global **Atmosphere)**

**-o**

×,

**atmospheric data ship observations** drifting buoy surface **data** moored **buoy surface** data **sea** level data **wind stress data .**  $\bullet$ 

**-** a **study of atmosphere-ocean** heat exchange in **order to better** understand global processes

- **- will be uud to verify and calibrate satellite measurements**
- **-** integrated **with** retireval **software** for **the easiest** possible **access and display**

## **Standards for cD-RcM**

÷,

 $\mathcal{I}_{\mathcal{I}}$ 

Ķ

 $\mathcal{I}$ 

E.I. (lerry) McFaul

Computer Scientist U.S. Geological Survey.

Chair - SIGCAT

 $\frac{1}{4}$  $\mathcal{L}_{\mathbf{z}}$ 

#### The SIGCAT Compendium

#### $(\text{preliminary})$

### CD-ROM Activity in the U.S. Government

CD-ROM **-\_,;ti,itv in** the U.S. Go\_,ernm\_llt

Throughout the U.S. Government, many organizations are now using CD-ROM technology to enhance their data dissemination activities. A number of these organizations are still evaluating and prototyping the technology. Many more, however, have moved into a production mode and are distributing discs on a regular basis. In an effort to highlight some of this activity as well as provide points of contact to obtain additional information, the following compendium has been assembled.

**information** *information* **has examined.** others have licensed or otherwise made available their databases to value added resellers or VAR's. In these situations, the VAR's re-package these databases and, through the addition of high performance retrieval techniques, transform them into to marketable addition products. Wherever possible, the corresponding VAR information has been information products. **Wherever** possible, the corresponding **VAR.information has** been

### BUREAU OF LAND MANAGEMENT (BLM)

The Bureau of Land Management has produced two prototype discs, each involving a variety of earth science databases. Some of these databases entail petroleum research information while others consist of raster scan imagery.

**information while others consist of raster scan imagery.** Availability: Controlled distribution. Price: No charge to BLM affiliates.<br>Contact: Price: **No charge to BLM** affiliates.

Dave Traudt Geologist **Bureau of Land Management Eastern States Office MS 972 350 S. Pickett St.** Alexandria, VA 22304 **Alexandrill, "v'A 22304**

#### **CENSUS BUREAU**

The government's premier statistical agency has created two discs to date, the first a prototype and the second now available as a product containing hundreds of megabytes of **prototype** and **the second now available** as **a** product **containing hundreds of** megabytes **of**

Known as Disc No. 2, this latest Census disc contains two major types of data. The first **s** the 1982 Census of Retail Trade Zipcode File and the second is the 1982 Census of

Agriculture Final County File. The Census of Retail Trade includes data on establishment size, sales, numbers of employees, payroll and type of business (SIC codes). These data are indexed **by zipcod¢** and are in **dBas¢** Ill format for convenient analysis.

The Census of Agriculture includes data on farms, inventories and sales of livestock. **poultry,** and **crops harvested. The** data **are organized** by **states** and counties within \_:\_:e: and cover the entire U.S. Also included is comparable data for selected items from the **1978 Census.**

Title: **Census** Disc No. 2 Availability: Still available. **Price: \$125.** Contact:

Forrest Williams Chief, Systems & Programming Branch Census **Bureau** Suitland **Federal Center** Suitland, MD **20746 301/763-4677** FAX: 301/763-4794

VAR's marketing **commercial** CD-ROM discs **which** include **data** from the Census **Bureau are as** follows:

Jack Massey **Managing** Director Space-Time **Research, Ltd. 668 Burwood Road Hawthorne East Victoria 3123,** Australia 61-3-813-3211 FAX: **61-03-882-4209**

George **Hall** President Slater **Hail Information** Products 1522 K **Street,**N.W. **Suite** 522 Washington, **DC 20005** 202/682-1356

#### **GEOLOGICAL SURVEY (USGS)**

#### Geologic **Data**

**The USGS has** been evaluating **CD-ROM** technology for **over 4 years and has** produced **several prototype discs containing a variety of earth science** information. **One of** the first **discs** to **l;.'comeavailable** for general **distribution** is the **GLORIA disc.This disc** contains sonar-scanned imagery from the Gulf of Mexico seafloor using a technique **developed by** the **British** known **as** Geologic **LOng Ranged Inclined** Asdic. **This** disc **is** the **result of a cooperative effort between** the **USGS, NOAA and** NASA to produce a scientific **data disc** that **I\_rovides high-resolution** image **displays** on **relatively** inexpensive

 $\mathcal{O}(\log n)$ equipment.

Title: GLORIA **A\_ailability: Still** available. **Price: Free** to scientific **researchers.** Contact:

**Millington Lockwood** JOMAR Office Geological Survey 915 National Center **Reston,** VA 22092-9998 703/648-6525

**VAR's marketing commercial** CD-ROM **discs which** include bibliographical databases from the USGS **are** as follows: -

L.

 $\mathbf{K}(\mathbf{X})$ 

**..**

**John** Mulvihill American Geological **Institute 4220** King **Street** Alexandria, **VA** 22302 **703/379-24110**

Mary Marshall Marketing Manager Online Computer **Library** Center (OCLC) 6565 Frantz **Road** Dublin, OH **43017-0702** 800/848-5878

Cartographic **Data**

**The** National Cartographic Information **Center** (NClC)'within the **USGS** has produced a CD-ROM **disc** containing **over 2.3 million records which serve** as the master index to over **12** *millions* frames **of photography** available either from the IJ'SGS **or private** companies. **This disc known** as the Aerial Photography **Summary** Record **System** (APSRS) is being placed in all **of the Earth Science** Information **Centers** around the world.

Title: APSRS Availability: Currently available. **Price:** Free **to Government** affiliates **of USGS. Contact:**

Dan Cavanaugh

**Geological Survey** 509 National *Center* **Reston, VA 22092-9998** 703/648-5908

VAR's marketing commercial CD-ROM discs which include cartographic data from the L'SGS **are as** follows:

Jack Speer **President** Buckmaster **Publishing Route 3, P,O.** Box 56 Mineral, VA 23177 703/894-5777

**Ken** Shain **President** Geovision 270 **ScientificDrive** Suite One Norcross, GA 30092-2923

#### Seismic Data

**The** National **Earthquake Information Center** (NEIC)' within the..USGS **decided several** years ago begin **distributingitsseismic** event **data** (earthquakes **with** a magnitudes of 5.5 or greater) on CD-ROM **instead** of traditional9-track magnetic tapes. The program **has** been so successful that the NEIC is now totally**committed** to **CD-ROM, with** thousands of discs now being distributed to seismic **researchers** throughout the **world.** Their seismic data **is** available **in** a more convenient form and it **is'also**affordable by a much larger audience of **scientists,**particularly**in** the underdeveloped countrieS. **"'**

**Title:**NEIC **Event Data** (Discs I **- 4)** Availability:Still**available. Price:Free** to scientific**researchers. Contact:**

Madeline Zirbes Mathematician Geological Survey **-** NEIC P.O. **Box 25046,** MS967 **Denver Federal Center Denver, CO 8022:5** 303/776-1\_06

#### **Hydrologic** Data

**A project was initiated several years ago by** the **Water Resources** Scientific **Information** Center **(WRSIC) of** the Water **Resources Division, U. S. Geological Survey,** to place the complete **bibliography of Selected** Water **Resources** Abstracts **(SWRA) CD\*ROM on CD-ROM. The resulting disc contains** thousands **of abstracts from hydrologic scientific papers addressing the** major **water resources** throughout **the world.**

 $\mathcal{L}=\mathcal{L}$ 

**The SWRA database iscompiled from** several **thousand publications by WRSIC. Topics** of **interest to both the research and business communities** are **covered** from 1967 to the **present. This database is** updated **on** CD-ROM **every July and January. Any field** may be **searched by any** word **or combination of words** found **in** the text. All the **data** on this disc is recorded in English. Any topic, however remotely related to water, is likely to be covered in this database of over 215,000 citations and growing!

disc is recorded in English. Any topic, **however remotely related** to **water, is likely** ;o \_e Availability: Still available.<br>Price: Free to Government affiliates of USGS. Contact:

Availability: **Still available.** Price: **Free** to Government **affiliates** of USGS. **Hydrologist**<br>Geological Survey 425 National Center<br>Reston, VA 22092-9998 **Hydrologist** Geological **Survey**

**425** National **Center Reston, VA 2:092-99988** follows:

 $\mathcal{C}(\mathcal{I})$ 

 $\mathcal{G}=\mathcal{G}$  .

 $\mathbf{z}$ 

 $\mathbf{C}$  $\overline{\mathbf{u}}$ **Fred Durr Director, CD-ROM Development National Information Services Corp.** (NISC)

**Mary Marshall College** Park, Mark, MD 20742<br>Park, MD 207422-20742 **301/454.8039** 6565 Frantz Road<br>Dublin, OH 43017-0702  $800/848 - 5878$ Online **Computer Library** Center **(OCLC)**

**Dublin.** OH **43017-0702 800/g48-58"/8**

**VAR's** marketing **commercial** CD-ROM **discs which include hydrologic data** (daily **sales Manager**<br>**US WEST Information Systems** 7564 Standish Place<br>Suite 112 **Sales** ,\_v\_nager **U** S NOCK YOUR, INLY SYSTEMS **7564 Standish Place**

#### GOVERNMENT PRINTING OFFICE (GPO)

The Government Printing Office isn't so much concerned with placing their own data onto CD-ROM as they are with helping other agencies put their data on this new medium. The GPO serves in an advisory capacity to other agencies wishing to explore CD-ROM. The newly-established Electronic Publishing Section within GPO maintains a staff of account representatives to provide technical consultation on the various aspects of CD-ROM as well as other related electronic publishing technologies.

John Chapman Superintendent, **Term** Contracts **Division** Government Printing Office North Capitol & H Streets, N.W. Stop: ED Washington, DC 20401 7.02/275-2621

#### **HOUSING AND URBAN DEVELOPMENT (HUD)**

**Two U.S. Government** agencies recently joined forces to produce **a** disc **containing** related information from **each organization. This synergistic disc was produced** by the Department **of** Housin8 **and** Urban **Development** (HUD) **and** the **Bureau** of the **Census.** Known **as** :he 1985 American Housing Survey, this effort represents the first time the Census Bureau has **made** microdata **available** for sale on **CD-ROM.** Once **again,** the technology of CD-**ROM has provided a** vehicle for **stimulating and** facilitatinginter-agency cooperation.

**Title:**American Housing Survey Availability:Currently **available.** Price: **\$125.** Contact:

Duncan MacRa¢ General Asst. **Deputy** Asst. **Secretary Department of Housing and** Urban **Development 451 7th** St., N.W.  $\mathbf{m}$ Washington, **DC** 20410 202/755-5600

#### **INTERNAL REVENUE SERVICE (IRS)**

**The IRS is continuing to explore CD-ROM** technology for various applications with their **organization.** No discs **are currently available directly** from.che.IR\$, **but the** point **of contact** for the \_atus **of CD-ROM activity is:** 

 $\overline{\phantom{a}}$ **Peggy Carpenter** Project Manager Internal **Revenue** Service **CC : IS : SD Room 4205 1111 Coastitutioa Avenue,** N.W. **Washington, DC 20224 202/786-8647**

#### **LABOR DEPARTMENT**

**James McCall Program** Analyst **Department of Labor**

ORIGINAL PASSE OF POOR QUANNIN

**Bureau of Labor** Statistics **441** G St.,N.W. **Washington, DC** 20212 -"02/633-6975

**LIBRARY OF CONGRESS** (LC)

**The Library of** Congress produced their **firstCD-ROM** disc **last year** which contains the **MARC Subject Authority** database, **sometimes referred** to **as** the **"Red Book." Their** n¢\_t **project will** (due by **the** end **of** 1989) **will** be **a multi-disc set containing** their **MARC** Name **Authority database. Future discs will include** the **complete MARC Bibliographic** database.

**Title: MARC Subject Authority Disc** Availability: Currently available. **Price:** S Contact:

**Dominick** Mormino **Customer Service Officer Library of Congress** Cataloging Distribution**Service Customer Services Section Washington, DC 20541** 202 **/** "707. l **}09**

**NATIONAL AERONAUTICS** & **SPACE ADMINISTRATION (N'ASA)**

**Jet Propulsion Lab (JPL)**

NASA **was an** early user **of CD-ROM and has** already **produced** a **wide variety of** titles **on** scientific subjects. Some of these discs are as follows:

#### **Space Science Sampler**  $\frac{1}{2}$   $\frac{1}{2}$   $\frac{1}{2}$   $\frac{1}{2}$   $\frac{1}{2}$   $\frac{1}{2}$

**The** Space Science Sampler series in the PDS Interactive Data Interchange disc. **This** disc contains data **files coll and during the Planetary Data** System (PDS) **Interactive Data Interchange (IDI) Workshop** held during the spring and summer **1986.**

**BART** 

**There are** \$ **major categories of** files **on** the **disc: Astronomy, Land Science, Ocean Science, Planetary Science, and Solar Terrestrial.**

Astronomical data includes star catalog files and the Infrared Astronomical Satellite (IRAS) point source **catalog. The Land Science data includes Radar images of Charlevoix, Quebec and Los An8eles,** multispectal **analysis of sedimentary basins,** and **NOAA** elevation averages for continental US. The Ocean Science data contains sample sea surface temperature **and chlorophyll concentration image files at** the **root level, as well as a** series **of images which provide a "movie" of** the **global** sea surface temperature **over a** two **week period. Planetary Science includes a wide variety of scientific data for major planetary bodies.**

> ORIGINAL **PAGE IS OF POOR QUAUTY**

Finally, the Solar Terrestrial data contains an interplanetary medium database prepared **by** NSSDC and a database which provides solar rotation averages. Also included are photometer **measurements** from the **Dynamics Explorer spacecraft.**

#### Voyagers **to the** Outer **Planets**

NASA is currently producing a 3-disc set called "Voyagers to the Outer Planets" which comprises over 6,500 images of the planet Uranus and its moons. Each disc in the set comprises over **6,500 images** of the planet Uranus **and its** moons. Each disc in the \_¢\_ contains images returned by NASA's voyager 2 spacecraft during its encounter with the planet Uranus.

**The** second **disc in** the **set contains images** taken **during** the near **encounter** phase, **when** Voyager 2 made **its** closest **approach** to **Uranus in January** 1986. **The** disc contains the best **images** of the **rings and** the satellites **of Uranus.** The ima8es **are** the full-resolution (800 **pixels** by 800 scan lines) **digital** images **returned by** the Voyager cameras.

#### **Ocean Data Systems**

NASA has produced a disc containing color imagery called the West Coast Time Series, Volume 1. The data on this CD-ROM are gridded and navigated images of near-surface **Volume** I. **The data** on **this** CD-ROM **are** gridded **and navigated** images **of near-surface** pigment **concentration and** cloud cover for the eastern Pacific Ocean **derived** from measurements **made** by the **Coastal Zone Color** Scanner **(CZCS) on board** the **Nimbus-'>' satellite. The data** begin **in December 1979, and extend** through the end **of 1986. This volume contains data** for the first **3** years **(1979 - 1981). The West Coast Time** Series (WCTS) **region extends** from the northern tip **of Vancouver Island** to the southern tip **of Baja California (.?.ON** to **55N), and** from **105W (255)** to **140W (220).**

 $\mathcal{G}^{\pm}=\mathcal{G}^{\pm}$ 

Availability: Currently available.<br>Contact:  $\blacksquare$ 

Mike **Martin** Planetary Systems Project **Engineer National** Aeronautics & **Space** Administration (NASA) **Jet** Propulsion **Laboratory**  $M/S$  233-208 Pasadena. CA 91109 Pasadena, **CA 91109 818/354-8751**

## **NATIONAL OCEANIC & ATMOSPHERIC ADMINISTRATION (NOAA)**

#### **National Geophysical Data** Center **(NGDC)**

**The** NGDC **in Boulder, Colorado was one of** the first **agencies** to produce **a CD-ROM containing** multiple **scientific databases relating** to **a s\_cific discipline. Their** NGDC0I **disc contains 18 different types of geomagnetic and solar-terrestrial data compiled from the holdings of the NODC as well as NASA's National Space** Science **Data** Center. This **disc** has **been distributed to over 600 researchers around the world. NOAA reports** that **one of** the **exciting results of** this project **is** that the **use of** their **disc seems** to be fostering a **significant increase in** the **number of new discoveries** and **correlations** of these **data** due to **the enhanced accessibility of CD-ROM** technology.

> ONGINAL PACE IS OF POOR OUNDED

Availability: **Still** available. **Price: Free** to **scientific researchers, Contact:**

Carl **Abston Systems** Advisor National Oceanic & Atmospheric Administration NGDC 32.S **Broadway (D-65) Boulder, CO 80303** 303/497-6276

#### National **Oceanographic Data Center (NODC)**

**The** NODC is just **completing** an **experimental compact disc called** NODC-01 **containing** the **Pacific Ocean** temperature and **salinity**profilesfrom.1900 through **1988.**

Availability:**Summer** of **1989. Price: Contact:**

**Philip Hadsell** Oceanographer **National.Oceanic &** Atmospheric Administration NODC 1825 **Connecticut** Avenue, N.W. Room **422** Washington, **DC** 20235 202/673-5600

#### National **Ocean Service (NOS)**

**The** Next **Generation Cartography Program** is a technology **demonstration project sponsored by** the National **Aeronautical** & Atmospheric Administration **(NOAA). The goal of** the Next **Generation Cartography Program** is to meet the **public** need for legally recognized electronic **detabases**-for input to evolving electronic map systems. A key thrust **of** the **Program** is to **meet the critical need for** a **compatible database** to **support both airborne cockpit displays** and air **traffic control requirements. The project has recently produced an** aeronautical **data sampler on CD-ROM.**

**David Dudish Research Cartographer** National **Oceanic & Atmospheric Administration 6010 Executive Bvld. Room 1022 - R/C N/CG 3X** 22 **Rockville. MD 20852 301/443-8323**

**NATIONAL AGRICULTURAL LIBRARY (NAL) ORIGINAL PAGE IS**

**OF POOR QUALITY**

The NAL **will** be **producing several** discs containing **raster scan** images during 1989 *The* several private publishers. This database covers the literature of agriculture and related disciplines including food and nutrition. The database indexes journals, conference proceedings and translations, and includes publications from the U.S. Department of Agriculture (USDA), the Extension Service and the Eood and Agricultural Organization Agriculture USDA), the **Extension** Service, and the **Food** and Agricultural OrganLzat',\_n

Future NAL discs will contain databases on aquaculture, food irradiation, agent orange and international agricultural research. **and** international **agricultural** research.

k.

 $\mathbf{v}_{\mathrm{eff}}$ 

 $\eta = \eta_{\rm eff}$ 

Contact:

Pam Andre **Chief, Information Systems National Agricultural Library** Department of Agriculture 10301 Baltimore Byld., 5th Floor **1031 Beltsville, MD** 20705 **Beltsviile,** MD **",.0705**

**Availability: The** following VAR's market the **AGRICOLA** database **on** *CD-ROM:*

 $\epsilon$ 

Mary Marshall **Marketing Manager** Online Computer Library Center (OCLC) **6565 Frantz Road** Dublin, OH 43017-0702 **Dublin, OH 43017-0702**

Christopher Pooley **Sales Manager • USA** SilverPlatter Information, Inc. **SIP** Walnut Street Wellesley Hills, MA 02181  $800/343 - 0064$ 

Mark Foster **President Quanta Press** 2239 Carter Avenue **2239 Carter Avenue St. Paul, MN 55108**  $612/641 - 0714$ **612/641.0714**

#### NATIONAL INSTITUTES OF HEALTH

#### Lister Hill Center **Lister Hill Center**

**ORIGINAL PAGE IS** OF POUR CUALITY

The Lister Hill Center has produced a small number of experimental discs to evaluate the effectiveness of using CD-ROM to store high-resolution X-ray images for subsequent use in their radiological training program. Among other things, the project determined that in their **radiological training** program. Among other things, the **project** determined tha: CD-ROM **provided a significant** improvement in the **signal-to-noise** ratio **associated .,\_:r\_** the images **compared** to **earlier** attempts **with other** types **or" optical storage media•**

Contact:

**Earl** Henderson **National Institutes of Health** Lister Hill Center **8600 Rockville Pike Bethesda**, MD 20209  $301/496 - 4441$  $\epsilon_{\rm{g}}$ 301/496.4441 ',

#### National Center **for Health Statistics**

John Mounts<br>Chief, Scientific & Technical Information **National Center for Health Statistics 3700 East-West Highway Room 1-57 Hyattsville, MD 20782** 301/436-8586 301/436-8586

×.

#### National **Library of Medicine** (NLM)

**The** NLM **has** licensed their **MEDLINE** database to at least **8** VAR's. **This** database contains abstracts and indexes to the world's **biomedical** journal **literature. For** further information, **please** contact:

 $\mathcal{E}_\text{eff} = \mathcal{E}_\text{eff}$ 

Rose **Marie WoodsmalI** National Institutes of Health National Library of Medicine **Bldg. 38, Room 2S16** Bethesda, MD 20894 **Bethesds,** MID **20194**

#### **NATIONAL TECHNICAL INFORMATION SERVICE (NTIS)**

NTIS **provides** a **brokerage function for** many **government** agencies **in marketing** their information. **Traditionally** based **in the** *'print* **and microfiche technologies,** NTIS **was** one **of** the **first government organizations** to experiment **with** the **licensing of databases** to be placed **onto CD-ROM.**

Contact:

}01/496-1834

AI **Belts Director,** Quality & **Technology Support** National **Technical Information** Service 5285 Port **Royal Road -** 207F **Springfield,** *VA* 22161 **703/'487-4672**

#### PATENT **AND** TRADEMARK OFFICE **(PTO)**

PTO **produced their** first **CD-ROM disc** to **provide an alternative** to their online **information service called CASSIS. Seventy-five discs were produced and have** undergone evaluation **in** many **Federal"** Depository **Libraries. Each** CASSIS CD-ROM disc **contained over** 5 **million patent** records, **with every patent and classification** field searchable by the user. **[n addition,** the **disc contained abstracts of all patents issued within** the **last** l\_" **months, as** well **as** the full text **of** the **U.S.** Patent Classification Manual. Anyone who has **purchased rights** to **a particular patent will be included in** the Assignee File **which** was **also on** the disc.

The results **of** their first disc **were** so Favorable that **PTO has recently produced** a **new** 2-disc set **which will be** updated 6 times **a** year. **This CD-ROM set builds** on their first disc **and** now contains the following:

#### **Classification Informatioq**

The CASSIS/CD-ROM contains current classification **information on all Utility,** Design. Plant, Reissue, and X-numbered patents, as well as Defensive-Publications and Statutory Invention Registrations, issued from 1790 to the present ' [over 5 million documents). Indexing **of** classification information has been **optimized** for rapid retrieval. contains textural information **on over I** million **patents which** may be accessed in **a variety of** text searching modes.

#### **Biblioaraohic** Information

Additional **information is a,'ailabl¢** for **Utility paten\_ i\_ued from** 1969 to the **present. and** for **other patent documents** issued from **1977 to th¢ present.** *That* information includes the year **of issue,** the state/country **of** the inventor's **residence,** the **assignee at** the time **of** issue, the **title and status (withdrawn, or expired** for failure to pay maintenance fees). **The most recent patent abstracts** (up to 3 years **depending on disc** space) **are also provided.**

#### **Manual of Clanification**

**The Manual of** Classification **contains** the titles **of all classes of** the **US.** Patent **Classification (USPC) System.** In **CASSIS/CD-ROM,** a **class is stored as several** records, **with each** record headed **by a** mainline **subclass and** followed **by** its subordinate **(indented)** subclasses. **Each** record is **displayed** \_ it **would appear** in the **printed** Manual **of Classification.**

Availability: **Currently available.** Price: **\$300/yearly** subscription (6 issues *=* **12 discs) Contact: Bill Lawson**

Administrator for **Documentation Patent and Trademark Office** Crystal Mall **2** Suite **300** Washinston, **DC 20231** 703/557-0400

#### **POSTAL SERVICE (USPS)**

**The USPS** has embraced CD-ROM technology on a very large scale. They have rolled out **a nationwide program comprised of 438 CD-ROM workstations located** in **over 200** postal facilities to **support the ZiPs-4 address coding system.** N\_ny **are regarding** this **rollouc as the** first real **large-scale I\_toduction use of CB-ROM in either** lovernment **or** in private **industry. The 438** PC-based systems **are expected to** significantly **reduce costs when compared to an earlier ZIP+4 system which used** an **online computer system.** =,

Contact:

**Michael Selnick** Program **Manager, CD-ROM** Postal **Service Office of Address Information Systems** 475 **L'Enfant** Plaza **SW Washington Headquarters, Room 7431 Washington, DC** 20260-7230 202/268-3519

**VAR's marketing commercial CD-ROM discs which** include **ZIP+4 data from** the **USPS are as** follows:

 $\mathcal{F}_k = \mathcal{F}_k$  .

93

**Dennis Beaumont Executive Vice** President **Information Update Incorporated 1190 Saratoga Avenue** Suite **210 San Jose, CA** 95129-3433 **4011/236-3297**

Additional organizations in the Department of Defense are using CD-ROM technology. As these organizations often work under a different set of rules from the executive branch, they are grouped together into a separate category.

#### **AIR FORCE**

The Air Force, as with many of the DOD organizations, must contend with myriad **procurement regulations and directives. [n an effort to more** effectively **deal with this voluminous** information, **the** Air **Force produced a series of CD-ROM discs containing** the **complete** set **of** procurement regulations. **Contact:**
John Herman US. **Air Force ESD/AVS| Building 1704 - Rm** 206 **Hanscom** AFB. MA **01731-5000** 617/377-2713

#### **ARMY -Cold Region** Laboratory

Contact:

Nancy **Liston** Army Cold **Regions** Laborato'ty 72 **Lyme Road Hanover, PA** 03755 ', 603/646-4221

#### ARMY **- Corps of Engineers**

The Army **Corps has** recently **produced a** CD-ROM **disc which combines both** text **and graphics.** This **application** is **currently** being evaluated.

Contact:

**Ed** Miller Army **Corps of** Engineers 20 MAssachusetts Avenue, N.W. CEIM-SP, **RM** 5121C **Washington.** DC 20314-1000 *202/272-0786*

#### **DEFENSE** MAPPING **AGENCY**

The DMA has perhaps the most ambitious CD-ROM program in the entire U.S. Government. As of April, 1989, DMA began producing approximately 30 masters (titles) **per week. with** each **master** generating **approximately 400 replications. This agency alone will double the number of titles** in the **CD-ROM** industry **by** the **end** of **1989.**

**William Alford** Physical **Scientist Defense Mapping Agency Systems Center DMASC** */* SGW 12100 Sunset Hills Road, #200 **Rcston, VA** 22090-3207 703/285-5001

#### NAVY **-** Fscilitles **Engineering Command (NAVFAC)**

NAVFAC **has prod'uced** a **disc** called the Construction Criteria **Base** (CCB) **which** is **now** in

its ninth quarterly update. This CD-ROM contains all of the design and building specifications to which architectural, engineering and construction firms must adv **when working on** facilities for the Army, Navy **or NASA.**

Title: CCB **Availability:** Currently **available. Price: \$550/yr. tO** Gov't; **\$970** to **private companies** Contact:

 $\pmb{\epsilon}$ 

**Gary Johnson Program** Analyst **Naval Facilities Engineering** Command **NAVFAC -** USNCBC **-** Code 15\_i2 **Port Hueneme,** CA **93043 805/988-3361**

All **of** the points of contact listed in the **above-compendium** are **members** of the **Government's** Special **Interest Group on** CD-ROM **Applications and Technology, otherwise known** as **SIGCAT.** SIGCAT was formed in 1986 to facilitate the **sharing of** information and experiences **relating** to the use **of** CD-ROM **technology** throughout the **Federal Government. For** further **information on SIGCAT,** contact:

**E. J.** (Jerry) McFaul Computer Sc entist **904 National** Center 12201 Sunrise Valley **Drive** Reston, **VA 22092-9998 703t648-7 |26 FAX:** 703-648-6138

 $\mathbf{A}$ 

 $\alpha = -\frac{1}{2}$ 

STEP AND AAOE Projects

## MIKE PRATHER

Upper Atmosphere */* Tropospheric **Chemistry** Branch

## **NASA Headquarters**

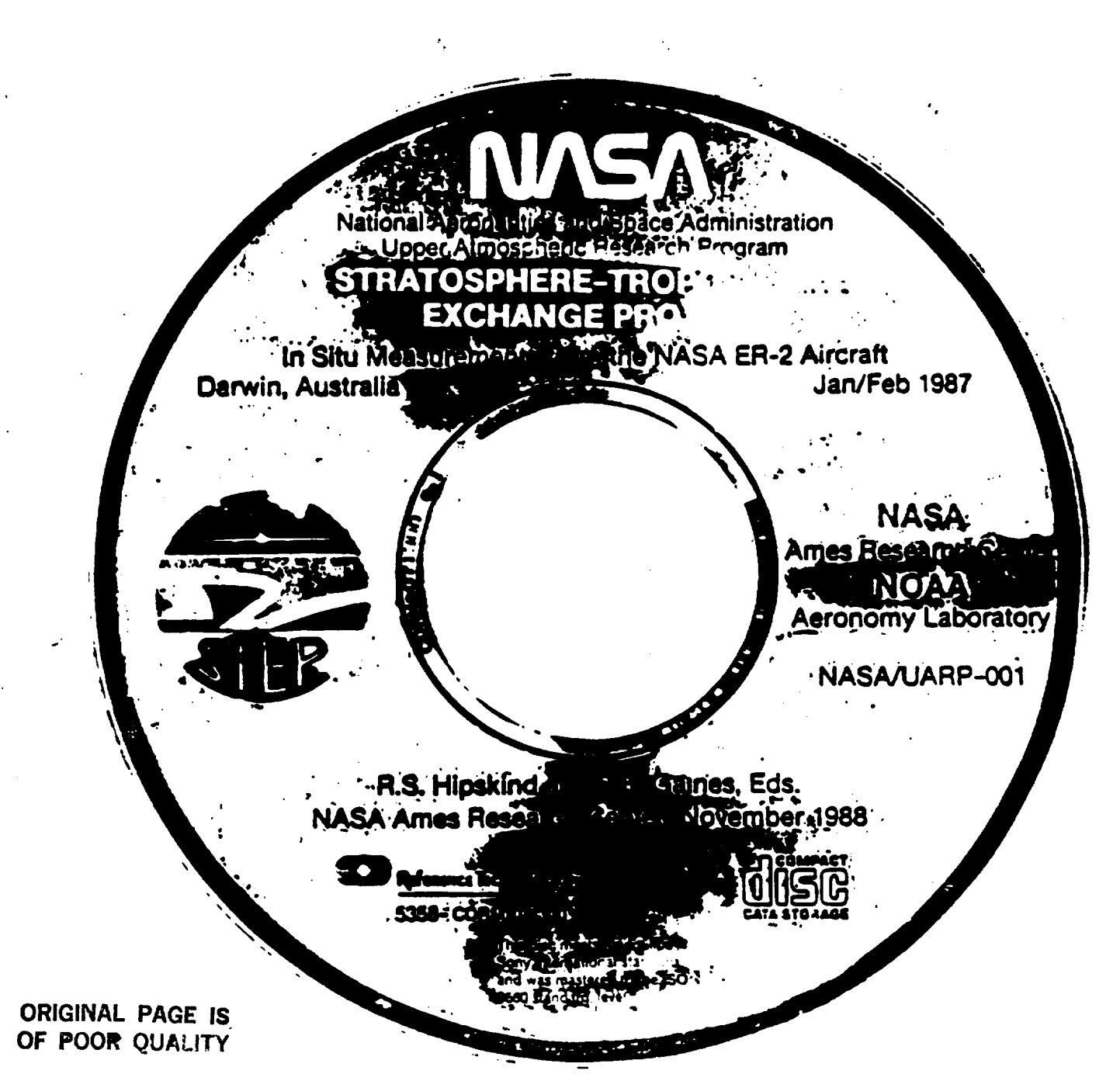

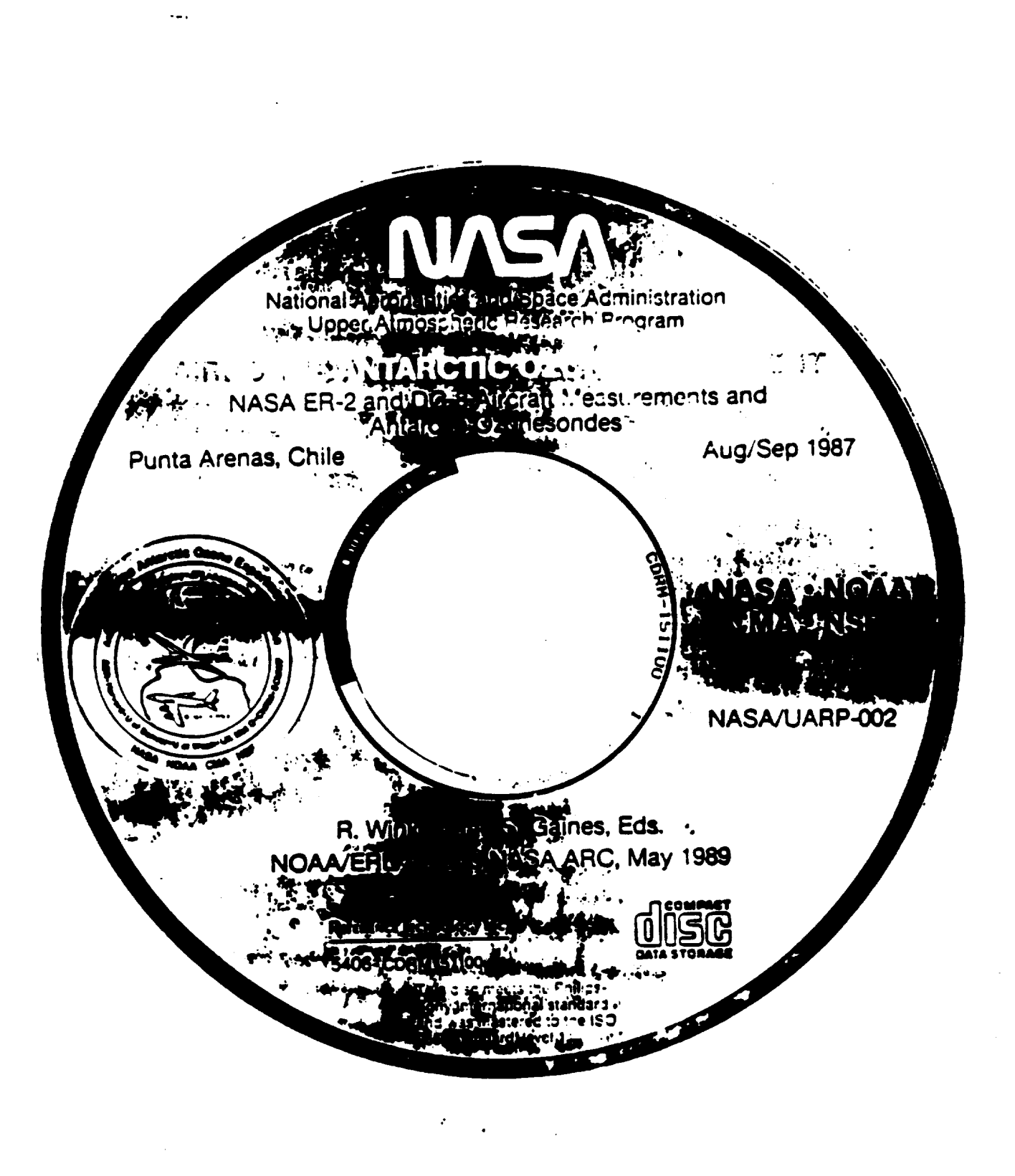

ORIGINAL PAGE IS<br>OF POOR QUALITY

Disc Standards and CD-RCM

Mike Martin

Project Engineer

 $\Delta \phi_{\rm{eff}}$ 

 $\frac{1}{2} \sum_{i=1}^{n} \frac{1}{i} \sum_{j=1}^{n} \frac{1}{j} \sum_{j=1}^{n} \frac{1}{j} \sum_{j=1}^{n} \frac{1}{j} \sum_{j=1}^{n} \frac{1}{j} \sum_{j=1}^{n} \frac{1}{j} \sum_{j=1}^{n} \frac{1}{j} \sum_{j=1}^{n} \frac{1}{j} \sum_{j=1}^{n} \frac{1}{j} \sum_{j=1}^{n} \frac{1}{j} \sum_{j=1}^{n} \frac{1}{j} \sum_{j=1}^{n} \frac{1}{j} \sum_{j=1}^{n$ 

 $\mathcal{G}=\mathcal{G}$ 

 $\zeta_{\rm L}^{(\rm c)}$ 

 $\alpha$ 

 $\epsilon_{\rm s}$ 

 $\mathcal{L}_\mathrm{L}$ 

 $\sim$ 

# PDS/JPL

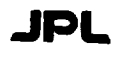

CD-ROM as an Archive Tool

Overview

- CD-ROM disk structure issues.  $\bullet$
- Data Publishing and Distributable Data System concept.  $\bullet$

 $\cdot,$ 

k,

Tools for creating and using CD-ROMs.  $\bullet$ 

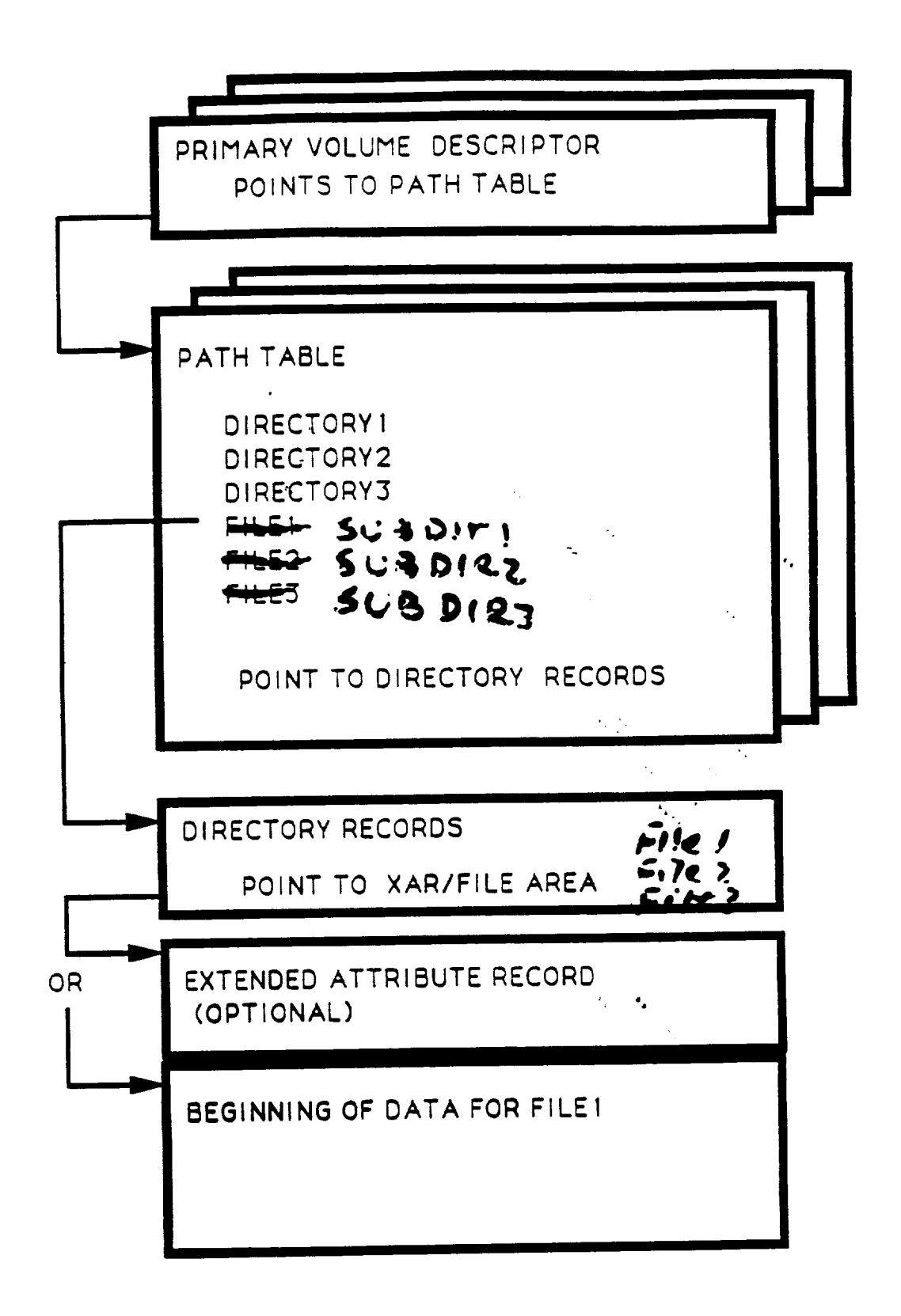

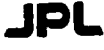

 $\sim$   $\sim$ 

#### CD-ROM as an Archive Tool

#### CD-ROM disk structure issues - continued.

- High Sierra format and ISO 9660 are not the same! High Sierra is defined by a  $\bullet$ working document, not an international standard and should not be used for NASA CD-ROMs.
- The ISO format allows for multiple copies of directory information, and path table but  $\bullet$ only a few vendors use this capability. If a disk is scratched on the Primary Volume Descriptor, access to all data files is lost.
- Recommendations for CD-ROM architecture:
	- Use ISO 9660!!!!!
	- Use multiple volume descriptor records.
	- Use alternate path tables.
	- File names should include version number ".1".
	- Extended attribute records? We are working with vendors to make them easy to create. Not clear how they will be used.

MDM 6/20/89 Page 3 of 6.

 $\ddot{\phantom{a}}$  .

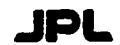

#### **CD-ROM as an Archive Tool**

Data Publishing - 'distributable' systems.

- Think of our data archives as stand-alone 'publications'.  $\bullet$
- Integrate data, documentation, software and catalog in one media form.
- PDS is beginning to work toward this goal with Standards for the Preparation and  $\bullet$ Interchange of Data (SPIDS), and SPIDS workbook.

**JPL** 

#### **CD-ROM as an Archive Tool**

CD-ROM related tools available from PDS.

- FORTRAN code for access to CD-ROMs on VAX systems.  $\bullet$
- C code for access to CD-ROMs on Sun systems.  $\blacksquare$
- Compression source code (FORTRAN) and decompression source code (FORTRAN  $\bullet$ and C) for 8-bit images.
- C code for keyword=value parser (for object description language).  $\bullet$
- Extended Attribute Record (XAR) builder routine for VAX.  $\bullet$
- Dump/Edit for VAX/PC to inspect and modify binary files.
- IMDISP (IBMPC) and PIXELPUSHER (MAC II) display programs.
- $\bullet$ In process:
	- File browser for ASCII and binary files.
	- VAX utilities for creating and testing CDROM layouts.
	- Label maker program for defining data formats.

**JPL** 

#### **CD-ROM as an Archive Tool**

CD-ROM related tools available from PDS. - cont.

- JPLPDS::diskSuser1:[CDROM...] CD-ROM software for VAX, UNIX.  $\bullet$
- JPLPDS::disk\$user1:[IMDISP..] Image display for PC, MAC.
- JPLPDS::disk\$user1:[LABULL.ODLC] Label parser routines.
- or STARGATE (128.149.35.1) username anonymous, password guest. change direc-٠ tory 'cd' to pub, use 'is' to view directories.
- all files stored as VAX fixed-length (binary) or text files (source code).

k.

 $\therefore$  MDM  $-6/20/89$ Page 5 of 6.

## **The Voyager Uranus Imaging CD-ROMs,**

**Eric Eliason** (USGS, Flagstaff), Mike Martin (JPL)

#### **INTRODUCTION**

The enclosed **set of CD-ROM disks contains** the 6,538 **images** taken by Voyager 2 during the Uranus **Encounter.** The disks were **produced** as a cooperative effort of the Voyager **Project,** the **Imaging** Science Team, the Multimission additional disks containing 4,000 Saturn images, 6,000 Jupiter images, and additional **disks** containing 4,000 Saturn images, **6,000** Jupiter images, and a collection of Voyager uranus non-imaging **data** sets **will** be available. Images from **the** Neptune encounter **will** also be **distributed** on CD-ROM.

The **Planetary** Data **System** is **working with** other missions **and planetary** images, the Viking radiometry data set, and a Magellan radar archive. The  $\frac{1}{2}$  images, the Viking radiometry data set, and a Magnitude radio is its images. Magellan **project** is currently **planning** to **distribute** most if its image products on a **set** of **60 CD-ROM disks** in **1991.** Other Science **disciplines** are also adopting CD-ROM for storing important **determines and a set of** a set sets and a set set set of a set of a set of a set of a set of a set of a set of a set of a set of a set of a set of a set of a set of a set of ocean, astronomy, comet, seismic, **geophysical,** meteorological, mapping, and terrestrial image **disks** have been completed or are in **development.**

This **document provides** information on **how** the **Uranus** imaqing CD-ROM set can be used. Section **I** is a **guide for** obtaining CD-ROM **hardware** to read the **disks.** Section **II provides** a summary description, of the contents of the three **disks,** and **tools** which are available to **display** and process the images. Section **III provides a** brief summary of **CD-ROM** technology. The Appendices **provide** a list of **hardware** and software vendors, a bibliography and a list of **producers** of other scientific CD-ROM disks.

 $\mathcal{L}_{\mathbf{z}}=\mathcal{L}_{\mathbf{z}}$ 

#### **I. CD-ROM READERS**

In order to **access** the CD-ROM disks you **will** need **a** CD-ROM reader. **CD-ROM** readers are widely available **for IBM** Personal Computers and compatibles at a cost of about \$800 for a **drive** and interface board. They are less widely available and more expensive **for** Macintosh computers, Digital **Equipment** Corp (DEC) MicroVAX computers, and Sun computers at costs ranging from \$800 to \$2800. Readers are not yet available **for** DEC VAX systems (11/780, I1/750, etc) or **for** most other mini and mainframe computers.

On **IBM PC and** Macintosh **computers** the software to **access CD** readers as standard **disk drives** is supplied **with** the **CD reader.** Software to access CD readers on MicroVax computers can be obtained **from** the **PDS or** USGS, Flagstaff. **Integrated** support of CD-ROMs'on MicroVAX's is expected in the next year. Software **for** Sun computers is available with CD readers, but is fairly **expensive.** °

#### **k. IBM PC and IBM PS/2 hosts:**

**PC users** should have no trouble **finding a CD-ROM drive and** interface board **for** their **machines. Appendix A** of this **document** lists **vendors and features** of **popular CD-ROM drives for** these **host computers. The PDS has had great** success **with** the **Hitachi and Toshiba drives it is using. The Toshiba XM-3201 drive has an** i**added advantage** of being **usable** on **an IBM PC AT, Macintosh** or **Sun computer.** \_f **you plan** to **use a CD reader with an IBM PC AT** or **compatible** you may **want** to **consider** one of the **new half-height drives. These wi\_l- fit into** the **floppy drive** enclosure beneath the 1.2 megabyte **floppy drive** on the **AT. Another important consideration is** the **interface. Most drives with SCSI (Small Computer System Interface) interface** boards **will allow connection** of **up** to seven **drives** to one **interface** board.

**Software** support **for** the **CD-ROM drive** is **composed of** two **parts,** the **device driver for** the CD-ROM reader, which is written by the CD-ROM vendor, and the Microsoft **Extensions,** which ,allow the **drive** to look like a standard **disk** unit on your system. Be sure to request the Microsoft **Extensions,** Version **2.1 when** ordering a **drive.** Older versions may not support **certain drive functions,** and you will **probably** have to pay for an upgrade, or purchase new extensions at a later date.

#### B. Macintosh hosts:

**PDS has** tested **CD-ROM drives from** Apple **Computer** (Apple **CD-SC) and Toshiba (\_-3201AI MAC). You** must specifically **request** the Macintosh **ISO** 9660/High **Sierra** software **from** Apple in order to **read** the **Voyager CD-ROMs (and all** other scientific **CD-ROMs produced within NASA). The initial Macintosh ISO** software **checks** every **file** on the **CD-ROM when a disk is** loaded **in** the **drive, which can be a very** time-consuming **process. Ask for** the **latest updated version** of the **ISO drivers when purcasing a drive.**

## C. Digital Equipment Corp. hosts:

There is no **commercially available CD-ROM** hardware **for** VAX minicomputed in the near future. Consider installing a drive on newer VAX hardware, and accessing the data via DECNET. Users with Q-BUS based MicroVAX and VAXstation computers can purchase a CD-ROM drive directly from Digital Equipment Corp. The RRD-50 is a CD-ROM reader which comes with an interface board capable of hosting two CD-ROM drives. The initial price for the drive and interface board was \$1200, but DEC has initial price for the drive and had interface board was a new DE been selling this package for about \$500 in recent years. reader, the RRD-40 is **priced** at \$2800.

#### D. **SUN Hosts:**

Delta Microsystems **provides a drive and software for Sun** Minicomputers. developed access software for use on Sun computers. It is anticipated **developed access** software **for use on Sun computers. It is anticipated** that **Sun will** supply support **for CD-ROM** drives **in the,,near future.**

#### **El** Other:

**Contact your computer vendor for information about CD-ROM support.**

 $\mathcal{L}_{\mathcal{A}}$ 

#### **II. VOYAGER CD-ROM CONTENTS**

CD-ROM Volumes 1 through 3 contain the images returned by NASA's Voyager<br>2 spacecraft during its encounter with the planet URANUS. Future volumes 2 spacecraft **during its** encounter **with** the **planet URANUS. Future** volumes **in** the "Voyagers to the Outer **Planets"** series **will contain images from** the other **planets visited** by the twin **Voyager** spacecraft.

**There are** two **groups** of **images** in this collection. **The first group** of images returned by the **Voyager** cameras. No additional processing has been performed to enhance the images. The images are compressed to permit us to **performed** to enhance the **images. The images arl** dompressed to **permit us** to **pack** more data onto each **volume** but they can be *restormentation*. In resolution **using algorithms described in** other documentation. **Image decompression** software **and I/O access routines written in** several **programming languages are available** on each **CD-ROM and** on **the JPLPDS** node of the **Space Physics Analysis Network (SPAN).**

**The** image numbers of the **full-resolution images are** shown below **for each CD-ROM:**

**Volume 1 - Images 24476.54** to **26439.58 Volume 2 - Images 26440.04** to **26949.43 Volume 3 - Images 26951.07** to **27628.47**

**The** second group of **images was** produced by converting **all** of the Voyager **images** taken **at Uranus** to **a** special **'browse' format. Browse images consist** of every **fourth pixel** of every **fourth** scan line, **resulting in an image** of **200 pixels** by **200** scan lines. **You can use** browse **images** to **quickly locat\_** **an** image **of** interest to you **and** then go back to the compressed version of the image to get the full 800 **pixel** by **800** scan line resolution. The browse image collection is located on Volume **3.**

Located on each CD-ROM volume and **on** the JPLPDS SPAN node is a document **file** named **VOLINFO.TXT** that **describes** in **detail** the organization of this disk and the format and **content** of **the** Voyager Uranus images. **It** is highly recommended that you read the VOLINFO **document** before trying to process image files. (The VOLINFO.TXT file can be **found** on the SPAN node and directory:

JPLPDS::DISKSUSERI:[CDROM.VAX]VOLINFO.TXT)

The CD-ROM **directory** named **INDEX** contains a **file IMGINDEX.TAB** which is an index to all of the Uranus images. The index table is **human** and machine readable. While you **can** locate **images** by simply searching through the index yourself, the table has been **designed** so that it can be easily loaded into most **database** managers **for fast** and efficient searching. The file named INDXINFO.TXT in the **INDEX directory describes** the index table in detail.

d,

The CD-ROM **directory** named SOFTWARE contains source and **executable** versions of image **decompression** software written in **Fortran,** C and VAX Macro assembly language. There is one executable **decompression program for IBM PCs and another for** VAX **VMS** systems. **The file** named **SOFTINFO.TXT** in the **SOFTWARE directory describes** the **software in detail. Software also exists on** the **JPLPDS** node of the **SPAN network.** See **details below for** more information on software.

**Each** compressed **full-resolution** image is contained in a **file** and the **compressed image files are located in directories** named **after** the **principal** target of the **image. In alphabetical** order the **directories containing compressed images** on the **Uranus volumes are:**

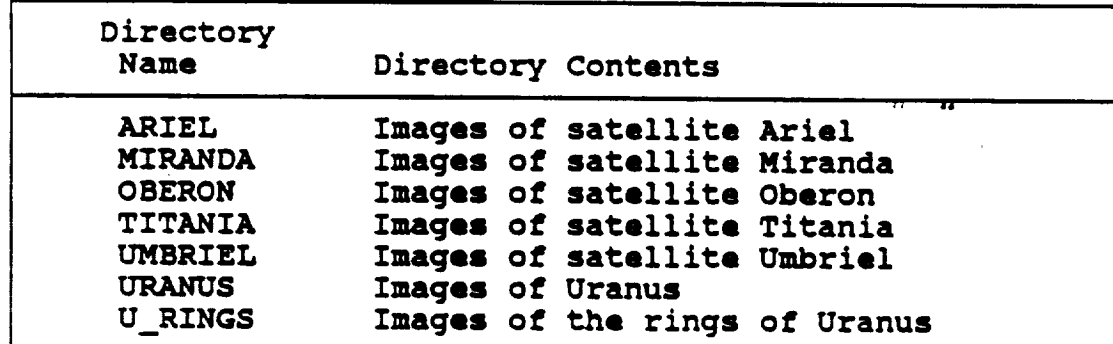

In addition there are two **catch-all** directories **containing compressed images:**

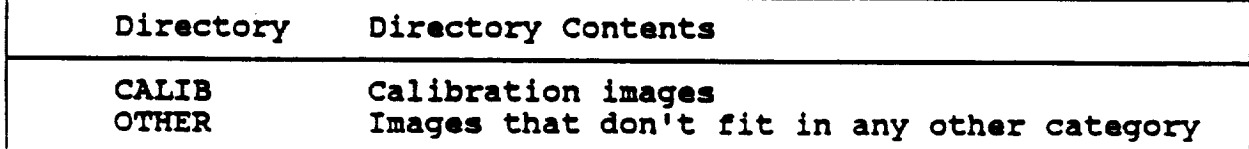

If there are no images of a target on a particular volume then the target's directory is omitted. If there are more than about 100 images of a target on a volume, the images are further divided into subdirectories based upon their image number. Each image subdirectory has a name of the form chnnnXXX, where nnnn is the first four digits of the seven-digit image ChnnnXXX, where nnnn is the first four part four that have those fir number. All images of the target with images that has have the street four **digits** will appear in the subdirectory.

Each browse image is **contained** in **a file and** the browse image **files** are images. The only difference is that all of the browse image directories are located under the directory named BROWSE. Within the BROWSE directory you located under the directory named begins and BPFT that contains all t will **find, for example, a subdirectory** named ARIEL that contains browse **format** images of the satellite Ariel.

Most files on this disk have a libel encoded in the **but both** bumans Language (ODL). A **file**, source is reading the format and content computers and it provides a formal description of the **format** and content file All image files have such an embedded ODL label preceding the data in the file. For files where labels can't be easily included, a separate label file is provided that contains the ODL label and a pointer to the label **file** is **provided** that **contains** the ODL label and a **pointer** to the file that the label **describes.** These external **label files** all have **a** .LBL file extension. An example of an extension is only label for the index. in the INDEX directory which contains the Colleg with external of **IMGINDEX.TAB.** The LABEL directory contains two extension informati labels that describe the **format** and content of the description of the or that is contained within each image file. For the Control of the Doctor Description Language, see the document file **in the DOCUMENT** directory.

Please be aware that there are several problems with the first<sup>.</sup> Voyager<br>Uranus CD-ROM volume. Firstly, 76 images of Uranus were placed into the wrong subdirectory: these images all have image numbers beginning with the digits 2624 and hence they should have been placed into a subdirectory named URANUS.C2624 XXX; but due to a juxtaposition of digits they are instead located in the directory URANUS.C2264XXX.. Secondly, the image file instead located in the directory **pleaded** with the found on Volume. **C2625405.IMQ** should **have** been **placed** on **Volume** I 5ut **is found** on **Volume** 2. **Thirdly,** the **image file C2449031.IMQ** on **Volume 1 is in error and a corrected file was** placed on **Volume 2. Lastly,** the **IMGINDEX.TAB** file **on Volume 1** reflects the errors **described above. Use** the **updated IMGINDEX.TAB file found** on **Volumes 2** or **3.**

## A. **Software £or Voyager/CD-ROM** Access:

**A variety** of software exists **for accessing VOYAGER/CD-ROM images.** If **your computer** system **has a link with SPAN,** then it is **simple** to **access** this software. The software files are located on the **JPLP CONS** a VAX/VMS system, an **example** copy command would be as **follows:**

\$COPY **JPLPDS::DISKSUSERI:[CDROM.VAX]READ.ME** \*

**In** the example, the **READ.ME file** in the [CDROM.VAX] **directory,** would be

copied to the **default directory** on your system. **Software** for **CD-ROM access** is available for VAX/VMS, UNIX, **IBM/PC,** and Macintosh **II** computer systems. There is a directory **for** each supported computer system. In addition, software exists on the CD-ROM in the [SOFTWARE] **directory.**

If your **computer** system is not **part** of **SPAN,** then the **software** can be provided to you via magnetic tape or **floppy** disk. Contact the individuals shown below **for** a copy of the software:

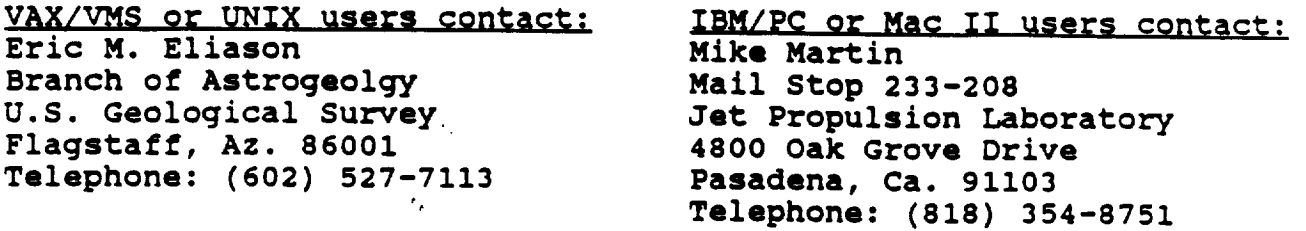

B. **Software Available for the** VAX/VMS Environment: **"'**

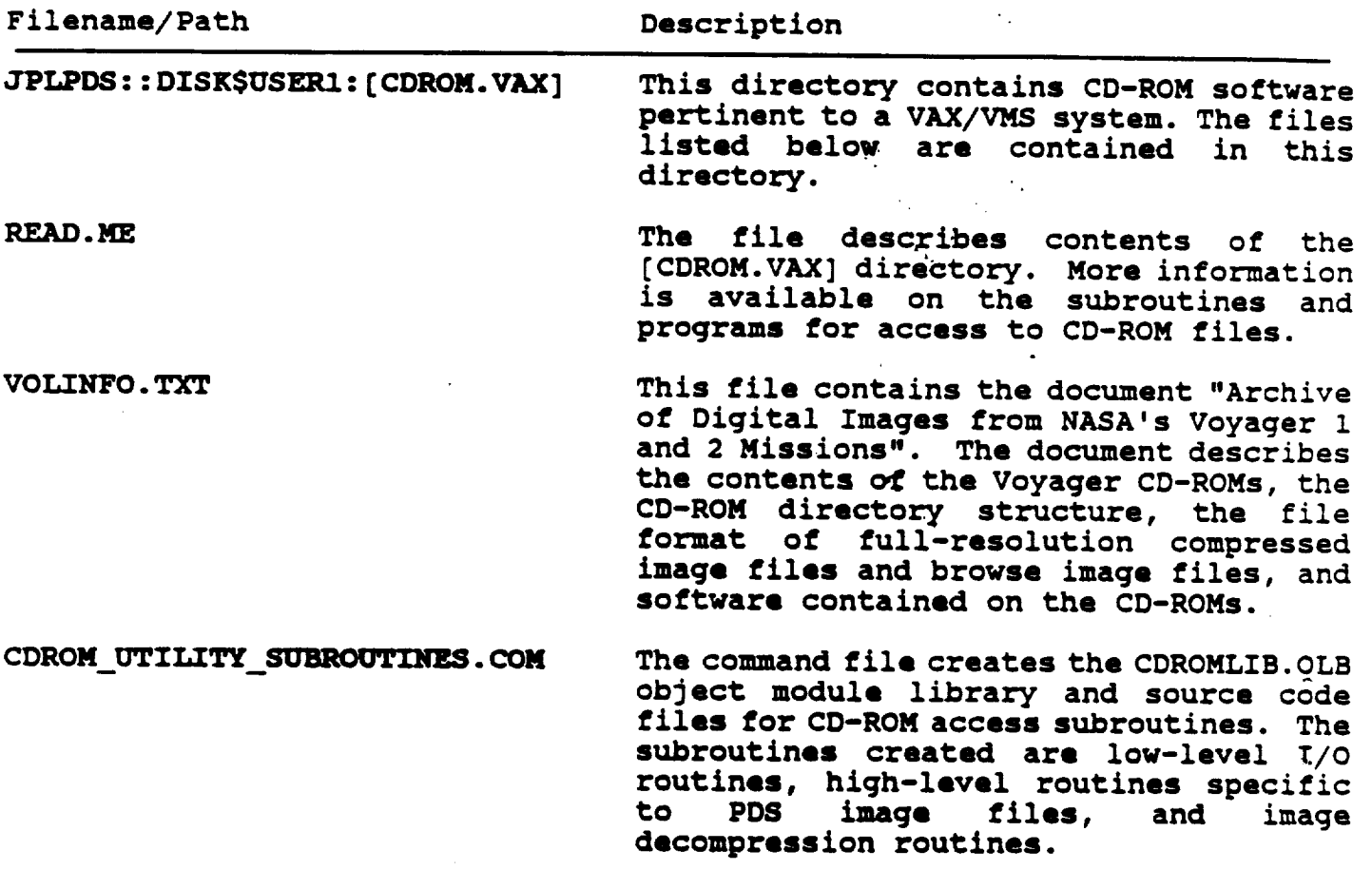

**B.** Software Available for the VAX/VMS Environment (continued...)

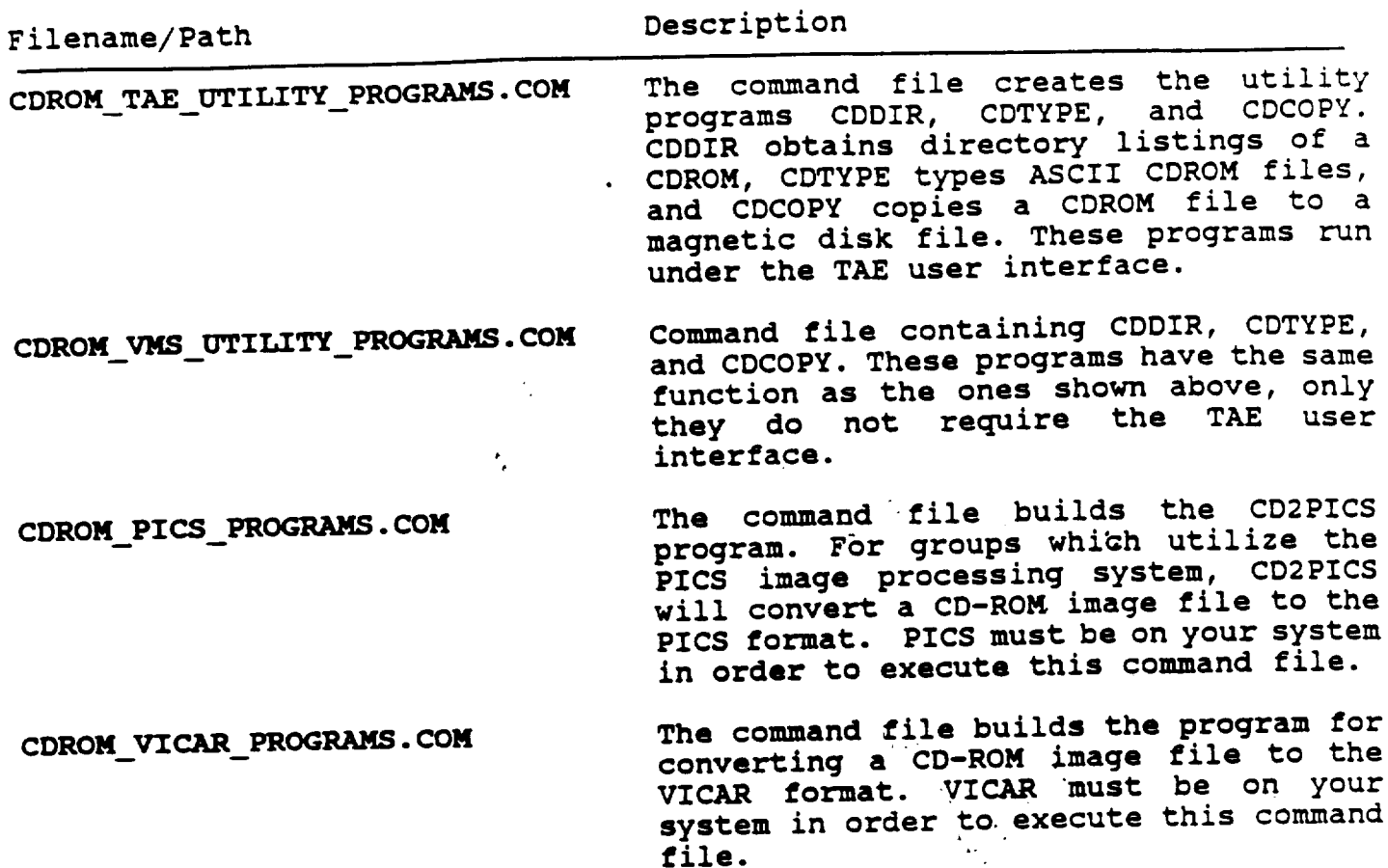

C. Software Available for the UNIX Environment:

**C. Software** Available **for** theUNIX Environment:

 $\tilde{\phantom{a}}$ 

 $\sim$ 

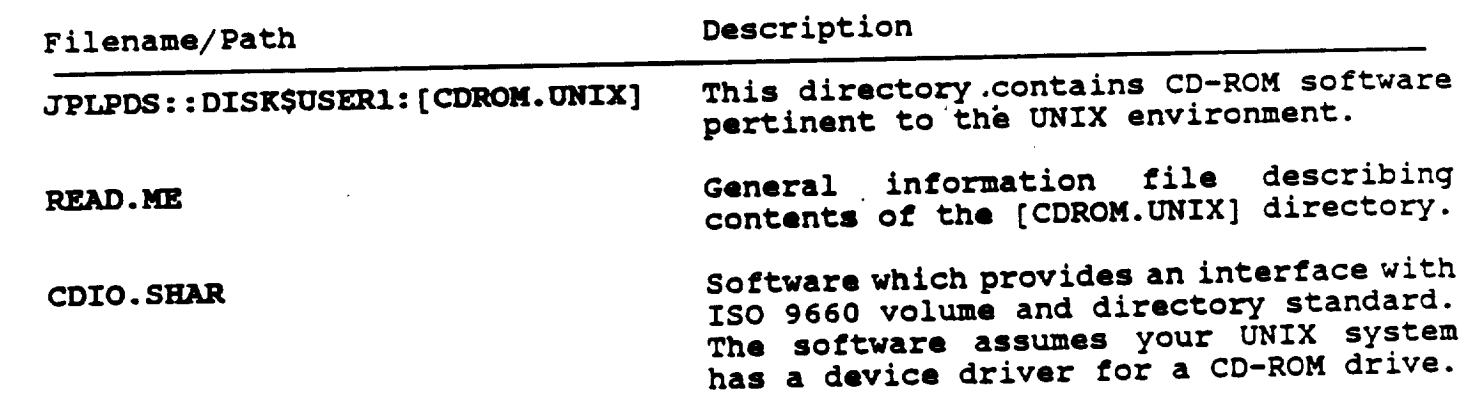

D. **Software Available for the IBM/PC Environment:**

Filename/Path Description

- JPLPDS : :**DISKSUSER1** : [**CDROM. IBMPC] This directory** contains utility software **and programs** for access to **a** CD-ROM. Consult the READ.ME file in this **directory** for additional information. The software in this directory assumes you have **purchased** the MS/DOS extension for assess to **CD-ROM disks** containing ISO 9660 volume and **directory** standard.
- **JPLPDS : : DISKSUSERI : [IMDISP. IBMPC] This directory contains** the **source** code **for an** image **display program** which reads an image **from** a CD-ROM **file** and **displays** it on a display terminal. Consult the **READ.ME ffle** in this **".directory** for additional information.
- **E. Software Available for the Macintosh II** Environment:
- Filename/Path **Description**

**JPLPDS::DISKSUSERI:[CDROM.MACII] This directory contains** utility **software and programs for access** to a CD-ROM. **Consult** the **R\_AD.ME file** in this **directory for** additional information.

- JPLPDS::DISKSUSERI:[IMDISP.MACII] **This directory contains** the **executable files for Pixelpusher, an image display program developed by MIPL. Consult** the **READ.ME file in** this **directory** for **additional information.**
- **F. Software Stored** on **the VOYAGER/CDROM Disks: In addition** to the software **available** on the **PDS** VAX **and SUN computer,** each **VOYAGER/CDROM** contains **a [SOFTWARE] directory. This directory contains access and image decompression** software. **Consult the [SOFTWARE]SOFTINFO.TXT file for a description** of the **directory contents.**

# III. CD--ROR **TECHNOLOGY SUMMARY**

CD-ROM is **based on** the highly successful **CD audio** technology **developed** by data storage format as a CD audio disk. CD audio stores an hour of 16-bit **data** storage **format as a CD audio disk. CD audio** stores **an hour** of 16-bit **digitized audio sampled at** 44.1 **kHz in** two **channels (stereo)** on **a .7** ounce, 120-mm **(4.72-inch) polycarbonate plastic disk.**

In **fact, CD-ROM data blocks are identified by minute, second and sector**  $\frac{1}{2}$  **following** the **audio following** the **information is** *interpreted***</del> to the <b>information**  $\frac{1}{2}$  **following**  $\frac{1}{2}$  **following**  $\frac{1}{2}$  **following**  $\frac{1}{2}$  **following**  $\frac{1}{2}$  **following**  $\frac{1}{$ three-mile spiral of small **pits in a plastic substrate from the inner** to outer **radius** of the **disk. The** surface **is coated with a reflective metal layer (usually aluminum), which is** then **coated with a** protective **lacquer. Tracks are** made **up** of **.6 micron pits with a depth** of **.12** microns **spaced at** 1.6 microns (20,000 tracks **per perallish** track the small spiral despi **gallium-arsenide** laser **beam, which must** track the small **spiral despite** recording **irregularities** \_n **horizontal and vertical directions which are hundreds** of times the size of the track.

**Each** raw **data block contains 2,352 bytes of information,** twith **304 bytes used for housekeeping and error correction and 2,048 (2K) containing user data. Each data block is called a** sector, **and 75** sectors **are** stored **per second. Since** the **nominal playing time** of **a CD disk is 60** minutes, **the** data storage capacity is 75 sections the section at eterse capacity of **60** minutes or **270,000** sectors. **Thus** the **nominal** storage **capacity** of **a** single **CD-ROM disk is 540,000 kilobytes, which can** be safely **extended to** 675,000 **kilobytes by recording 75** minutes of **data** on **adisk.**

In order **to** maximize the storage **capacity of CD disks a constant** linear **velocity (CLV) recording format is used. This'means** that the **player changes speed (slows down) as it reads from** the **inside to** the **outside of the disk,** to maintain **a constant flow of data under the** read mechanism **at a** speed of 1.2 meters per **second. This is in contrast** to most magnetic **disk drives** which use constant an the inner tracks than the outer trac **information density is greater** on the **inner** tracks than the outer tracks. **While** the **use** of **CLV recording increases** the storage **capacity** of **CD-ROM** disks, it **reduces** access time, the disk majng **the strategy** for locat moves to different **positions** on the disk radius. Then with constant and **a recorded** data block **is also** more **complicated** than **with constant angulaz**

**velocity recording** technology. **As is and the maximum data transfer rate to the host computer is 150** 1 s, **and** the **maximum data** transfer **rate** to the **host computer is** 15C **kilobytes per second. These rates are approximately an order** of magnitud\_ slower than magnetic disks, although in practice, throughput is roughly 75 percent of magnetic disk rates. Therefore, the access mechanisms to disk **percent** of magnetic **dlmk** rates. **Therefore,** the **access** mechanisms **to dis> directories and data** must be **customized for CD-ROM in** order to provid, **acceptable performance.**

**The data recording format for compact disk includes cross- interleave, Reed-Solomon (CIRC) coding which provides a bit** error **rate (her)** of 10-9 **CD-ROM disks also provide a Layered** ECC **which results in a bet (if used** of 10-12. **This corresponds** to one **block** error **in reading 2,000 disks.**

The development **of a** standard logical **format for** recording **data files** on CD-ROM disks was taken on by a **group** of CD-ROM **applications developers,** hardware vendors and computer vendors. The **proposed** standard resulting from this effort is called the High Sierra **format.** This format was submitted to the International Standards Organization (ISO) for consideration and approved on October **5, 1987,** with the standard **formally** published and supported by the industry in April 1988 (ISO 9660) "Information processing-Volume and **file** structure of CD-ROM for information processing"). The logical **format** standard supports a hierarchical file structure optimized **for** read-only use. A shortened version of the CD-ROM directory (the **path** table) is stored in the host computer's RAM, allowing **access** to the **directory** entry **for** a **data file with** only one seek, **greatly** improving **performance** (Notes this is **possible** only if **directory** sizes are kept to **about** 40 **files per directory).**

**Other** standards specify \_ the **physical** recording **format** of **CD-ROM (ECMA/TC31/88/1,** "Data **Interchange On Read-only 120-mm** Optical **Data Disks (CD-ROM)"), and** the **specification for audiD** recording on **compact disk (IECg08,** "Compact **disk digital audio** system."). **The** level **of standardization achieved in a fairly** short time **with CD-ROM** makes **it** likely that it **will** become one of the most transportable Storage media **ever developed.**

**CD-ROM disk replicas are** mass-produced, **unlike** magnetic **replicas** which must **generally be** made **on a one-at-a-time basis. This reduces** the **cost per** replica to **a fraction** of the **cost** of magnetic **replicas** (currently \$2 to \$4 per replica). **As a** rule-of-thumb, **CD-ROM becomes** more **cost effective** than **magnetic** tape **when** 10 or **more copies are required.\**

CD-ROM **disks are resistant** to **all** normal operational threats. **The storage** life of CD-ROM **disks** is **rated** at **I0** years, and **many** industry experts expec\_ 40 years to be a **reasonable** life, making them excellent **for** archival products. **In** 4 years of testing, the **PDS has encountered** only one unreadable **disk,** caused by a scratch covering the **primary** volume descriptor record. No read errors have been reported by the recipients of nearly **five-hundred PDS CD-ROMs.**

**CD-ROMs are a** manufactured media. **User data is** supplied to **a** vendor **on magnetic** tape for **disk** mastering **and replication. Generally,** a **pre-mastering process is also** required, **which adds** the **information** needed to build the **CD-ROM logical** structure **(VTOC, directories, etc.)** to the **user data. The cost of** these **processes can range from \$1,300** to \$10,090 **depending** on the **complexity** of **T-he user data** structure **and** the **amount** of **assistance required** by the **user in** the **data preparation and premastering processes. The cost of a** mastering **plant is** between \$5 **and** \$25 milli\_. **Recording devices for** single **unit** or low-volume **disk** production have recently become **available for about** \$100K **with blank disks priced at** \$100 **each.**

# **APPendix** A: **CD-ROM** Vendors.

# Drives for **IBM PC's and compatibles:**

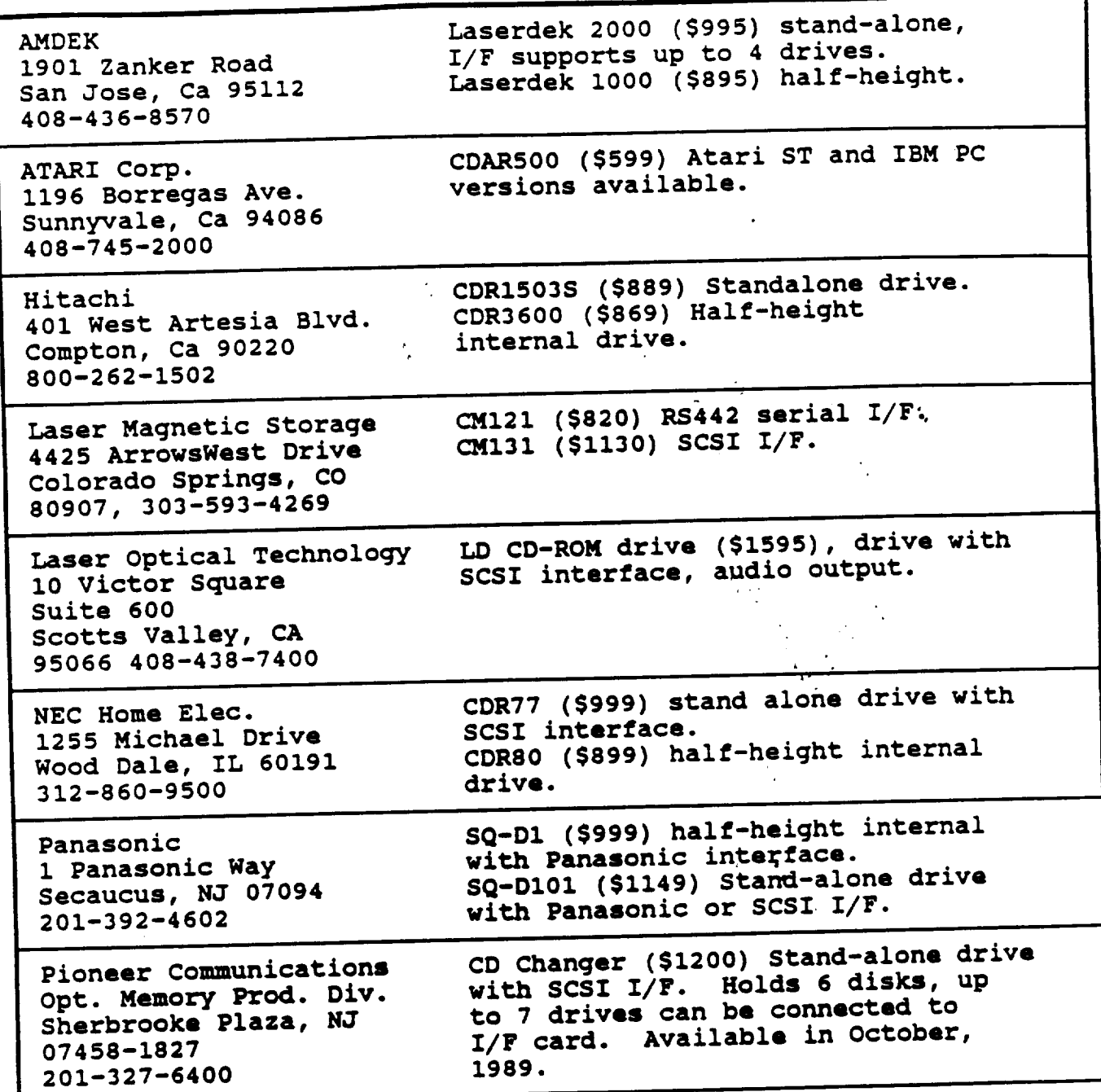

Drives for IBM PC's and compatibles: (continued...)

 $\sim$   $\sim$ 

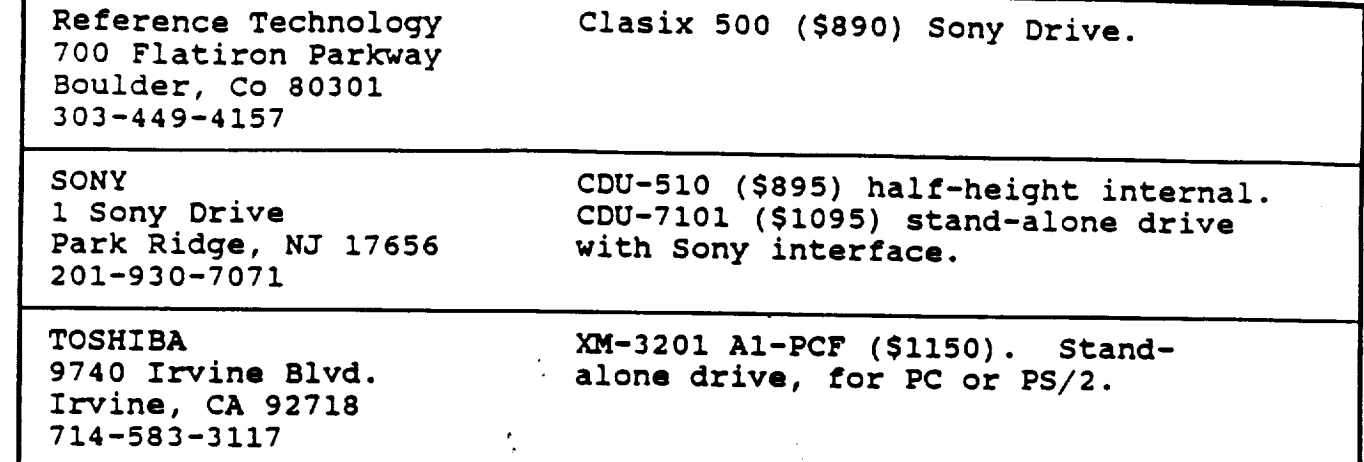

 $\sigma$  -compact as

 $\ddot{\cdot}$ 

CD-ROM Drives for other Computers:

**Irvine,** CA 92718

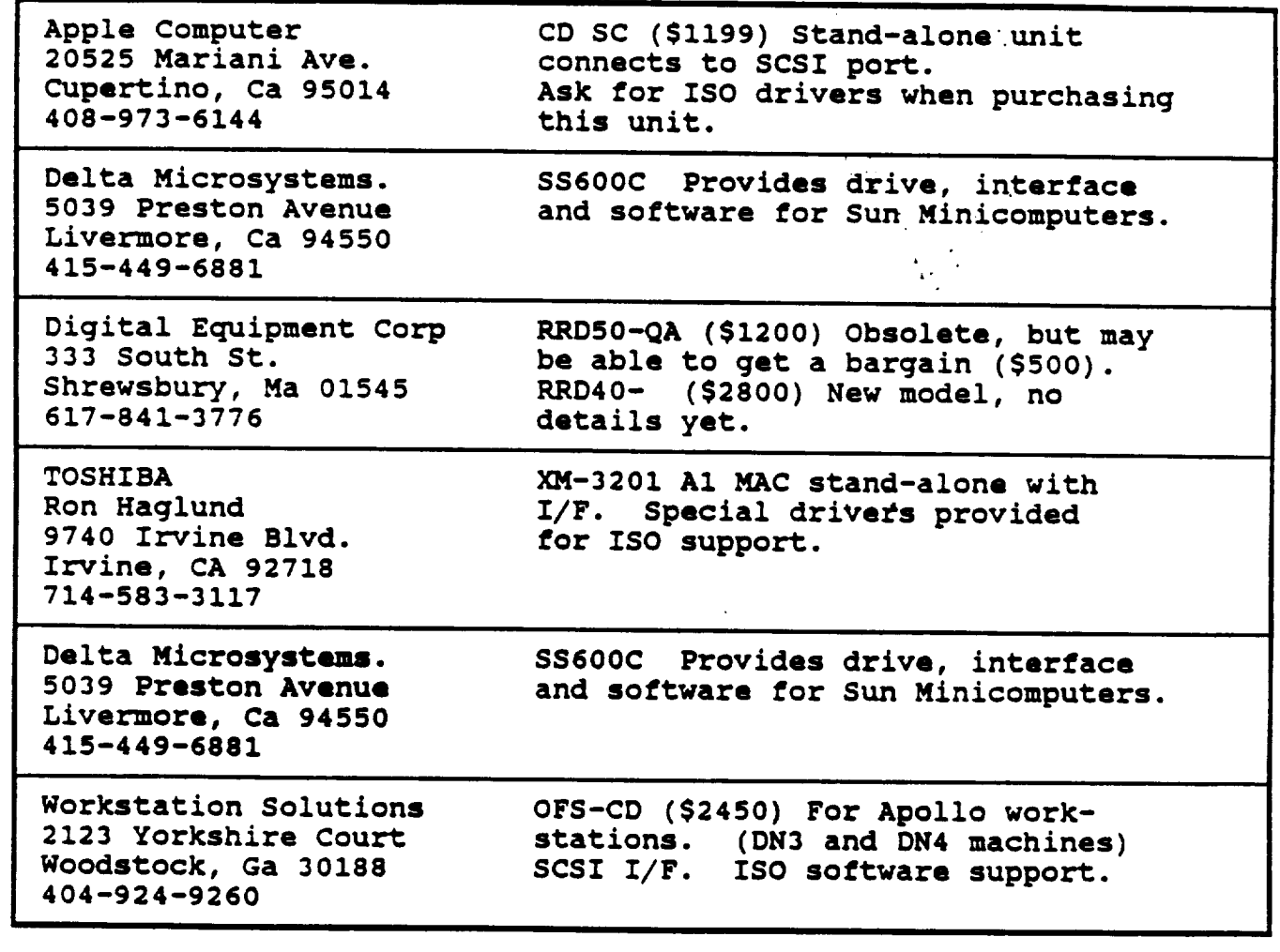

**SCSI I/F. ISO** software support.

Online **Computer Sys.** BM PC Networks will Opti-Net. Software which **supports IBM** token ring, PC Net, Novell **and**

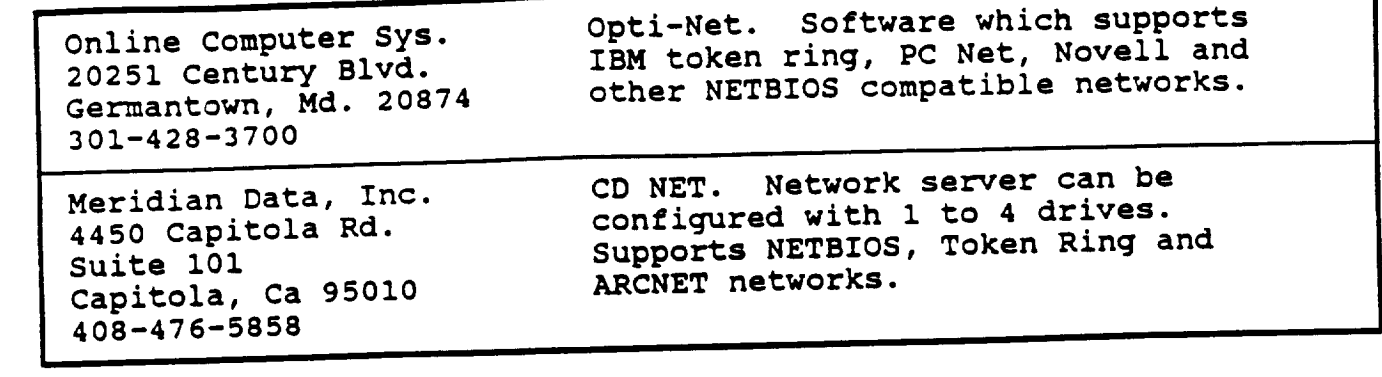

Bureau of **Elec. Publ.** Large selection of **CD-ROM drives, 18 Louisburg Sq.** Dpt **K** titles **and accessories for Pq** and

the Co

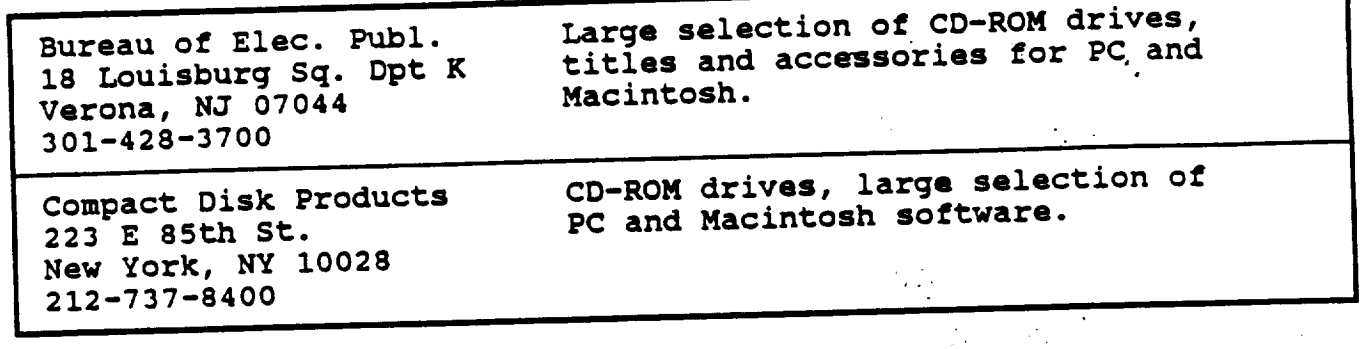

 $\Delta_{\rm{H}}$  ).

 $\mathcal{E}_\text{eff}=\mathcal{E}_\text{eff}$ 

 $\ddot{\phantom{0}}$ 

### **CD-ROM References**

Buddine, **L.,** Young, E., "The Brady Guide to **CD-ROM."** New York, NY, Brady Books.

Lambert, S.; **Ropiequet, S.,** "CD-ROM, The New **Papyrus."** Redmond, Wn., Microsoft Press.

Lambert, S., Ropiequet, **S.,** "CD-ROM, Optical Publishing." Redmond, Wn., Microsoft Press.

Oberlin, **S., Cox,** J., "Microsoft CD-ROM Yearbook." Redmond, Wn., Microsoft **Press.**

#### **Scientific Disk PTod\_cers**

NASA **Planetary** Data System, Jet **Propulsion** L\_boratory. PDS **Science** Sampler, Uranus Sampler, Voyagers to the outer **planets.** Mike Martin (JPLPDS::MMARTIN).

**Space Telescope Science Institute (STSci). Space Telescope Guide** Star **Catalog and images. Brian McLean (MCLEAN@SCIVAX.STSCI.EDU).**

National **Geophysical Data Center (NGDC). Geophysical data sets** with selection and **display software. Carl** Abston.

National **Snow and Ice** Data **Center** (NSIDC). **SMMR data from** Nimbus-7. **Claire Hanson** (KRYOS::HANSON).

NASA **Ocean Data System,** Jet **Propulsion** Laboratory. **West Coast Time** Series (Nimbus-7) **pigment** concentration. **Elizabeth** Smith (STANS::EAS).

US Geological Survey National Mapping Center. USGS test **disk,** Gloria Sonar disk, Joint Earth Science disks. Jerry McFaul.

Bureau of Land Management (BLM). **Joint Earth Science disks** (aerial **photos and** radar). **Dave Traudt.**

**University of Washington.** Meteroloqy **disk and GALE disk. Cliff** Mass.

National **Earthquake Information Center.** Seismic **event** logs. Madeline **-** Zirbes.

Astronomy **Data Center** (ADC), **Goddard Space Flight Center. Collection** of **Star Catalogs. Lee Brotzman (CHAMP::BROTZMAN).**

**International Halley Watch** (IHW). Multidisciplinary **data sets from** comet studies. **Michael Aronsson, Ed Grayzeck (CHAMP::GRAYZECK).**

14

Overview of CD-RCM Workshop

## Dan Klinglesmith III

## NASA/LASP

Large Scale Phenomenon Network/International Halley Watch

CD-ROMs AS AN ARCHIVE TOOL

Their time has come and it is now! 400 titles out 30 scientific titles easily will double each year

Small. cheap. affordable small insitutions<br>individuals

They work because of the efforts put into standards ISO 9960  $\mathcal{E}_\text{c} = \mathcal{E}_\text{c}$ 

The producers of CD's MUST

Test their data and disc to death make effort to standardize follow Sawyer's guidelines I felt no major reaction. yea or nea

 $\overline{2}$ 

Common features of CD's Image data is both compressed -- saves space browsed -- quick look access the more indices the better. Documentation on disc Software on disc Everybody is doing it differently

#### **PROBLEMS**

Data formats floating point standards  $\sim 10^{-4}$ ASCII versus binary FITS versus PDS versus ??? Drives are cheap. Drivers are not available How to distribute the scientific data to amatuer scientist What is the best way to do pre-mastering Here at NSSDC Commercially Your own computer system